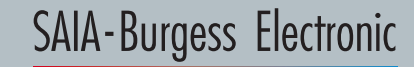

**SWITCHES . MOTORS . CONTROLLER** 

#### Befehlsliste

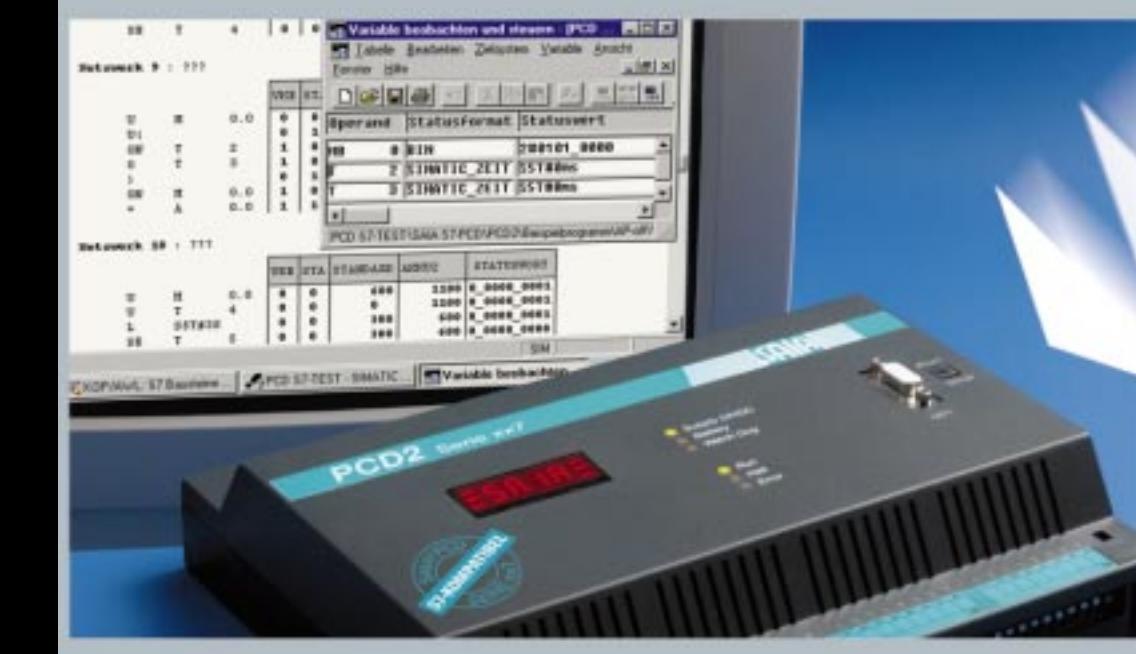

#### Die SIMATIC® S7 kompatible speicherprogrammierbare Steuerung

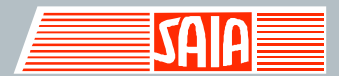

Deutsche Ausgabe 26/758

## **SAIA-Burgess Electronics**

**HES • MOTORS • CONTROLLERS** 

# **SAIA PCD Process Control Devices**

# **Serie xx7 Kompatibel zu SIMATIC S7-300/400**

# **Befehlsliste**

SIMATIC $^\circ$  ist eingetragenes Warenzeichen der Siemens AG

Deutsche Ausgabe 26/758 D2 - 02.1999 (01.2000)

Notizen

#### **Inhaltsverzeichnis**

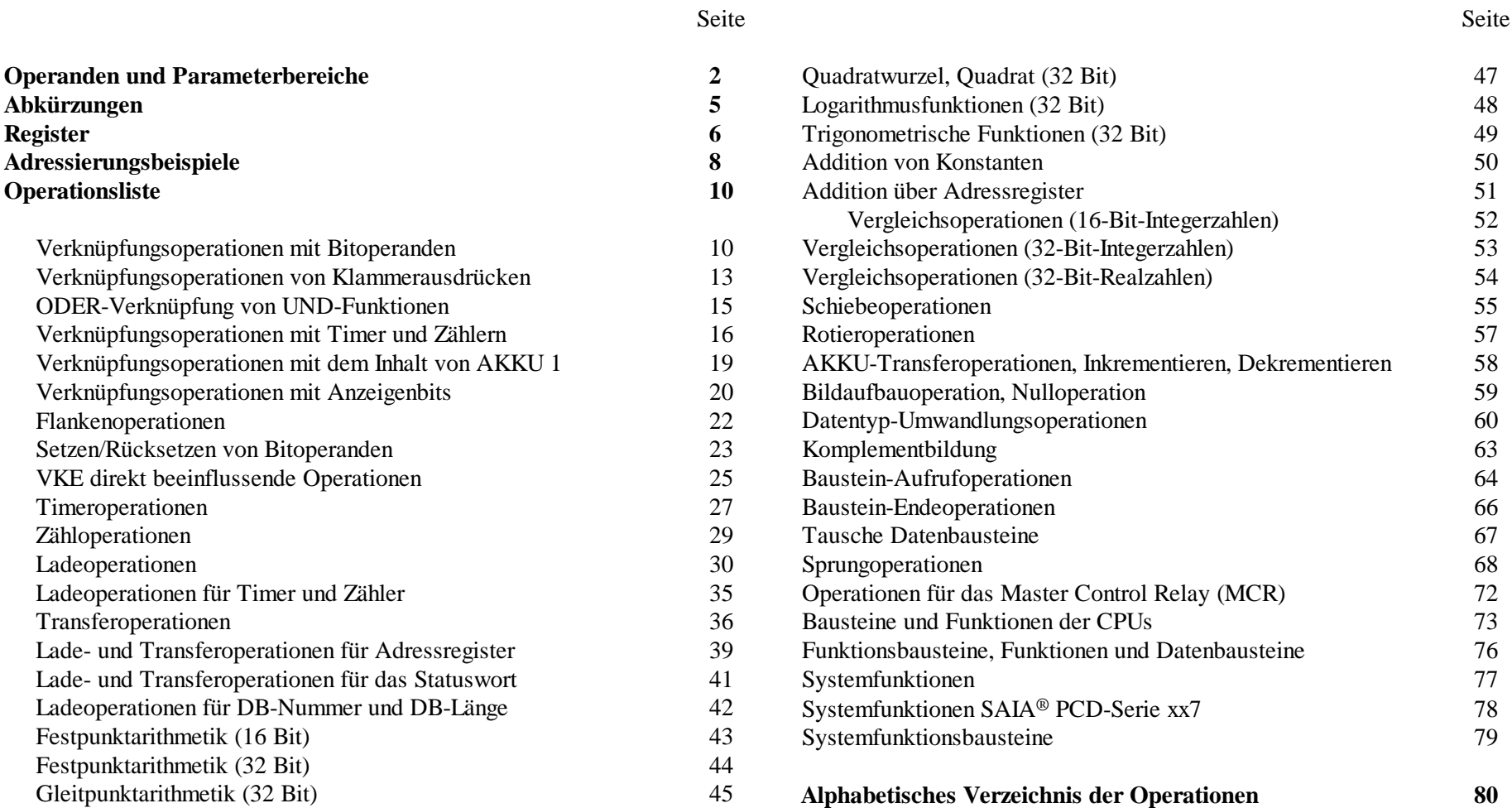

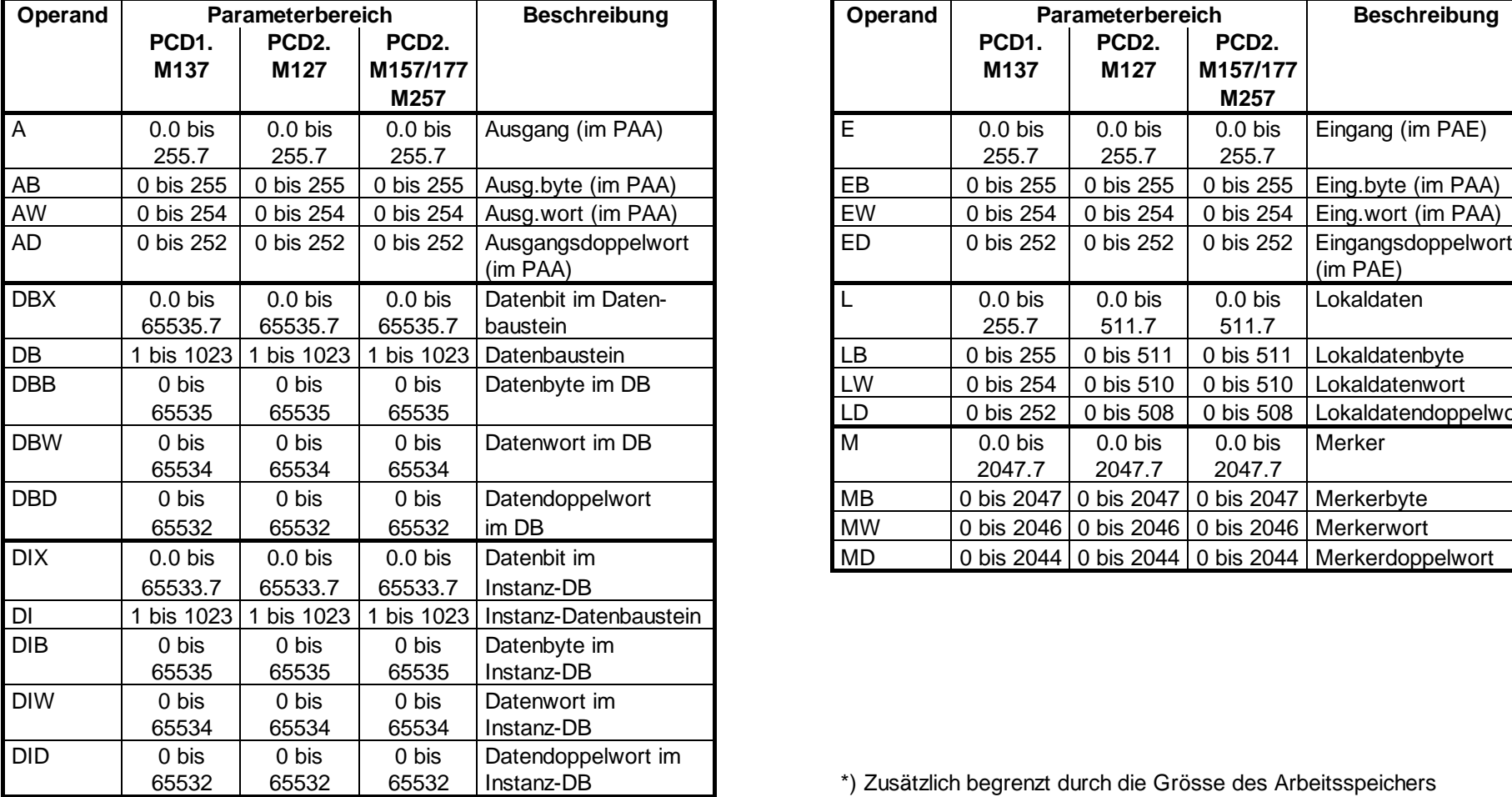

#### **Operanden und Parameterbereiche**

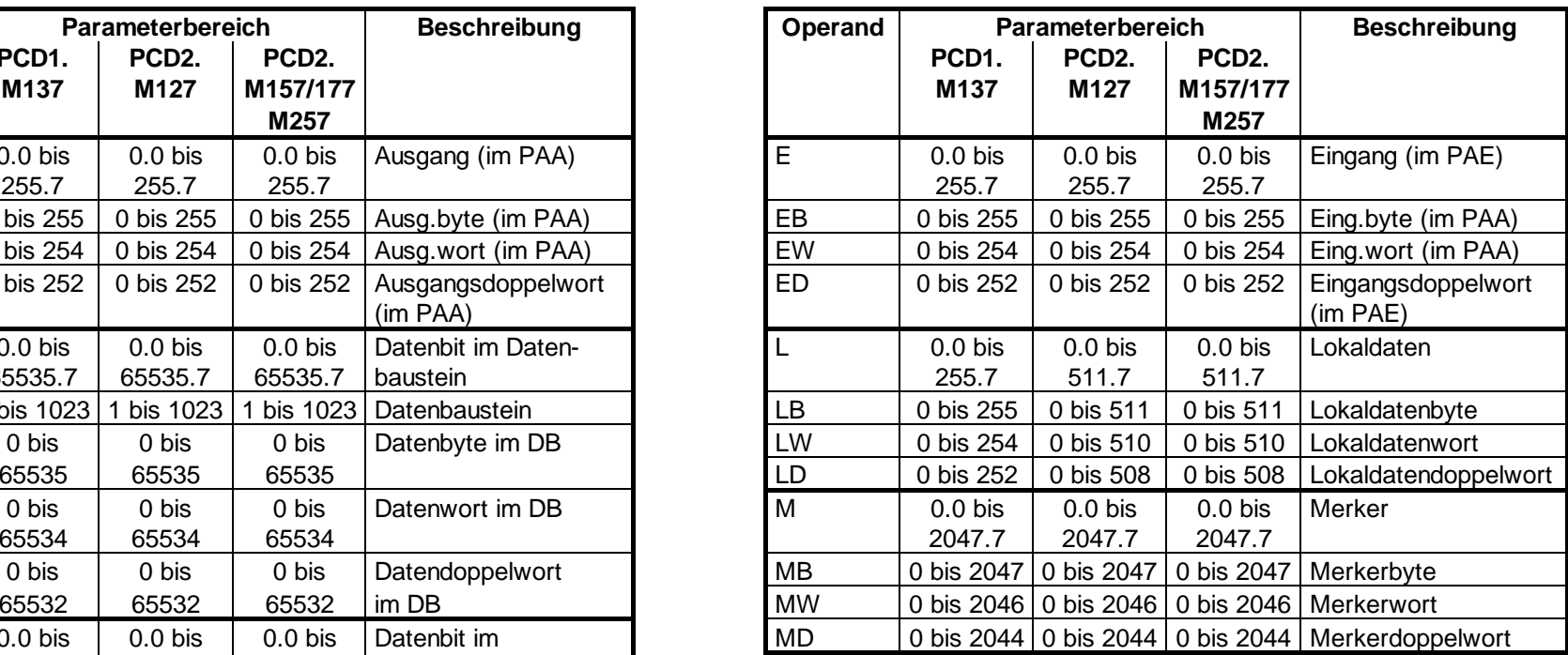

\*) Zusätzlich begrenzt durch die Grösse des Arbeitsspeichers

#### **Operanden und Parameterbereiche, Fortsetzung**

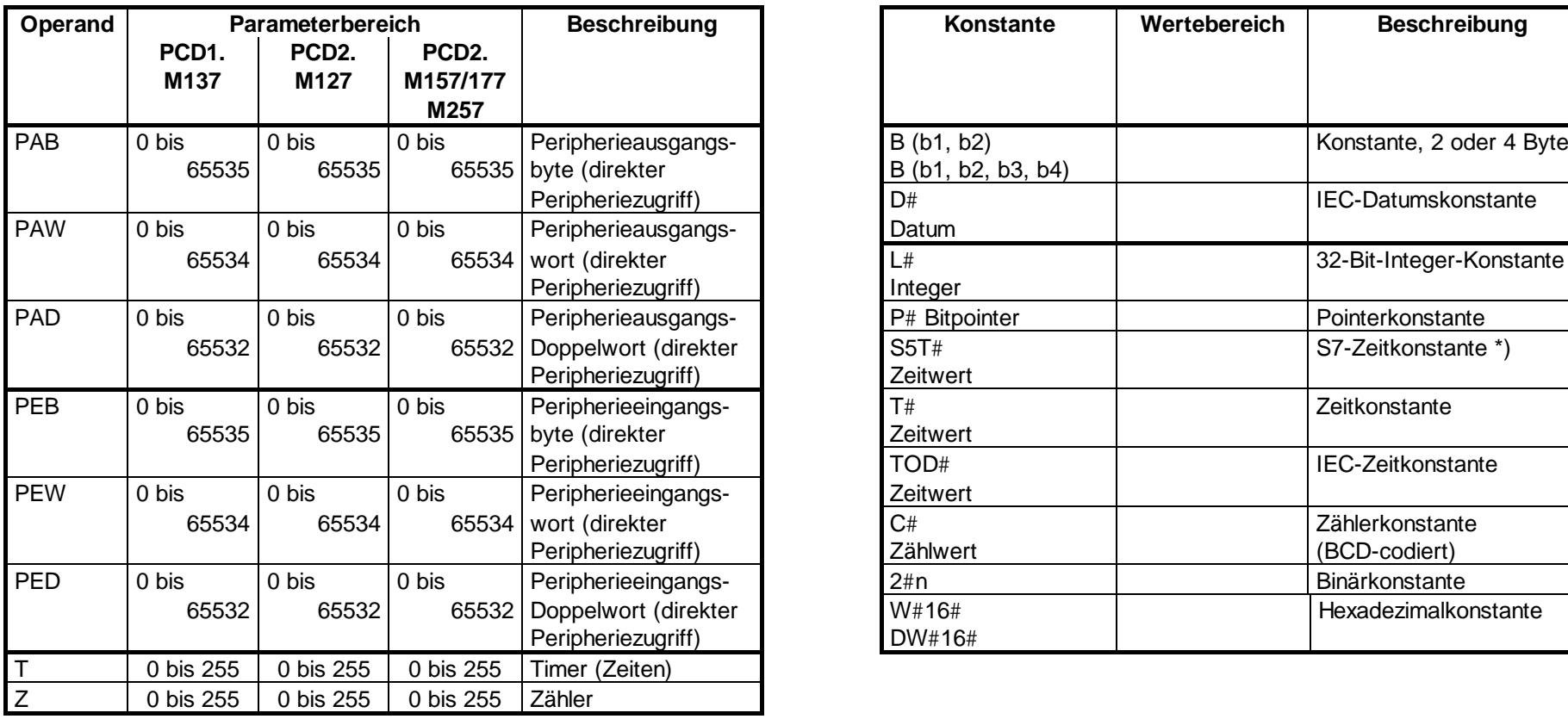

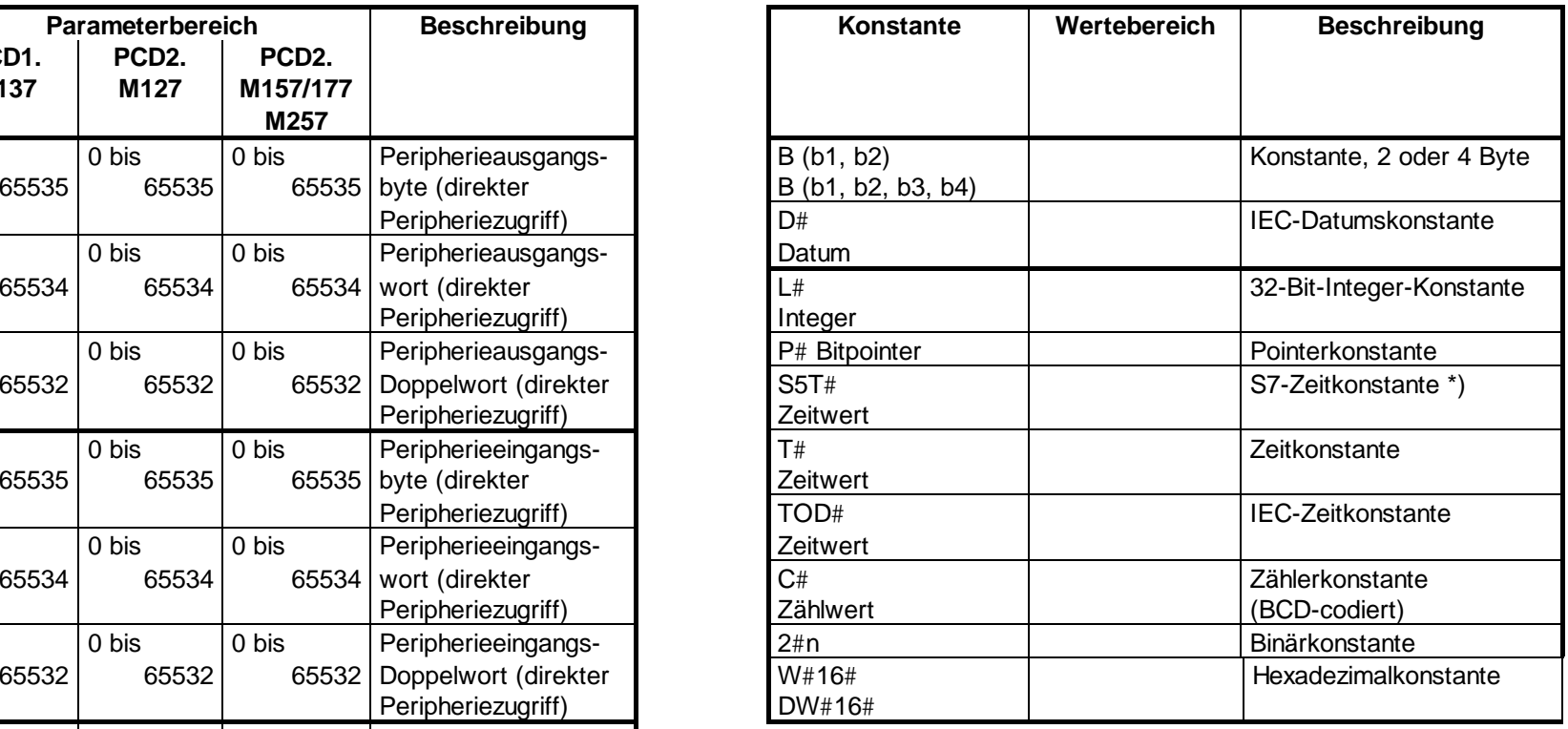

\*) dient zum Laden der S7-Timer

SAIA<sup>®</sup> PCD - Serie xx7 Befehlsliste

Notizen

#### **Abkürzungen**

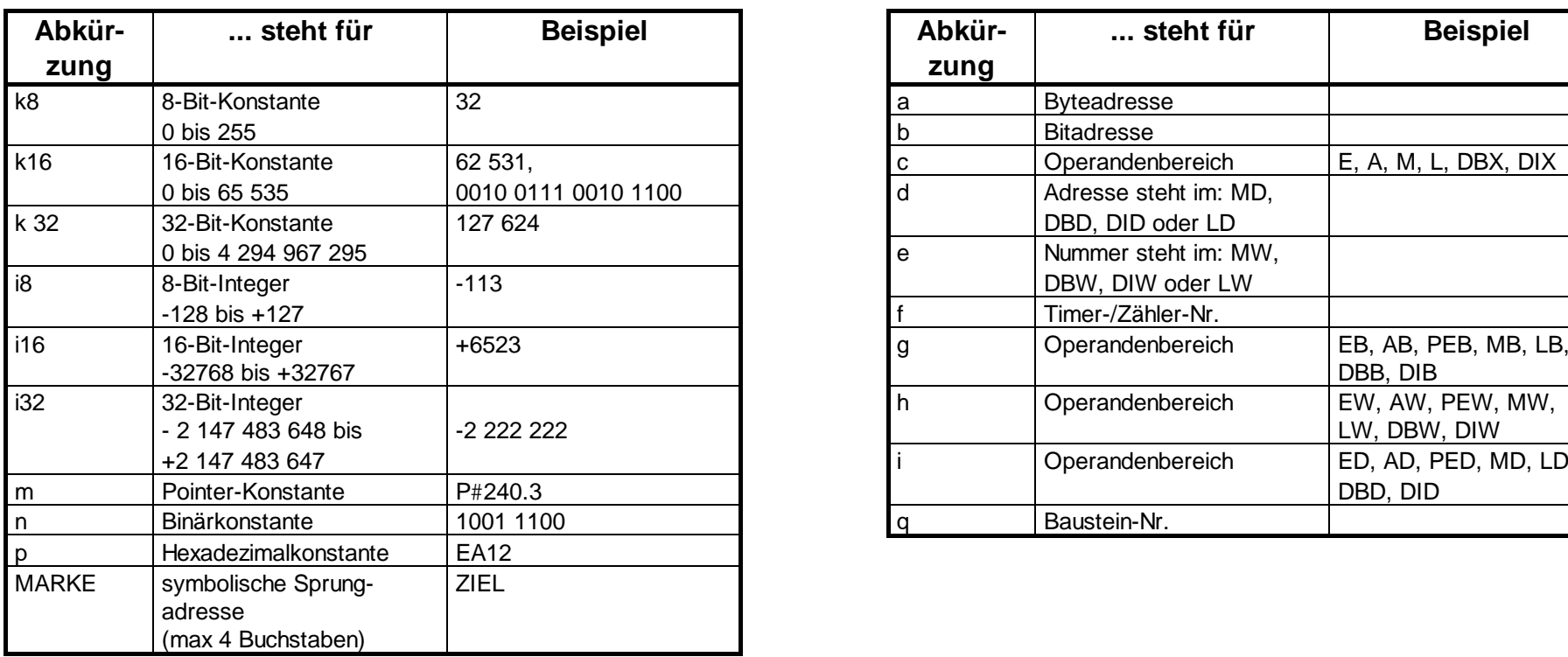

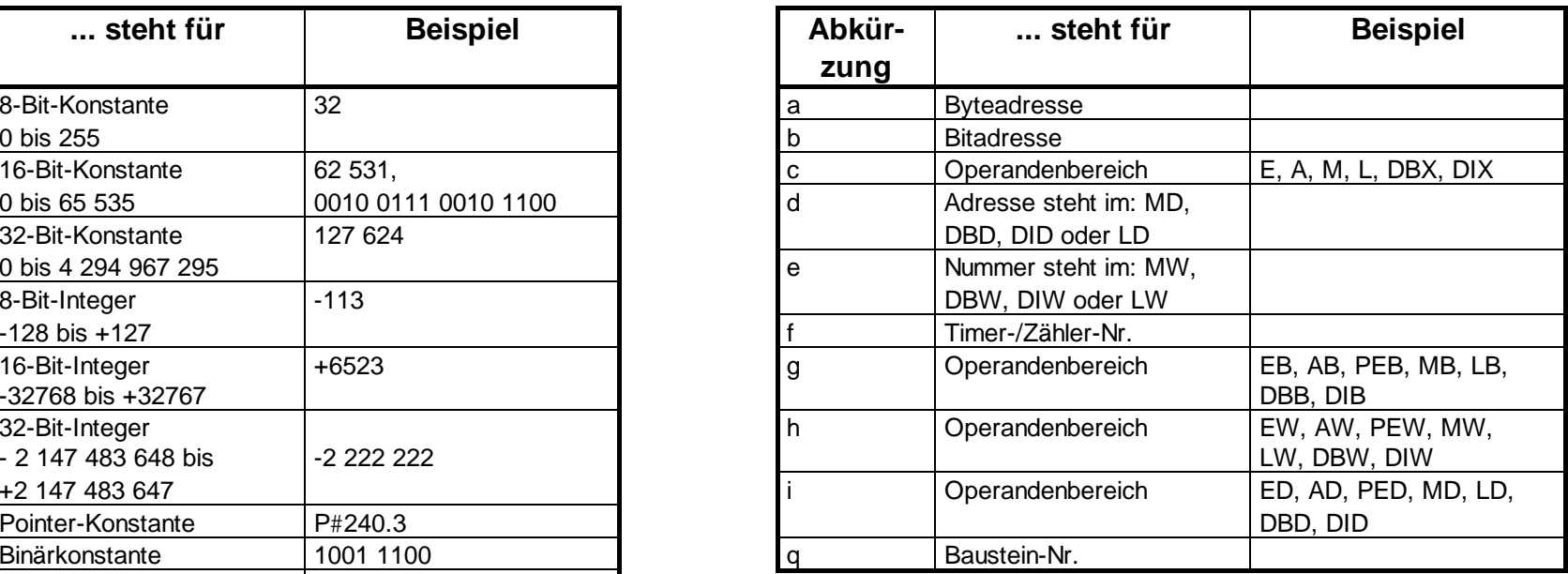

Die aufgelisteten Abkürzungen werden in der Operationsliste verwendet.

#### **Register**

#### **AKKU1 bis AKKU4 (32 Bit)**

Die AKKUs sind Register für die Verarbeitung von Bytes, Worten oder Doppelworten. Dazu werden die Operanden in die AKKUs geladen und dort verknüpft. Das Ergebnis der Operation steht immer im AKKU1 und kann von dort in eine Speicherzelle transferiert werden.

Die AKKUs sind 32 Bit breit.

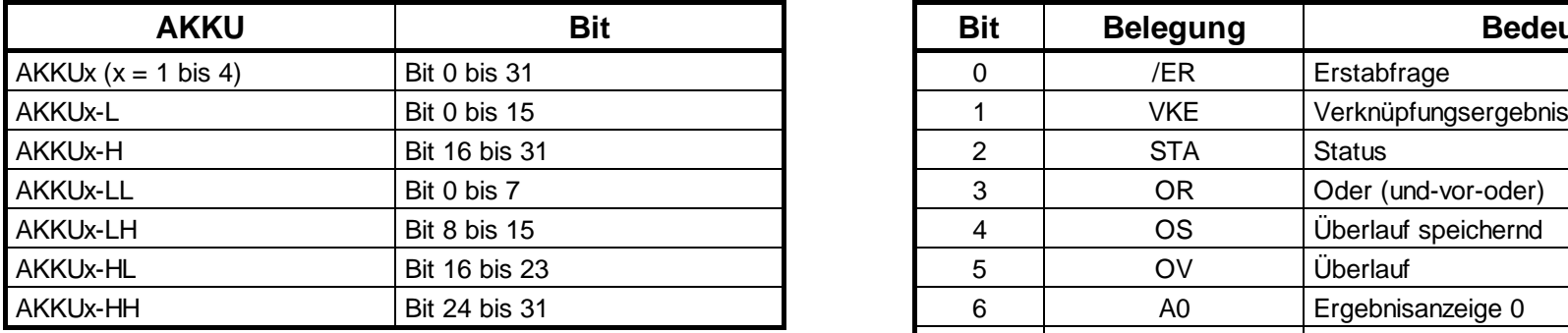

#### **Statuswort (16 Bit)**

Die Anzeigen werden durch die Operationen ausgewertet oder gesetzt bzw. rückgesetzt.

Das Statuswort ist 16 Bit breit.

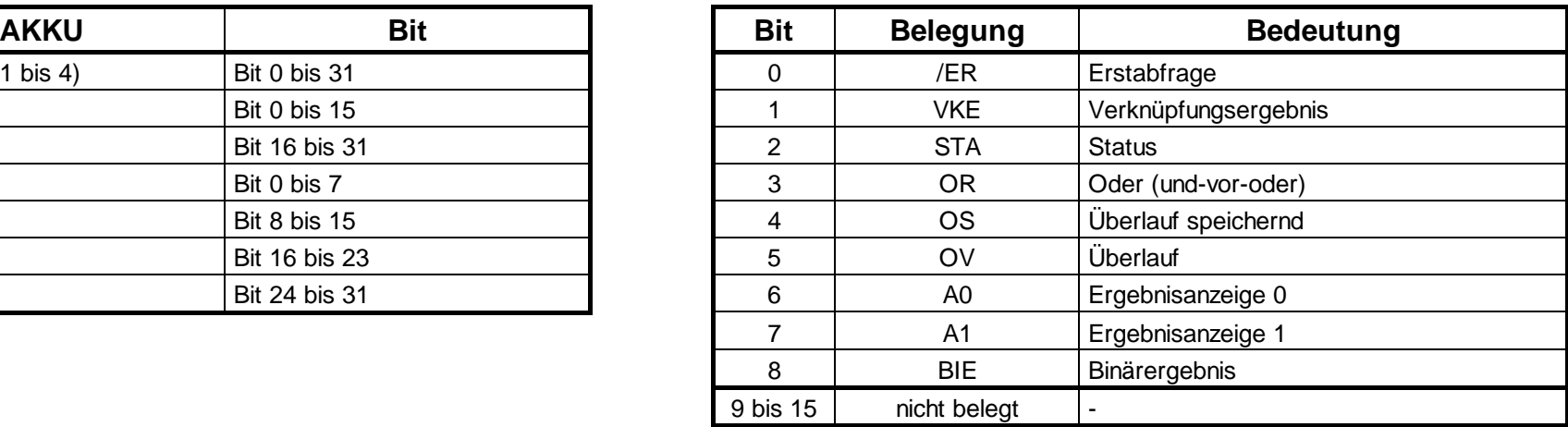

#### **Register, Fortsetzung**

#### **Adressregister AR1 und AR2 (32 Bit)**

Die Adressregister enthalten die bereichsinternen oder bereichsübergreifenden Zeiger für die registerindirekt adressierenden Operationen. Die Adressregister sind 32 Bit breit

Die bereichsinternen bzw. bereichsübergreifenden Zeiger haben folgenden Aufbau:

• bereichsinterner Zeiger:

00000000 000000bb bbbbbbbb bbbbbxxx

• bereichsübergreifender Zeiger:

**yyyyyyyy** 00000bbb bbbbbbbbbbbbbxxx

- Legende: b Byteadresse
	- <sup>x</sup> Bitnummer
	- **y** Bereichskennung (siehe Kapitel Adressierungsbeispiele)

#### **Adressierungsbeispiele**

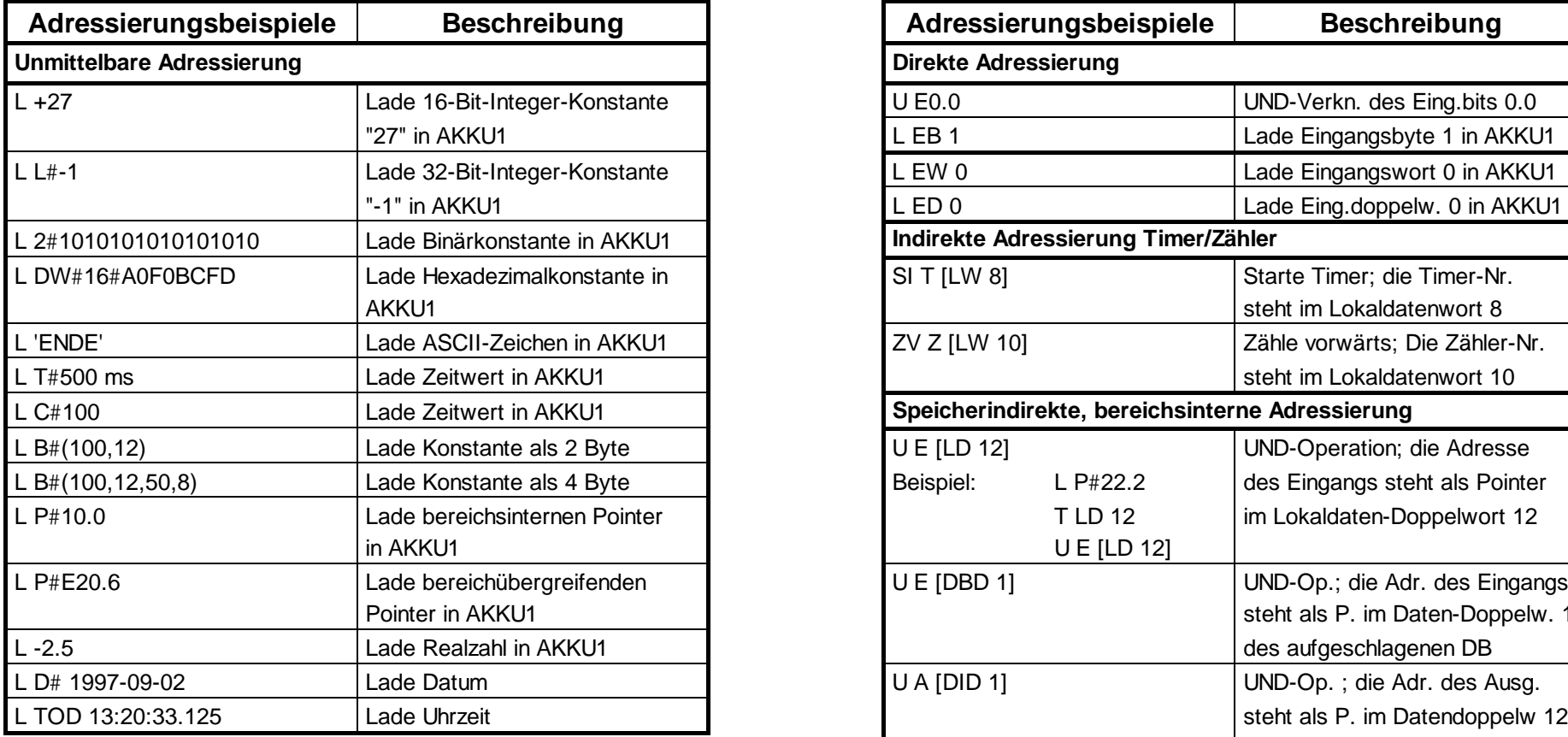

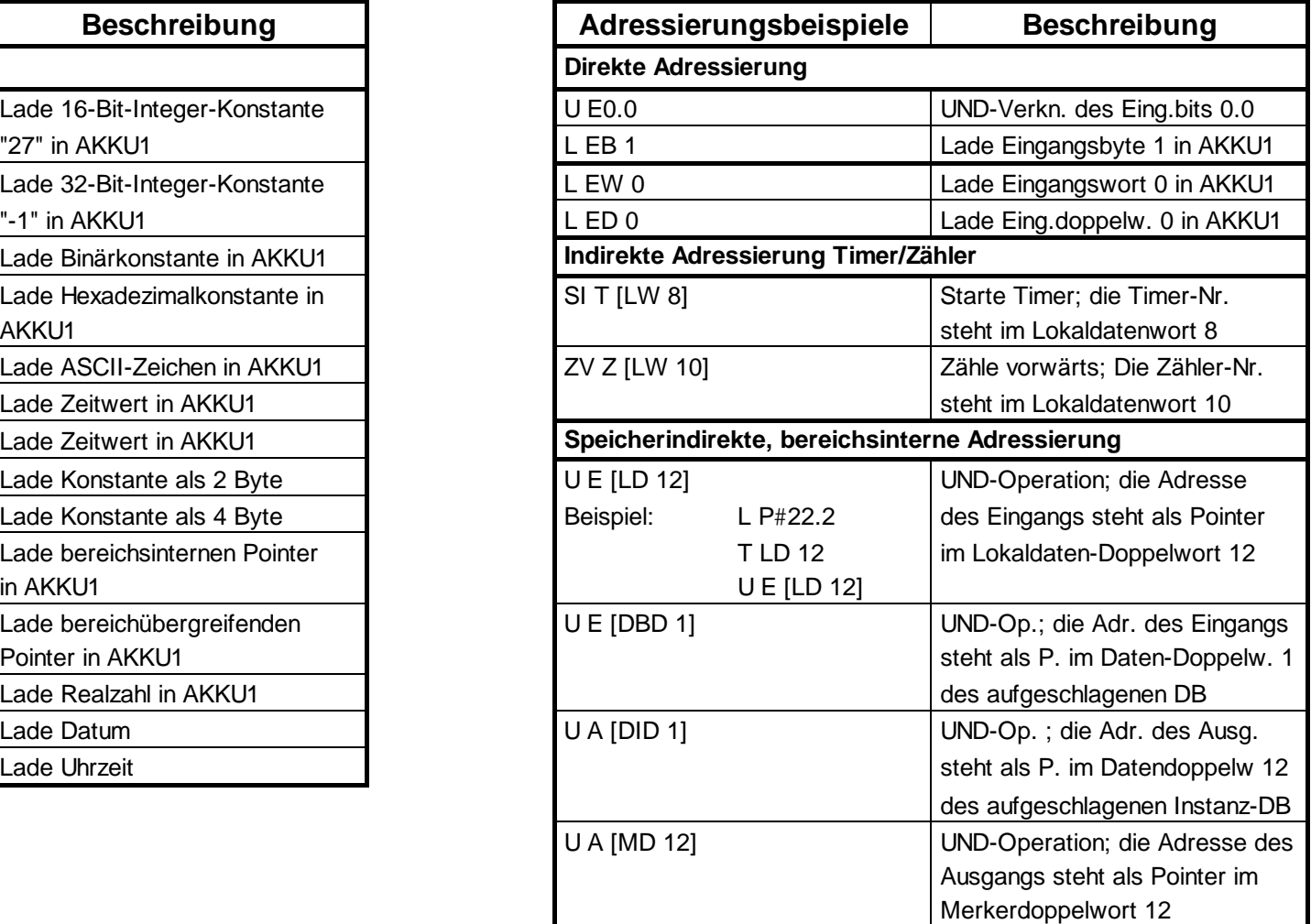

#### **Adressierungsbeispiele, Fortsetzung**

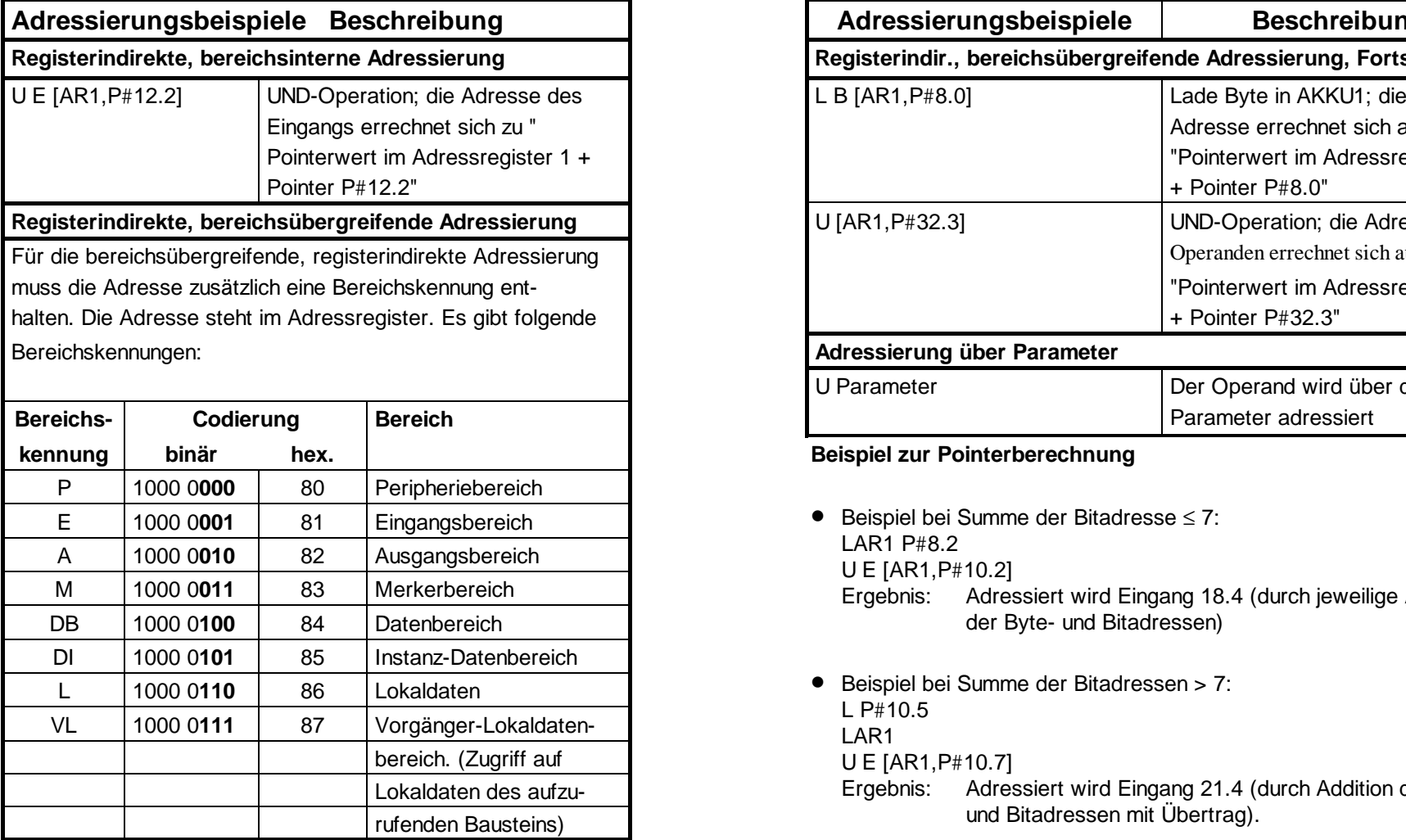

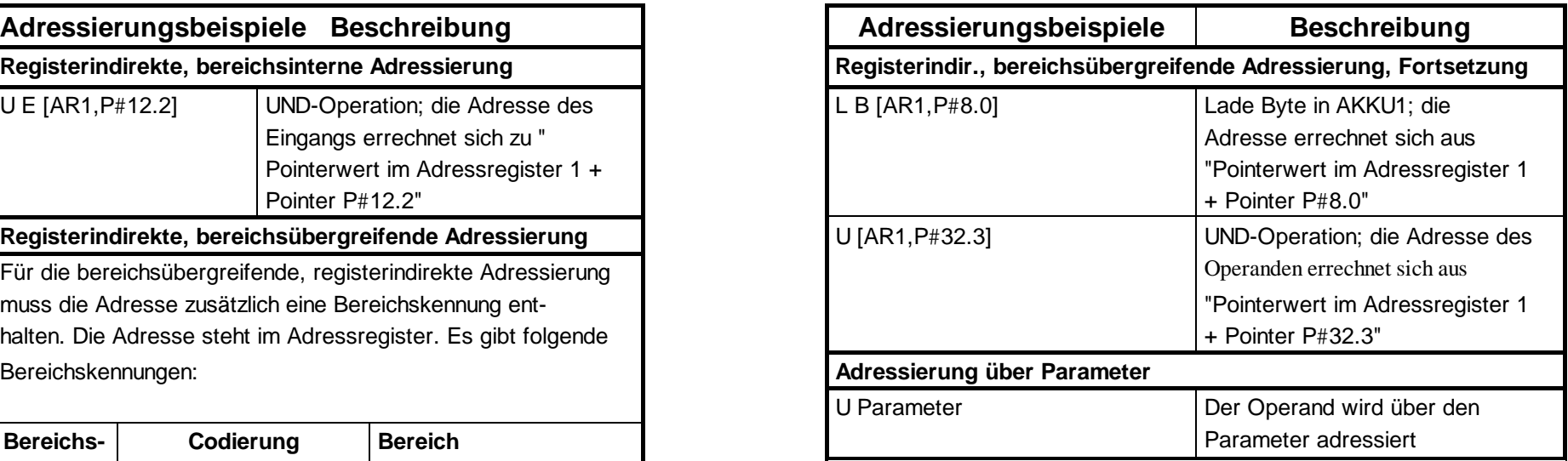

#### **Beispiel zur Pointerberechnung**

- Beispiel bei Summe der Bitadresse ≤ 7: LAR1  $P#8.2$ U E [AR1,P#10.2] Ergebnis: Adressiert wird Eingang 18.4 (durch jeweilige Addition der Byte- und Bitadressen)
- Beispiel bei Summe der Bitadressen > 7: L P#10.5 LAR1 U E [AR1,P#10.7] Ergebnis: Adressiert wird Eingang 21.4 (durch Addition der Byteund Bitadressen mit Übertrag).

## **Verknüpfungsoperationen mit Bitoperanden**

#### **U/UN**

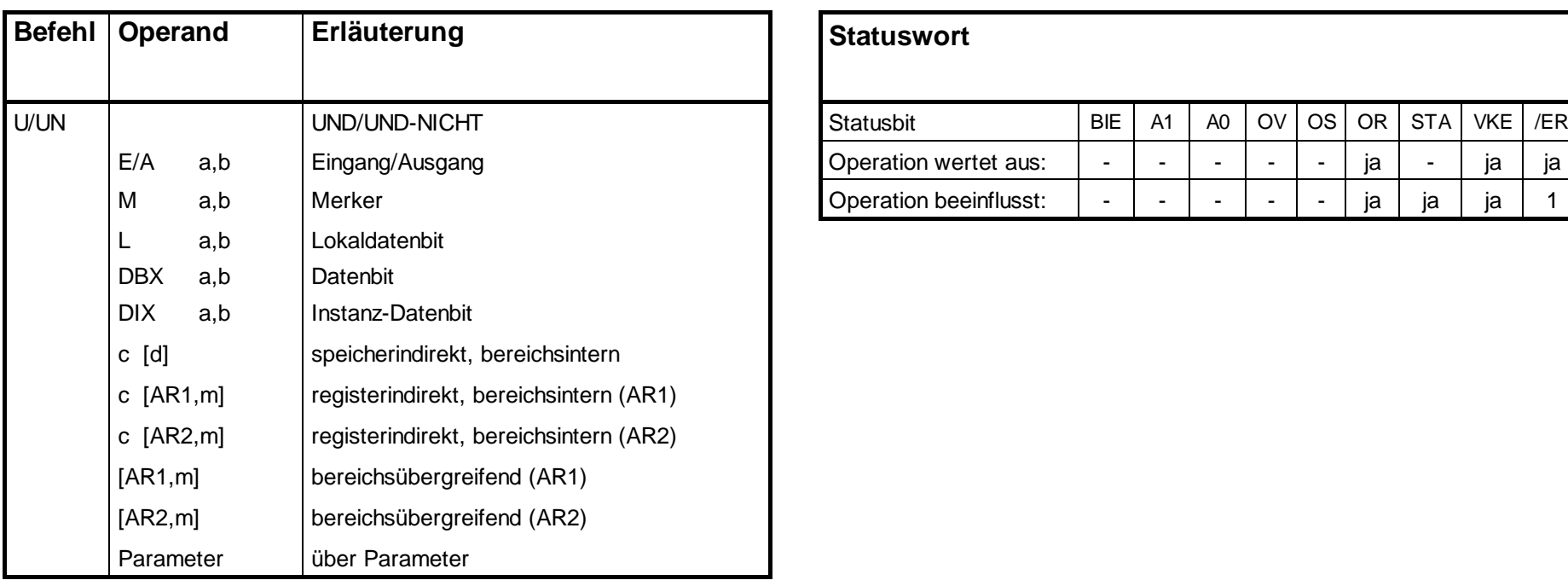

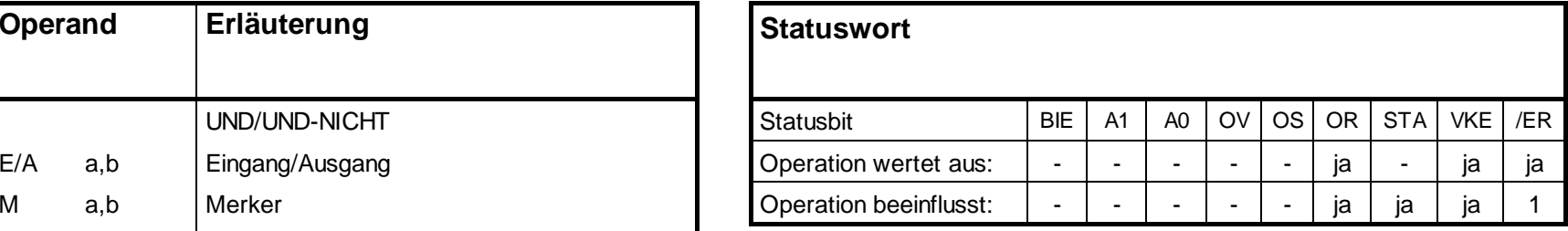

Alle Verknüpfungsoperationen (VKO) bilden ein Verknüpfungsergebnis (VKE-neu). Die erste VKO einer Verknüpfungskette bildet das VKE-neu aus dem abgefragten Signalzustand. Die nun folgenden VKOs bilden das VKE-neu aus dem abgefragten Signalzustand und dem VKE-alt. Die Verknüpfungskette wird durch eine Operation abgeschlossen, die das VKE begrenzt (z.B. Speicheroperation).

## **Verknüpfungsoperationen mit Bitoperanden, Fortsetzung**

#### **O/ON**

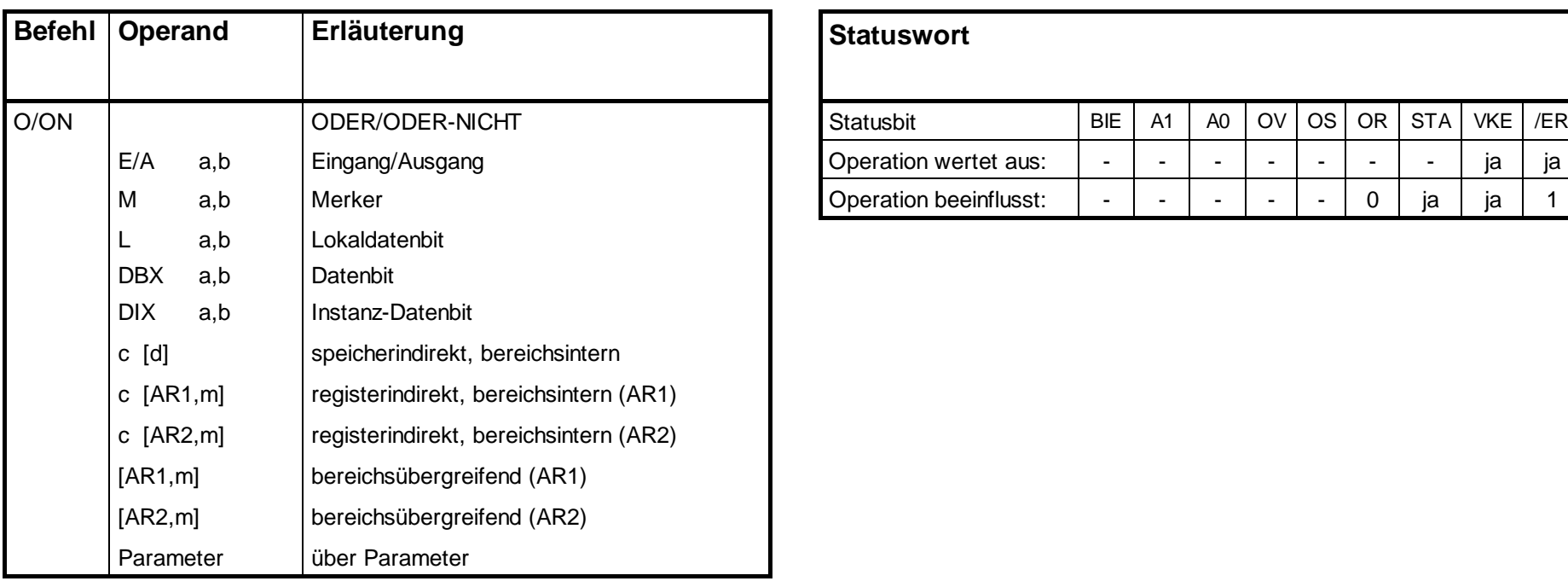

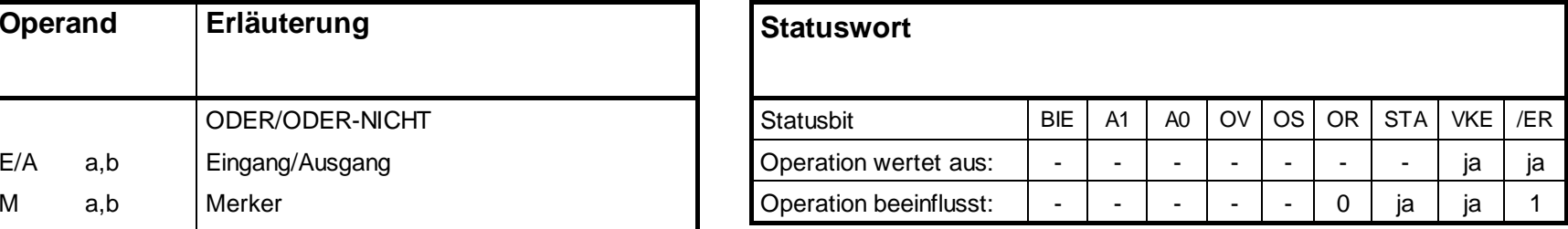

## **Verknüpfungsoperationen mit Bitoperanden, Fortsetzung**

#### **X/XN**

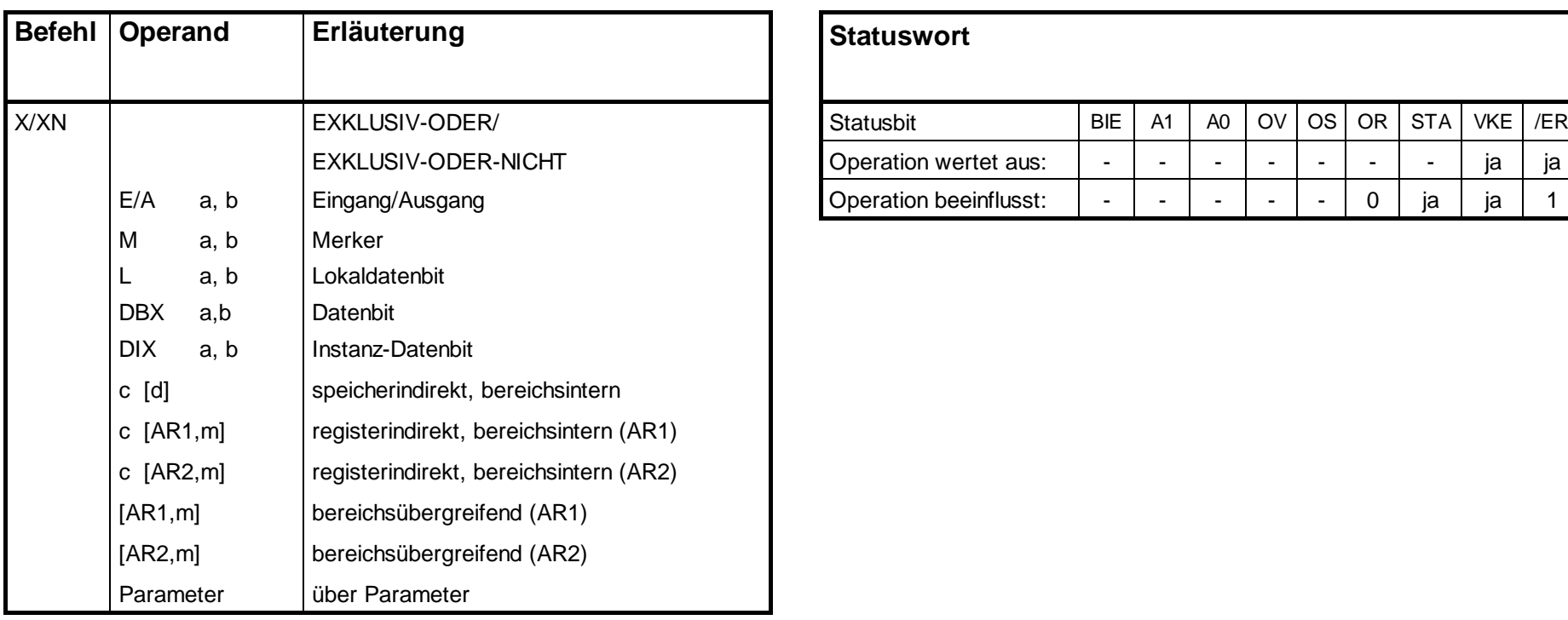

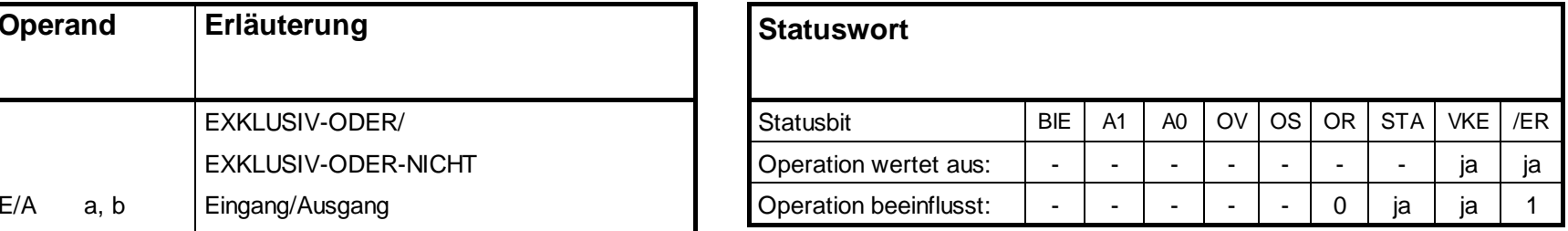

#### **Verknüpfungsoperationen von Klammerausdrücken**

## **U(, UN(, O(, ON(, X(, XN(**

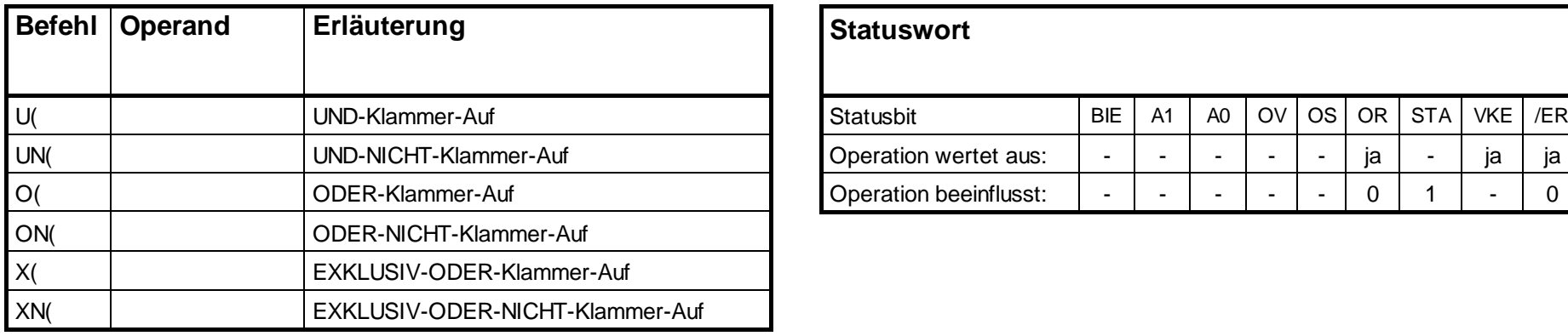

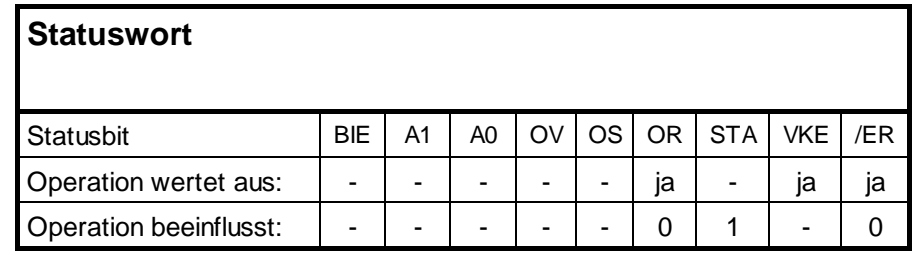

Retten der Bits VKE, OR und der entsprechenden Funktionskennung (U, UN, ...) auf den Klammerstack. 7 Klammerebenen sind pro Baustein möglich. Nach "Klammer zu" wird das gerettete VKE mit dem aktuellen VKE verknüpft, entsprechend der Funktionskennung; das aktuelle OR wird vom geretteten OR überschrieben.

**)**

## **Verknüpfungsoperationen von Klammerausdrücken, Fortsetzung**

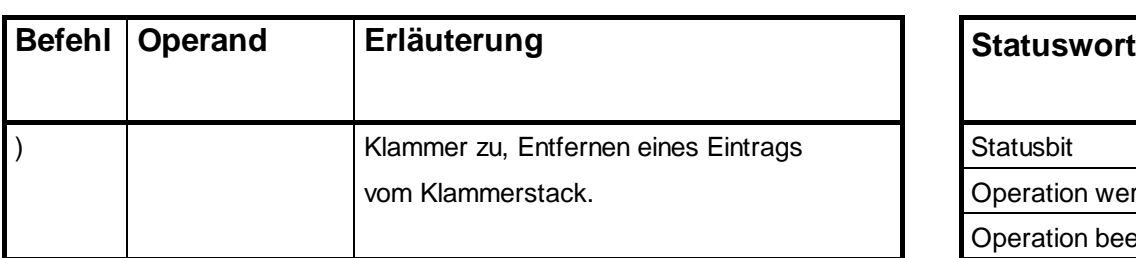

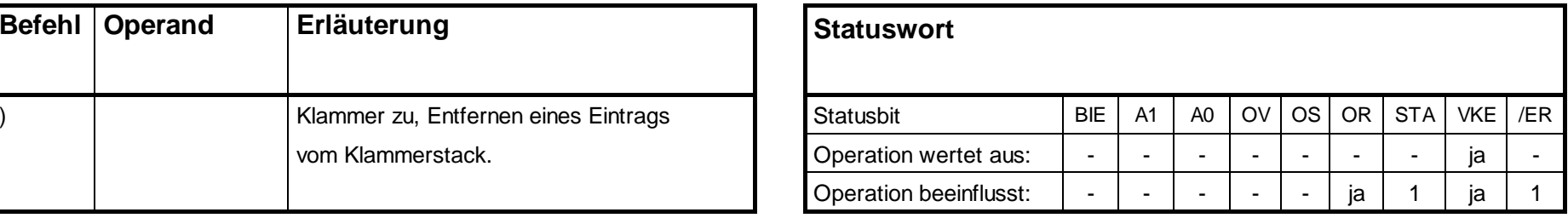

#### **ODER-Verknüpfung von UND-Funktionen**

#### **O**

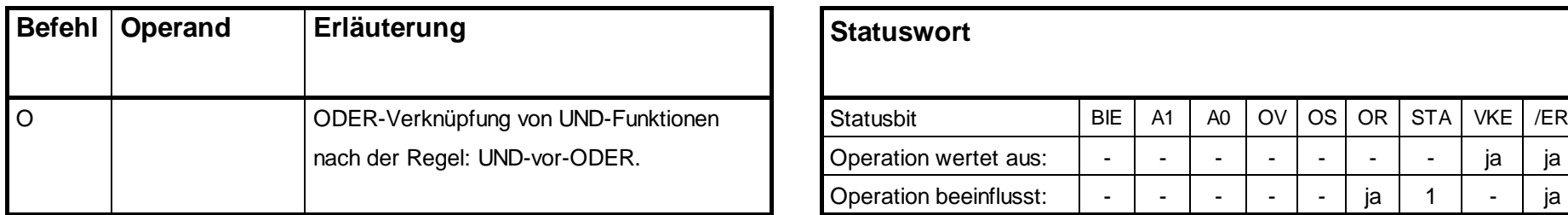

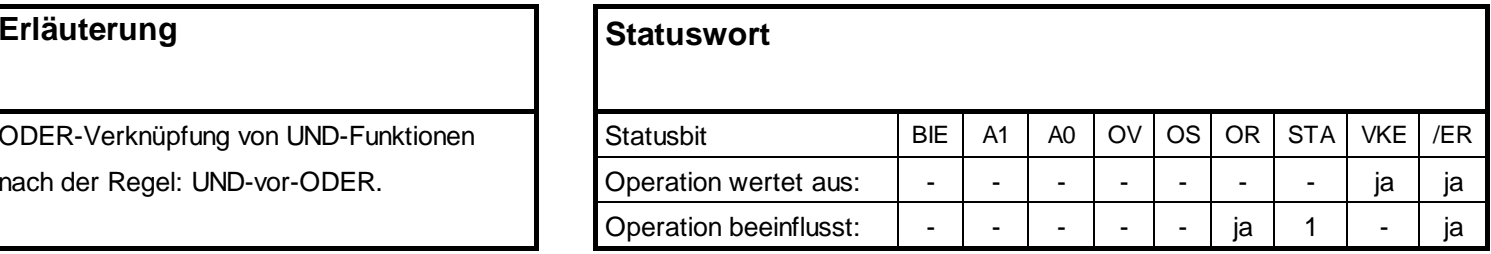

#### Es erfolgt die ODER-Verknüpfung von UND-Funktionen nach der Regel: UND vor ODER.

#### **Verknüpfungsoperationen mit Timern und Zählern**

#### **U/UN**

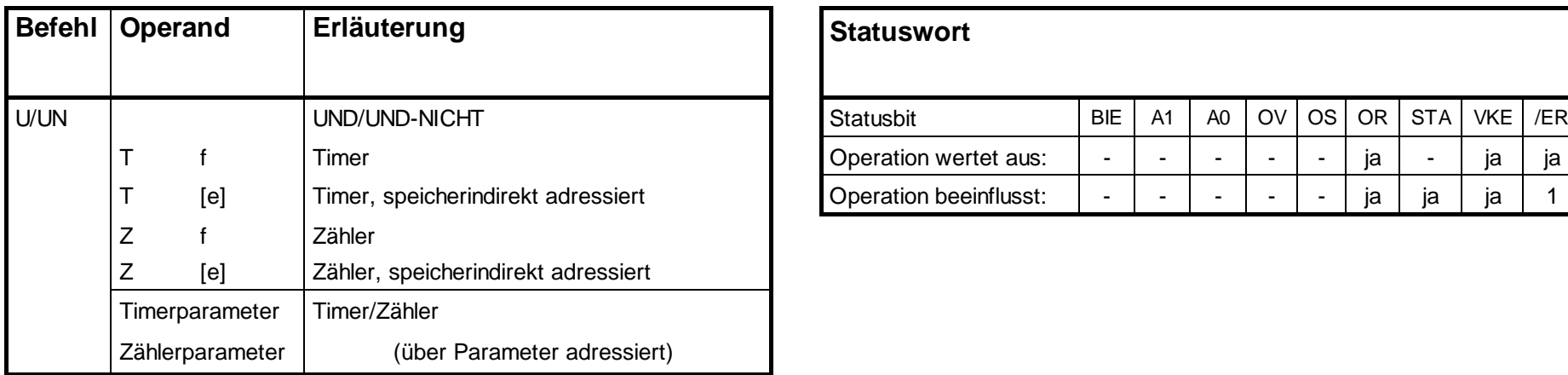

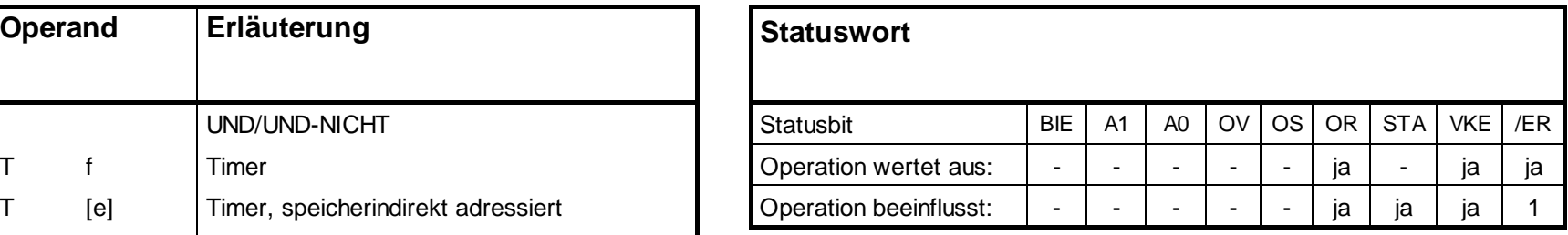

Abfrage des adressierten Timer/Zähler auf den Zustand. Das Ergebnis der Abfrage wird nach der entsprechenden Funktion mit dem VKE verknüpft.

## **Verknüpfungsoperationen mit Timern und Zählern, Fortsetzung**

#### **O/ON**

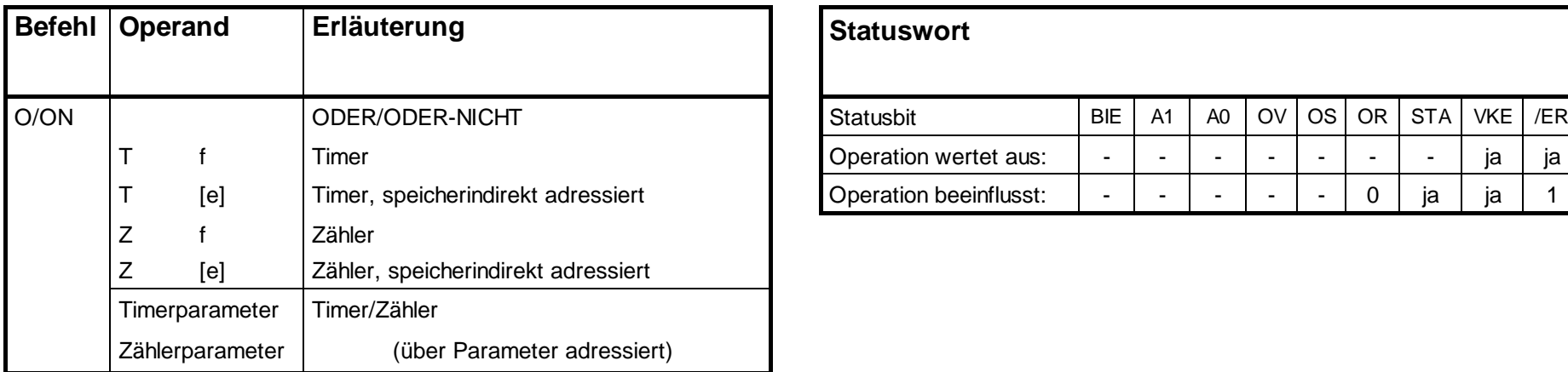

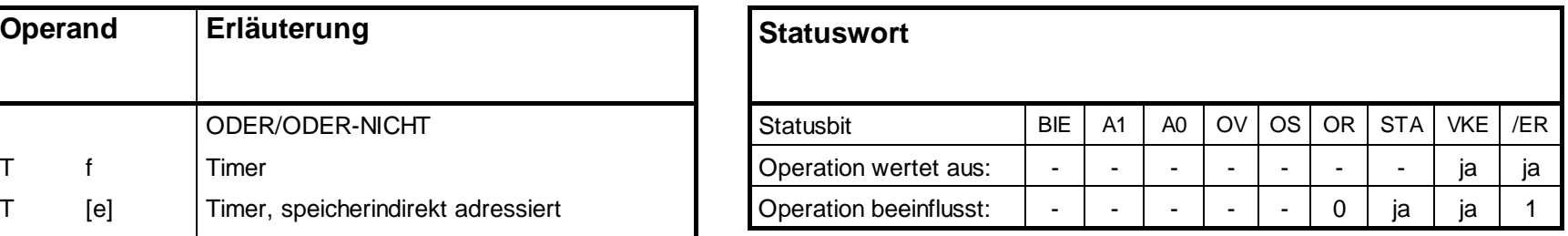

Abfrage des adressierten Timer/Zähler auf den Zustand. Das Ergebnis der Abfrage wird nach der entsprechenden Funktion mit dem VKE verknüpft.

## **Verknüpfungsoperationen mit Timern und Zählern, Fortsetzung**

#### **X/XN**

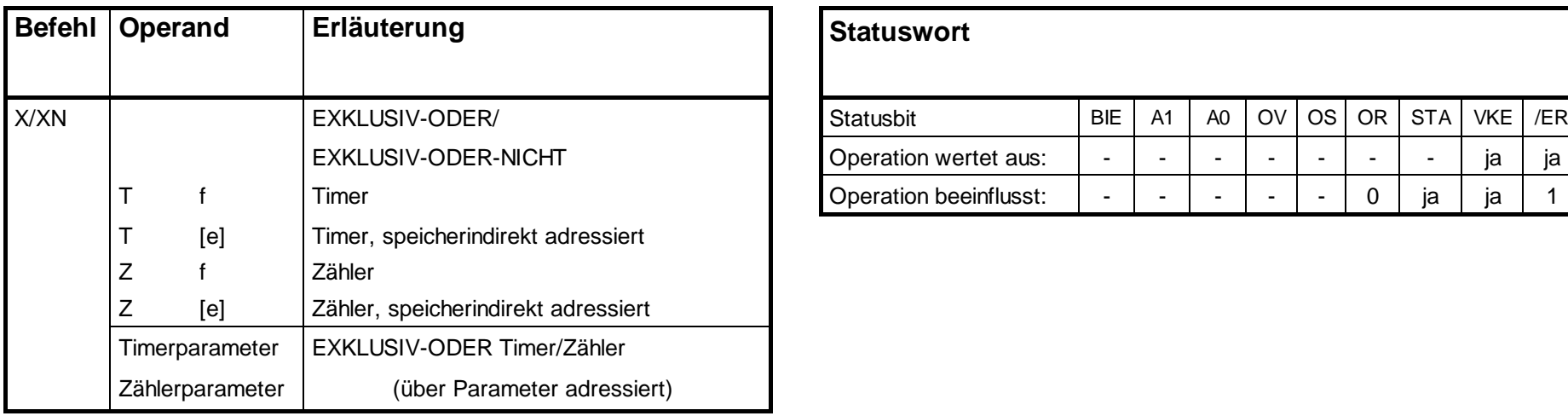

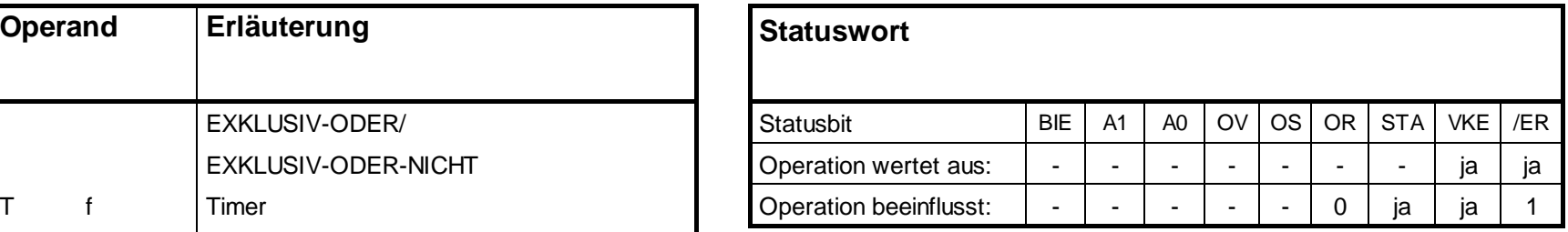

Abfrage des adressierten Timer/Zähler auf den Zustand. Das Ergebnis der Abfrage wird nach der entsprechenden Funktion mit dem VKE verknüpft.

#### **Verknüpfungsoperationen mit dem Inhalt von AKKU1**

#### **UW, OW, XOW, UD, OD, XOD**

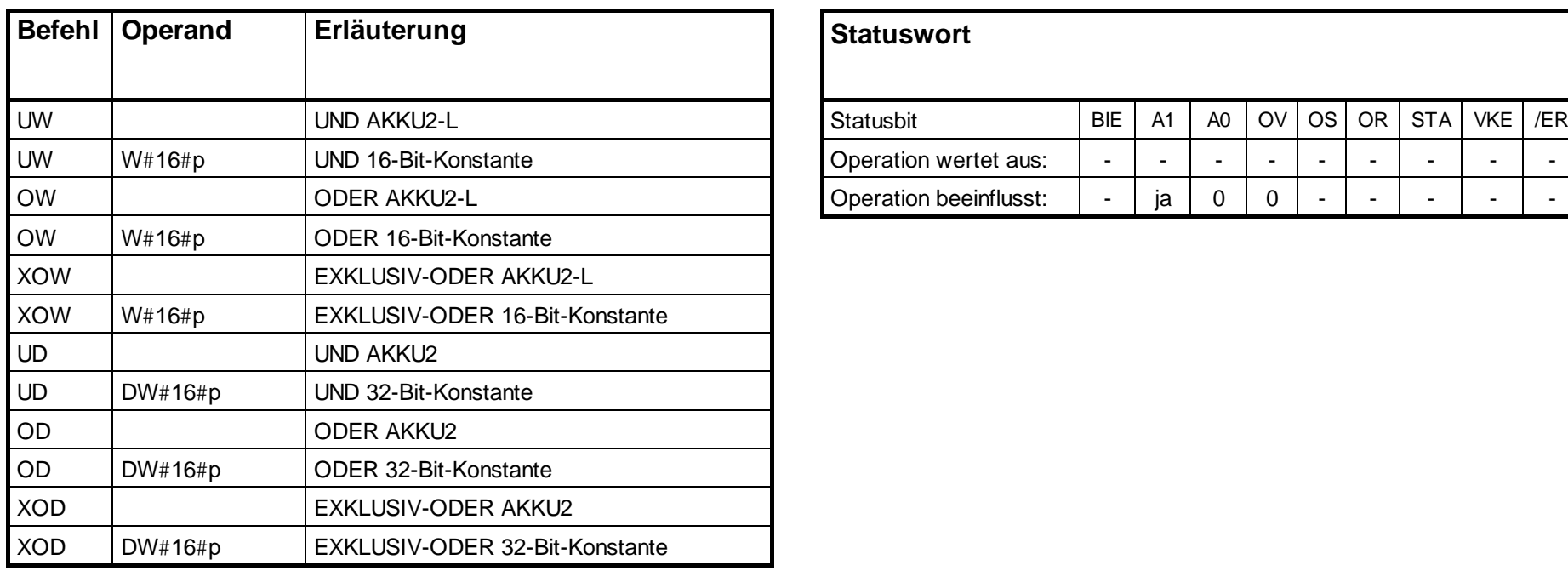

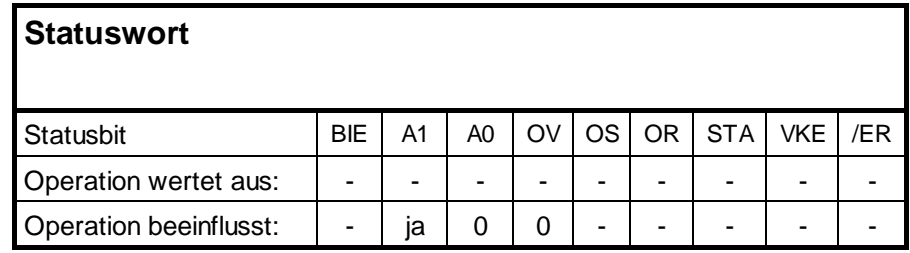

Verknüpfung des Inhalts von AKKU1 bzw. AKKU1-L mit einem Wort bzw. einem Doppelwort nach der entsprechenden Funktion. Das Wort bzw. Doppelwort wird entweder bei der Operation als Operand oder im AKKU2 mit angegeben. Das Ergebnis steht im AKKU1 bzw. AKKU1-L

#### **Verknüpfungsoperationen mit Anzeigenbits**

#### **U/UN, O/ON, X/XN**

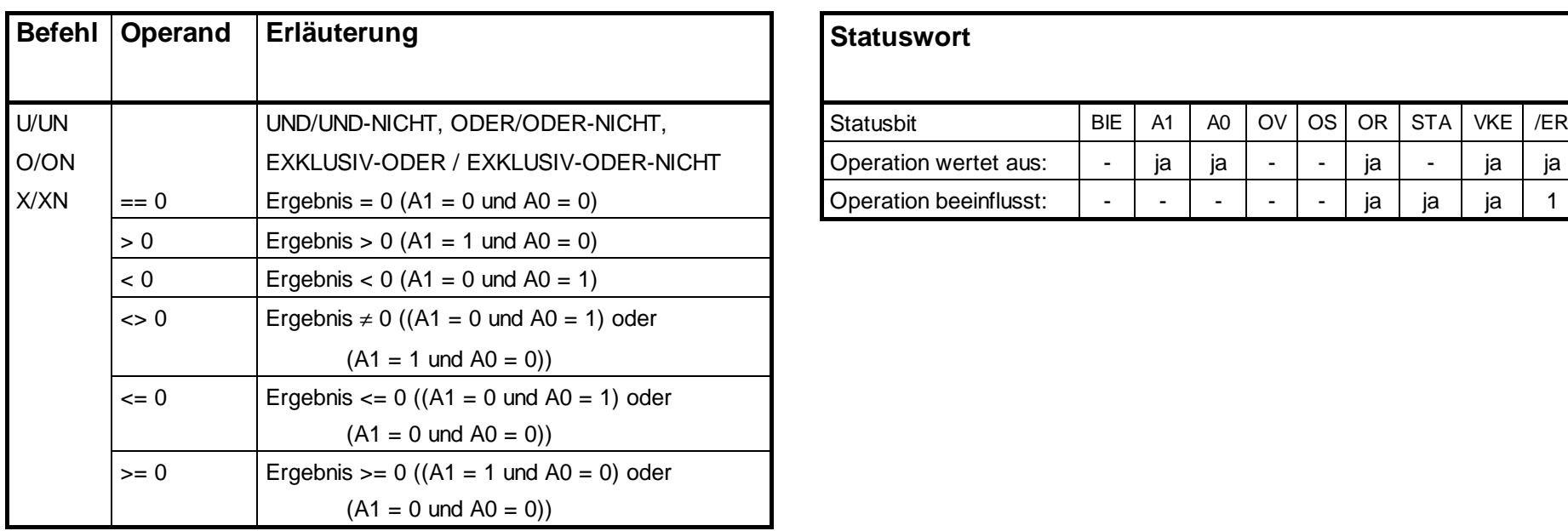

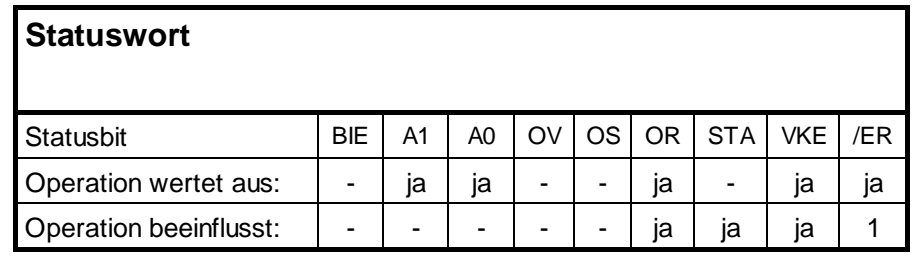

Alle Verknüpfungsoperationen (VKO) bilden ein Verknüpfungsergebnis (VKE-neu). Die erste VKO einer Verknüpfungskette bildet das VKE-neu aus dem abgefragten Signalzustand. Die nun folgenden VKOs bilden das VKE-neu aus dem abgefragten Signalzustand und dem VKE-alt. Die Verknüpfungskette wird durch eine Operation abgeschlossen, die das VKE begrenzt (z.B. Speicheroperation).

#### **Verknüpfungsoperationen mit Anzeigenbits, Fortsetzung**

#### **U/UN, O/ON, X/XN**

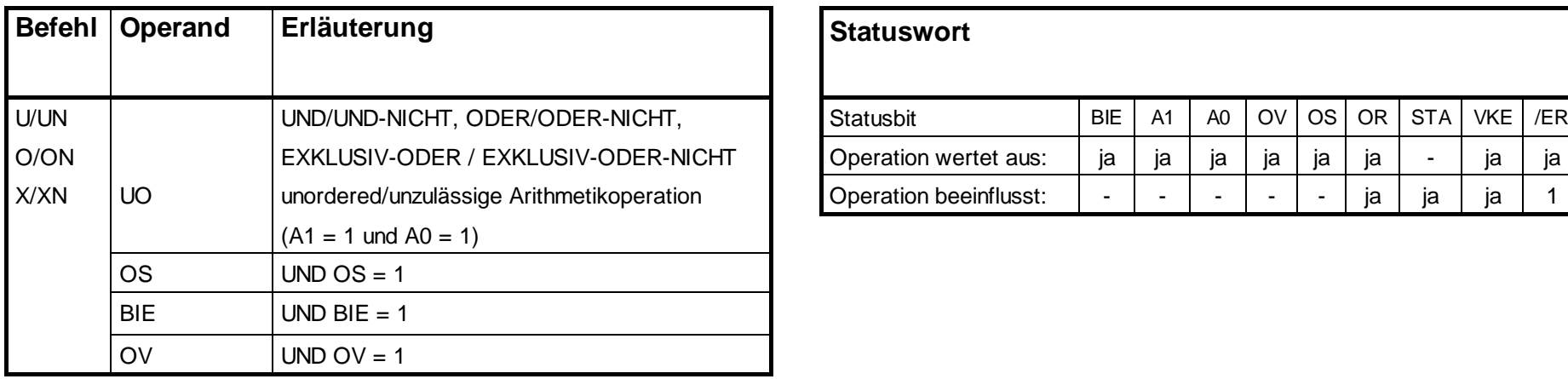

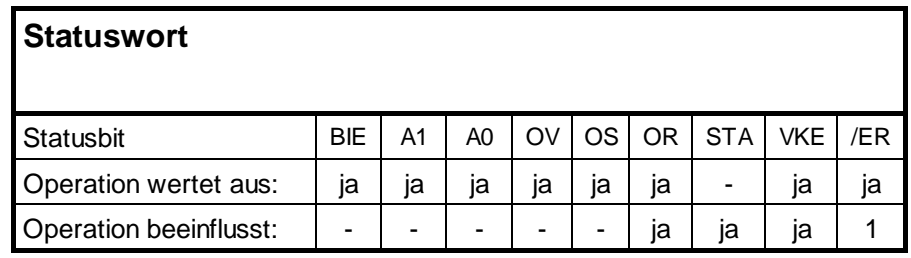

#### **Flankenoperationen**

#### **FP/FN**

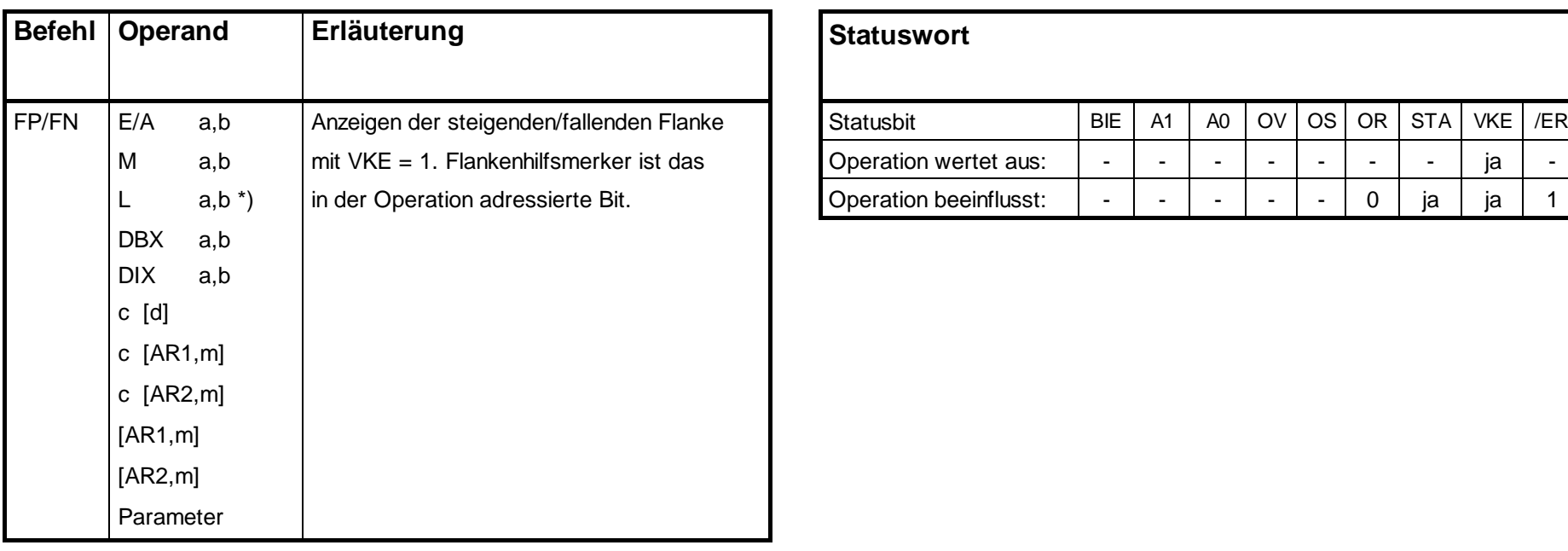

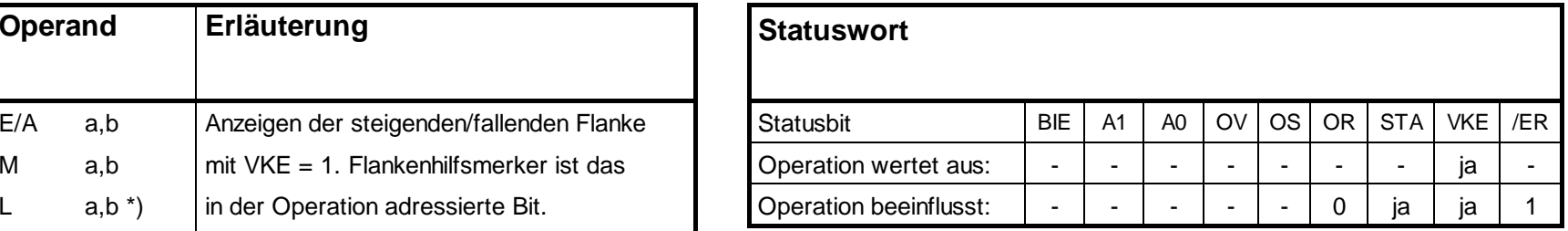

Das aktuelle VKE wird verglichen mit dem Status des Operanden, dem "Flankenmerker". FP erkennt einen Flankenwechsel von "0" nach "l". FN erkennt einen Flankenwechsel von "l" nach "0".

\*) nicht sinnvoll, falls zu überwachendes Bit im Prozessabbild liegt (Lokaldaten eines Bausteins sind nur zu dessen Laufzeit gültig.)

#### **Setzen/Rücksetzen von Bitoperanden**

## **S, R**

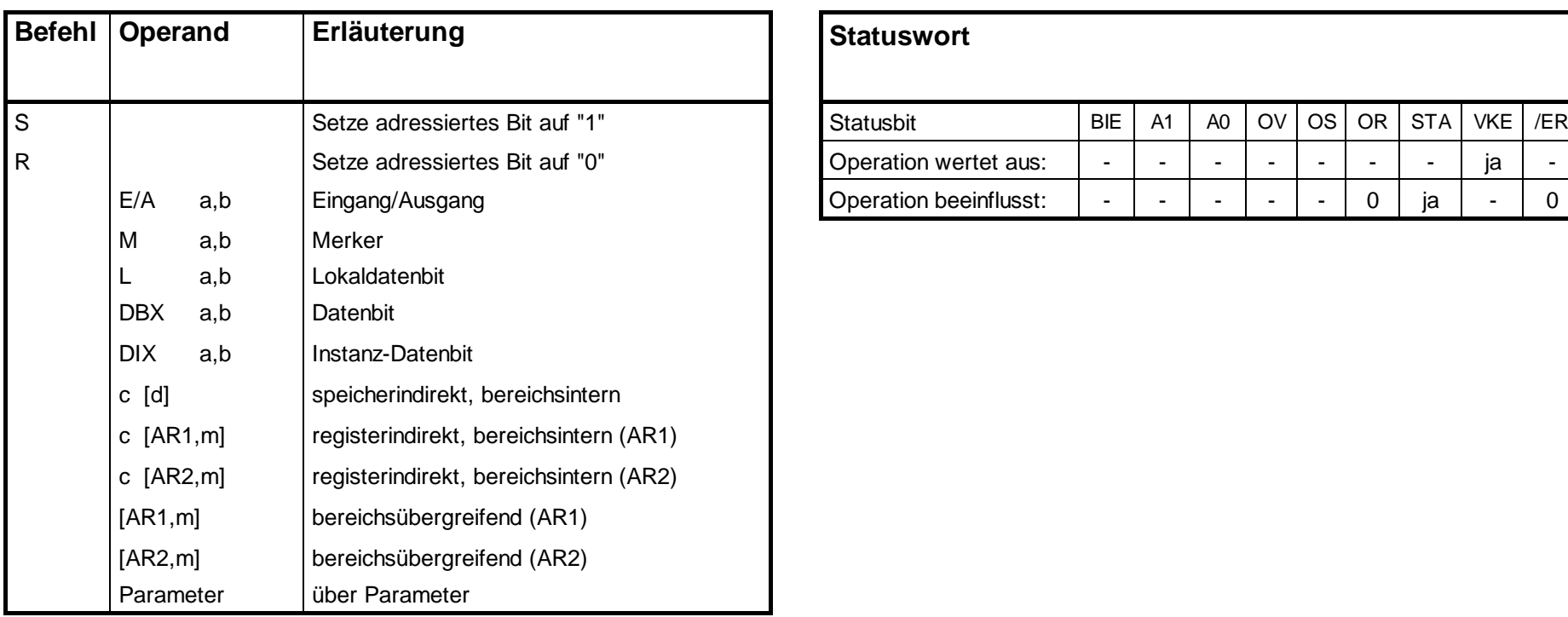

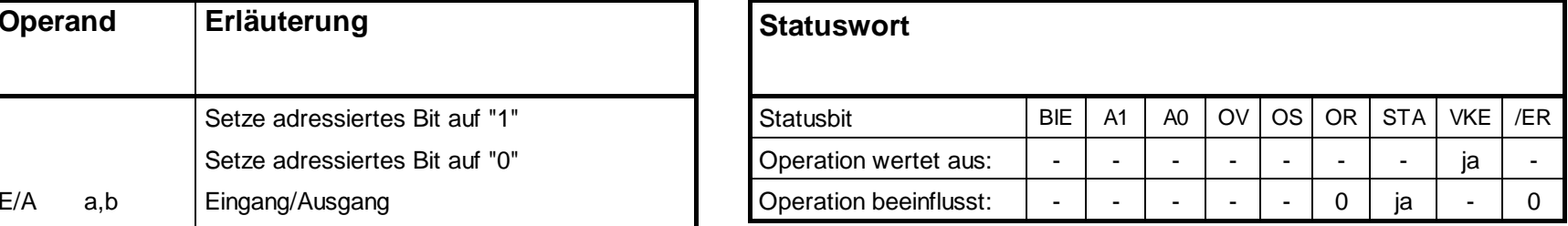

Zuweisen des Wertes "l" bzw. "0" an den adressierten Operanden, wenn VKE = 1. MCR-Abhängigkeit beachten. (siehe Seite 72)

#### **Setzen/Rücksetzen von Bitoperanden, Fortsetzung**

**=**

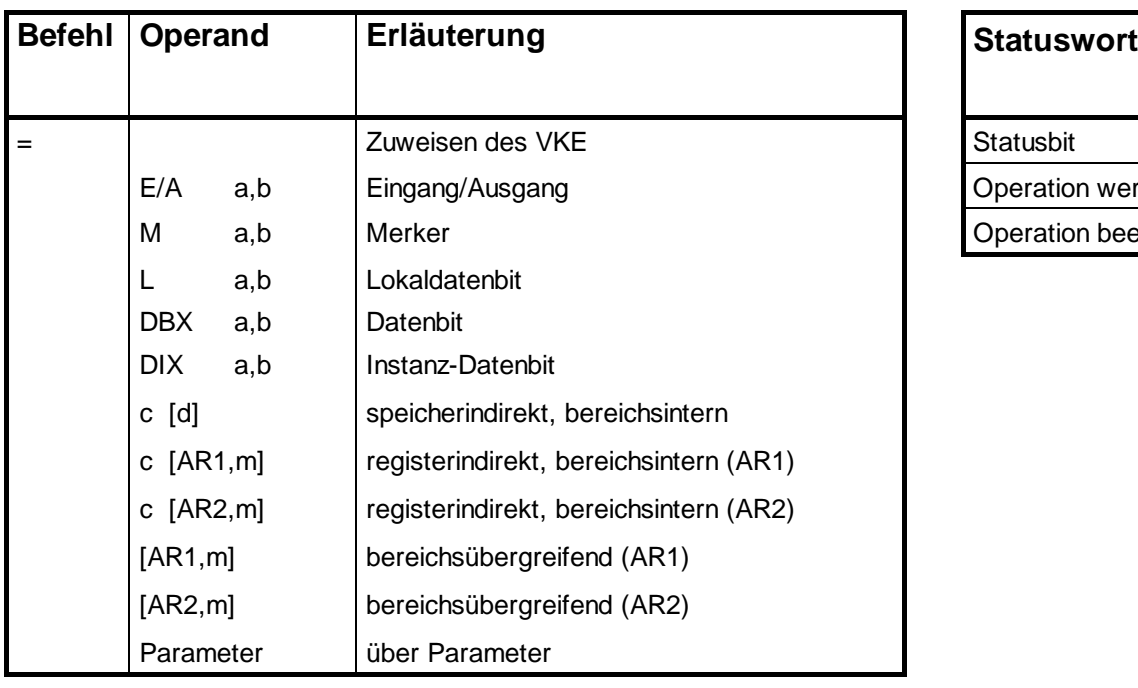

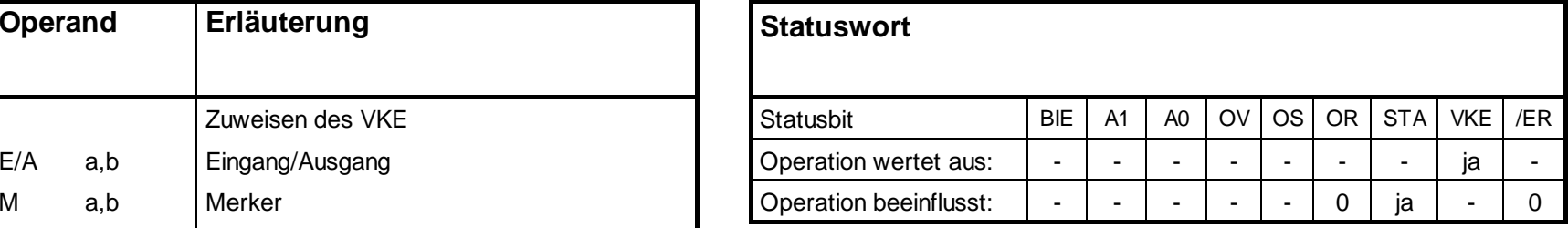

Der VKE-Wert wird in den adressierten Operanden geschrieben. MCR-Abhängigkeit beachten (siehe Seite 72).

#### **VKE direkt beeinflussende Operationen**

#### **CLR, SET**

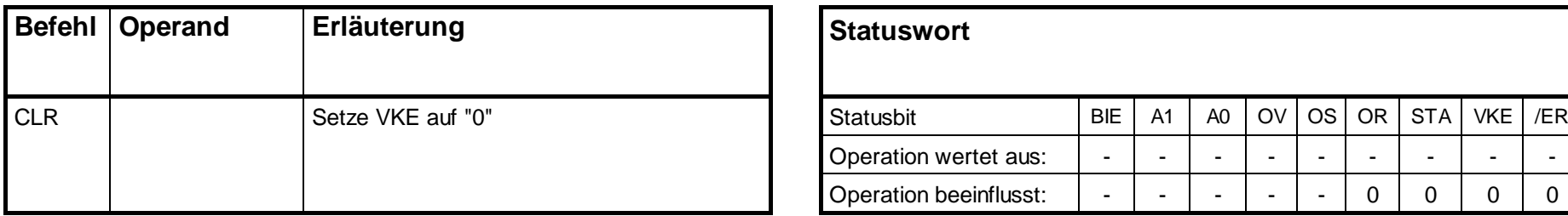

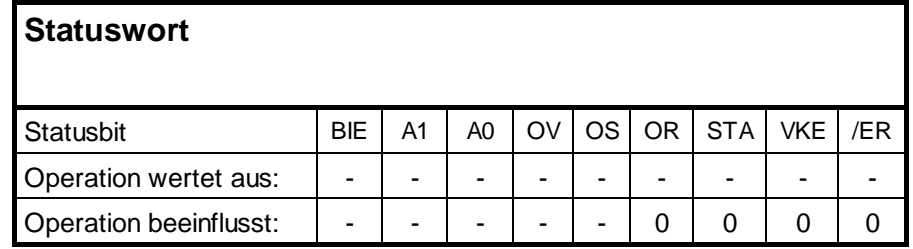

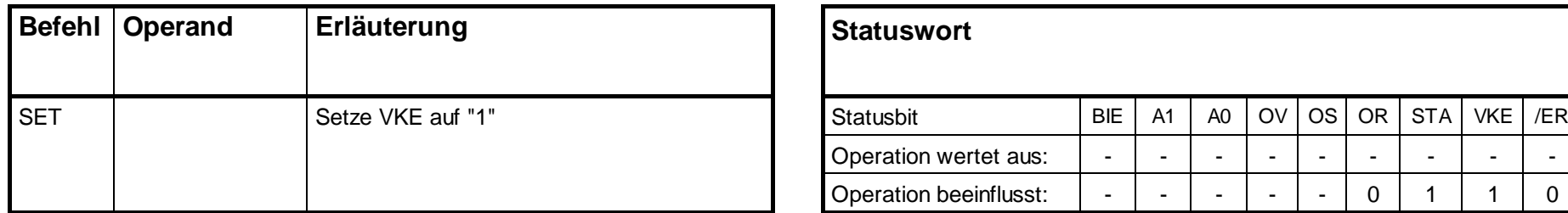

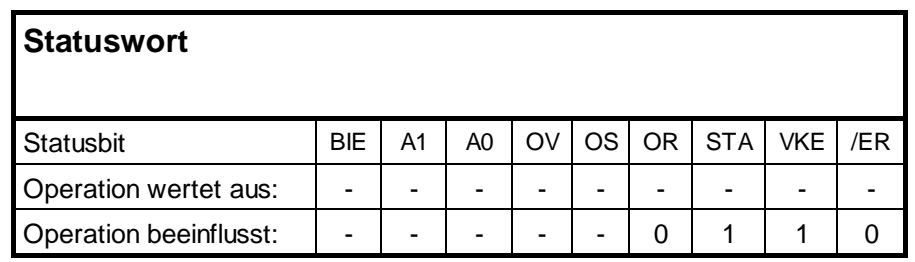

Diese Operationen bearbeiten direkt das VKE.

#### **VKE direkt beeinflussende Operationen, Fortsetzung**

#### **NOT, SAVE**

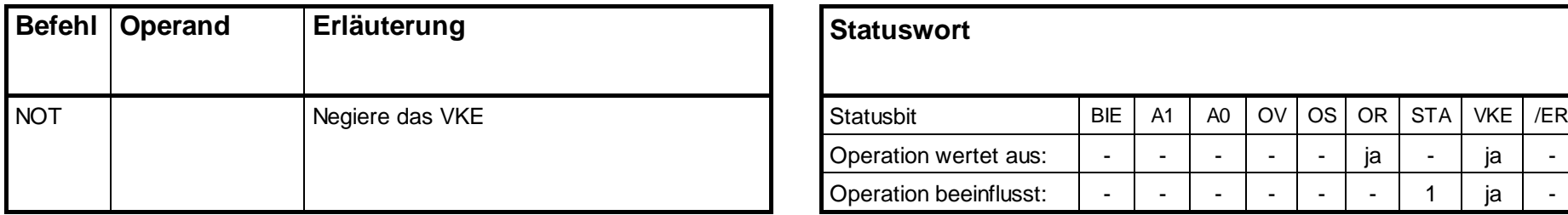

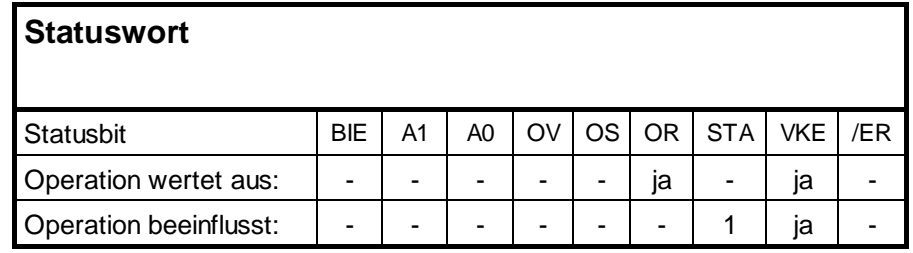

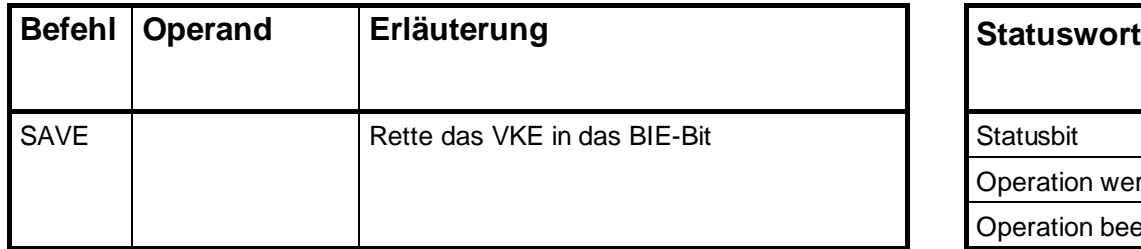

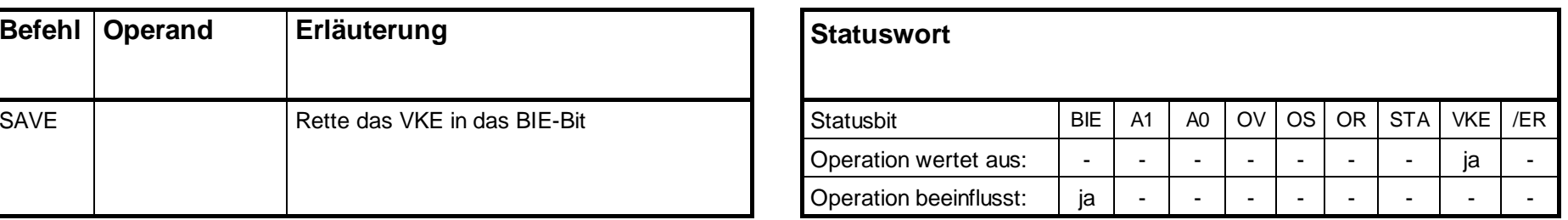

Diese Operationen bearbeiten direkt das VKE.

#### **Timeroperationen**

#### **SI, SV, SE, SS**

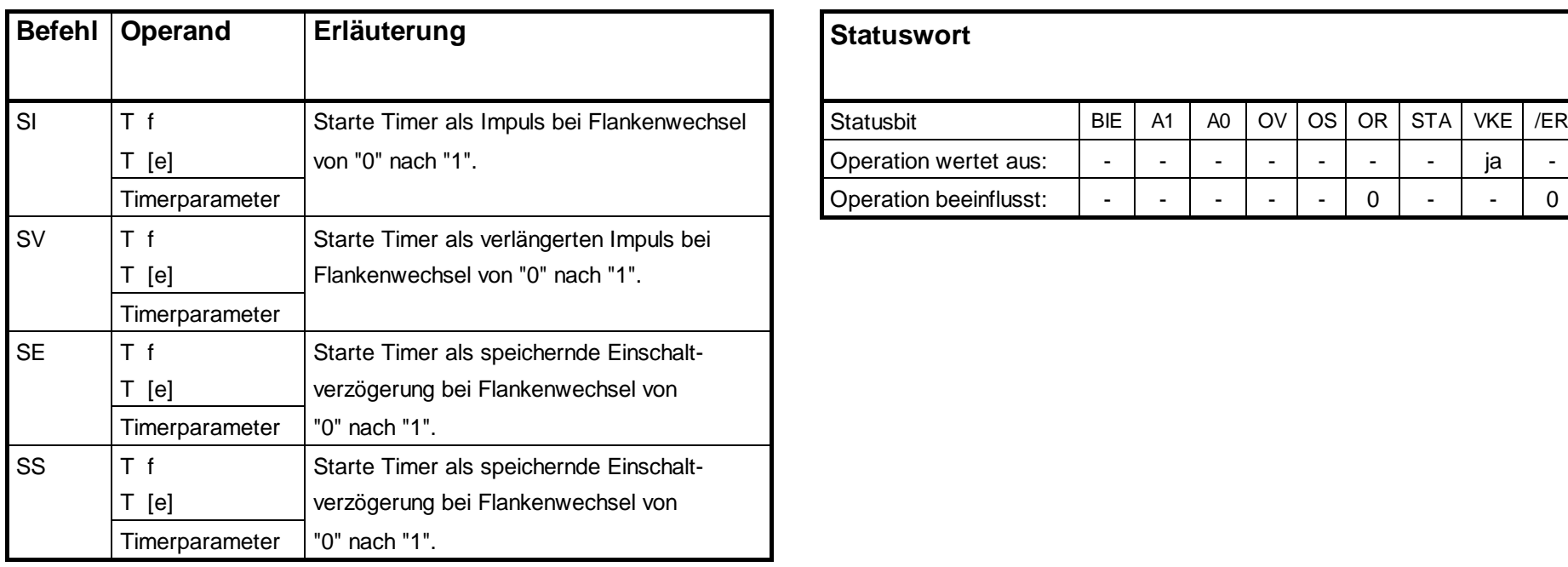

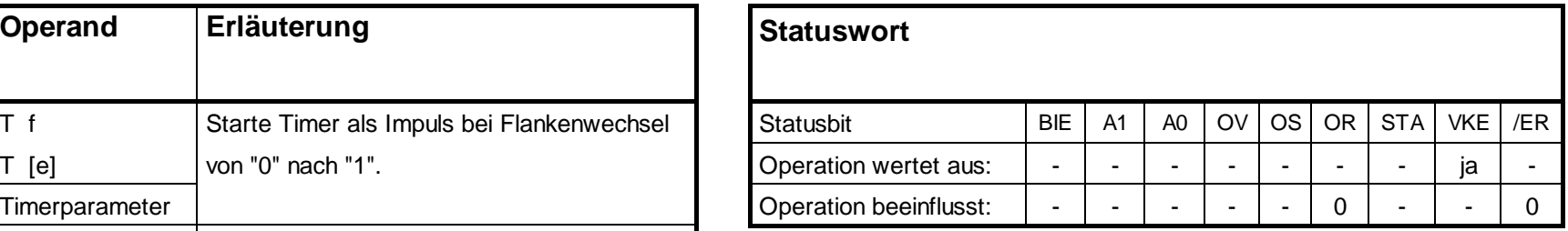

Starten bzw. Rücksetzen eines Timers. Die Zeitdauer muss im AKKU1-L stehen. Die Operationen werden durch einen Flankenwechsel am VKE ausgelöst. Das heisst, wenn das VK zwischen zwei Aufrufen seinen Zustand geändert hat, wird die Operation ausgelöst.

#### **Timeroperationen, Fortsetzung**

#### **SA, FR, R**

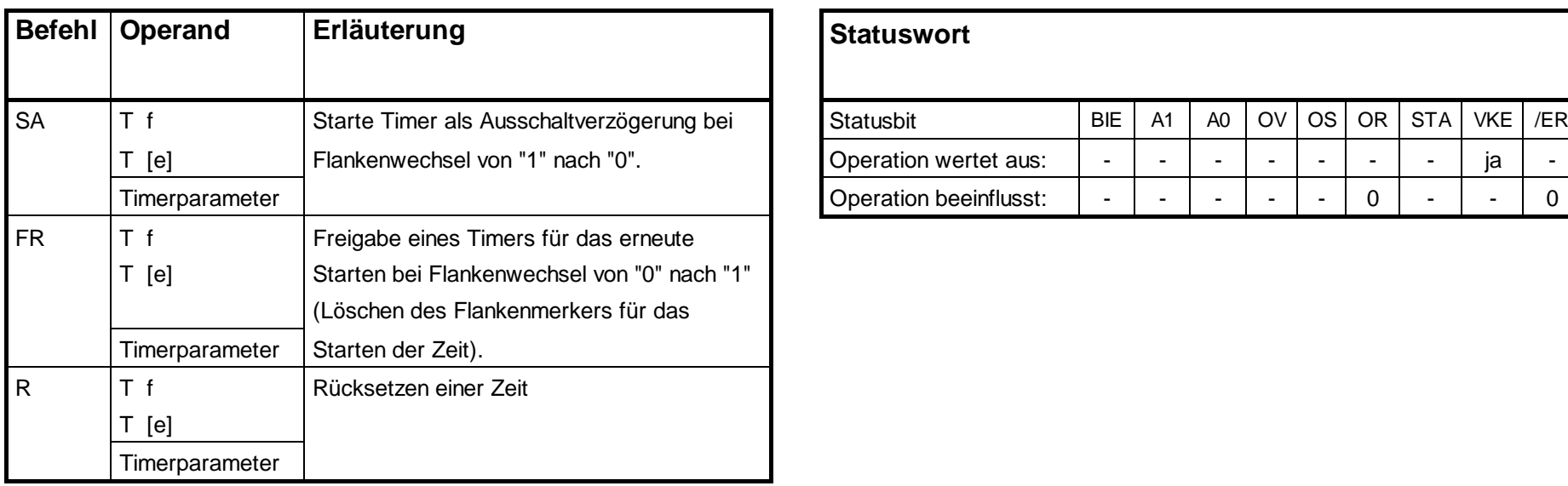

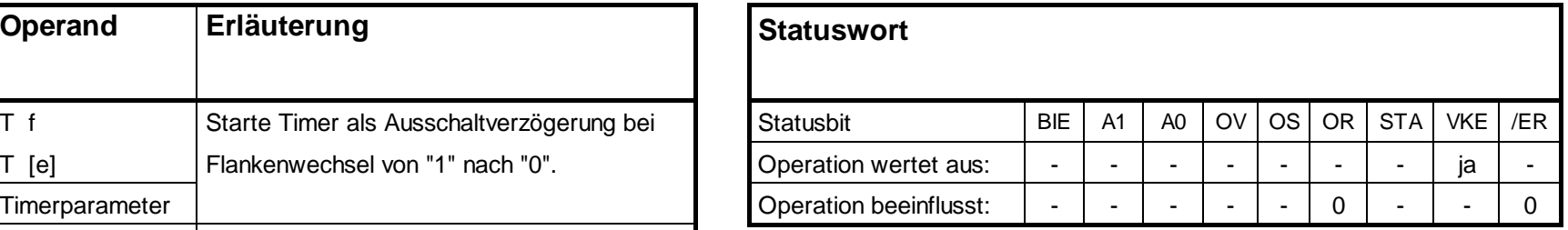

Starten bzw. Rücksetzen eines Timers. Die Zeitdauer muss im AKKU1-L stehen. Die Operationen werden durch einen Flankenwechsel am VKE ausgelöst. Das heisst, wenn das VK zwischen zwei Aufrufen seinen Zustand geändert hat, wird die Operation ausgelöst.

#### **Zähloperationen**

#### **S, R, ZV, ZR, FR**

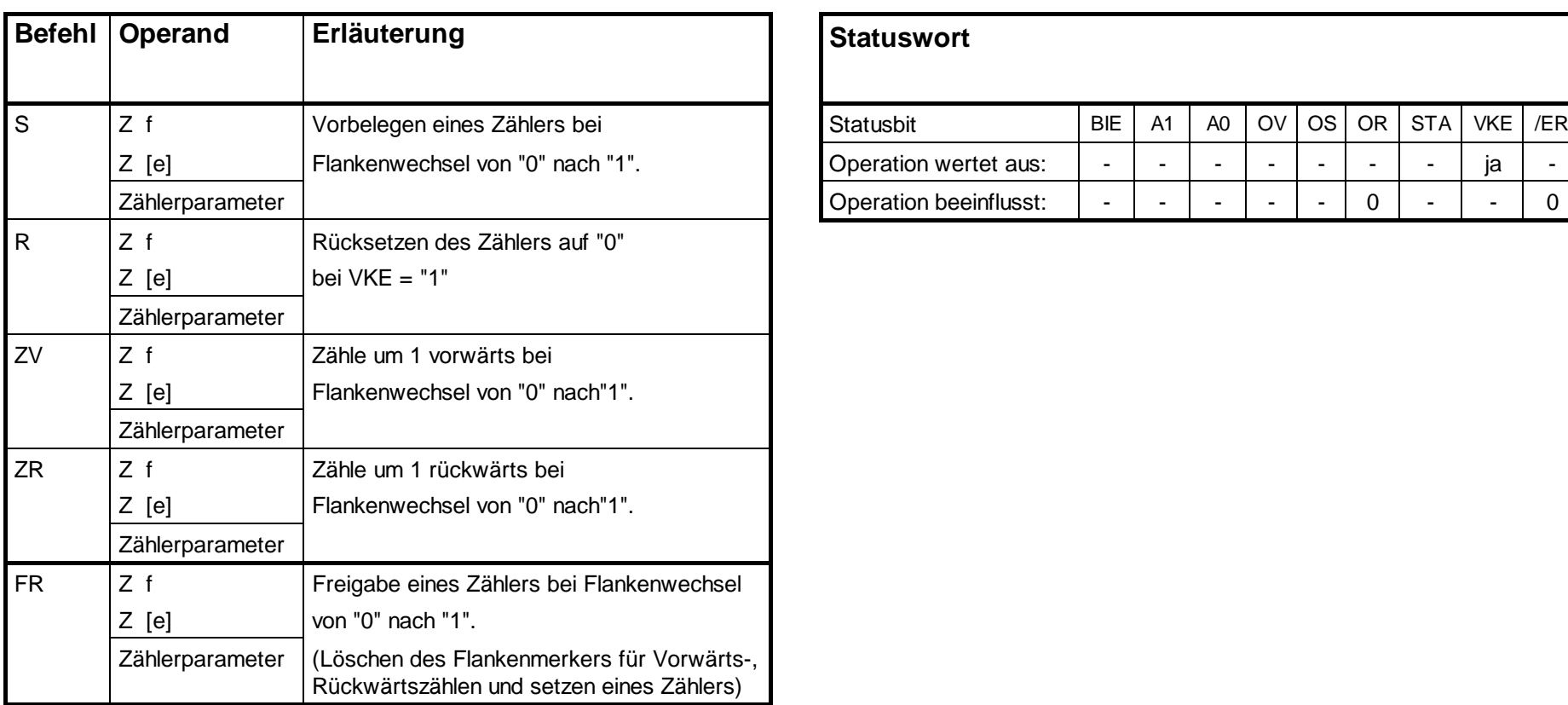

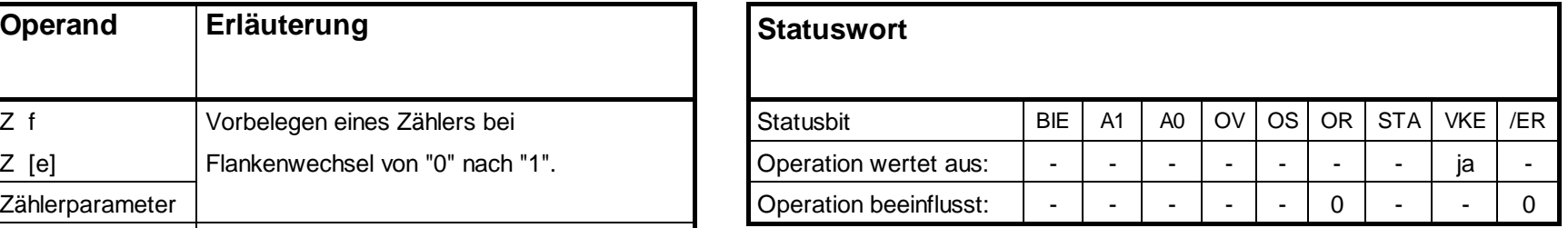

Der Zählwert muss im AKKU1-L als BCD-Zahl (0 - 999) vorliegen.

#### **Ladeoperationen**

## **L**

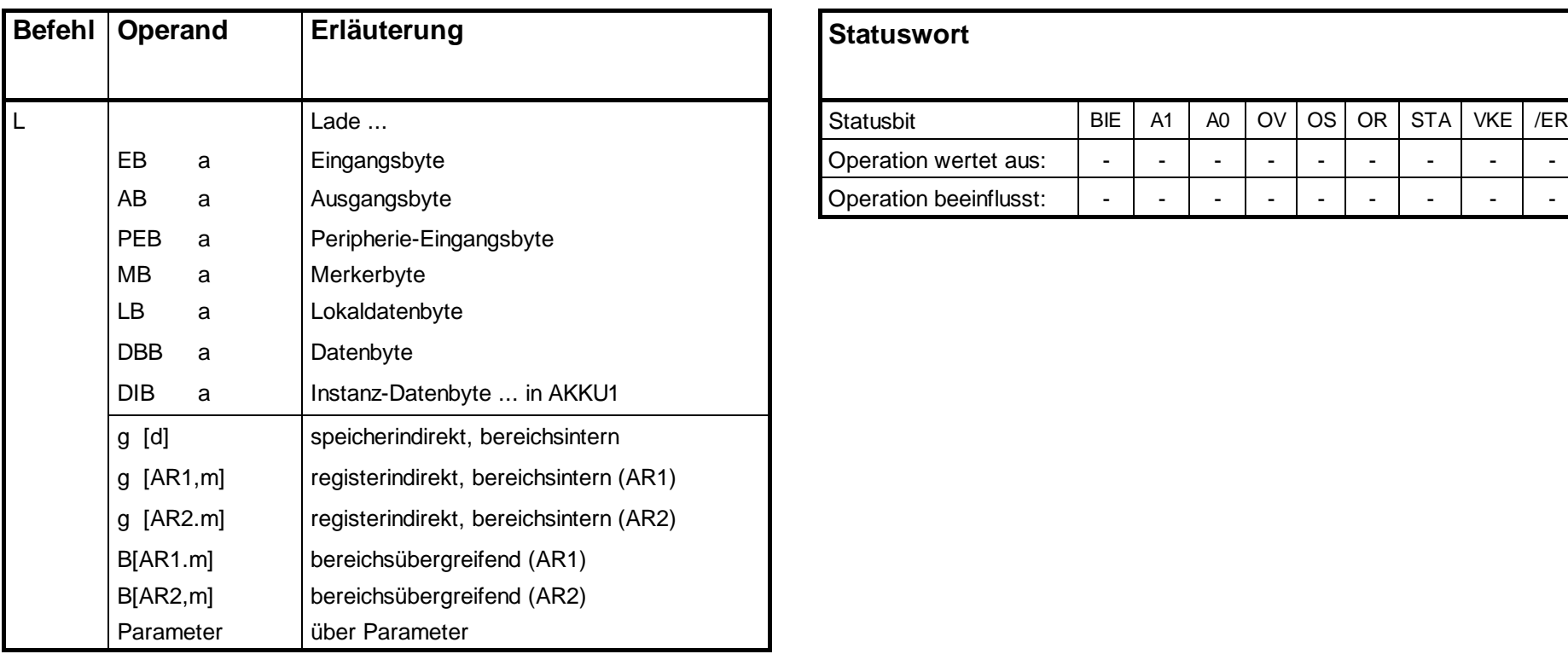

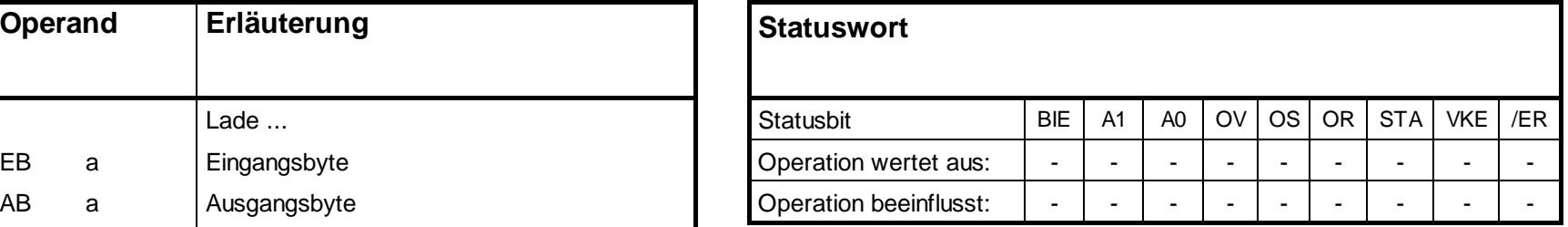

Laden der Operanden in AKKU1. Zuvor wird der Inhalt von AKKU1 in AKKU2 gerettet. Das Statuswort wird nicht beeinflusst.

#### **Ladeoperationen, Fortsetzung**

#### **L**

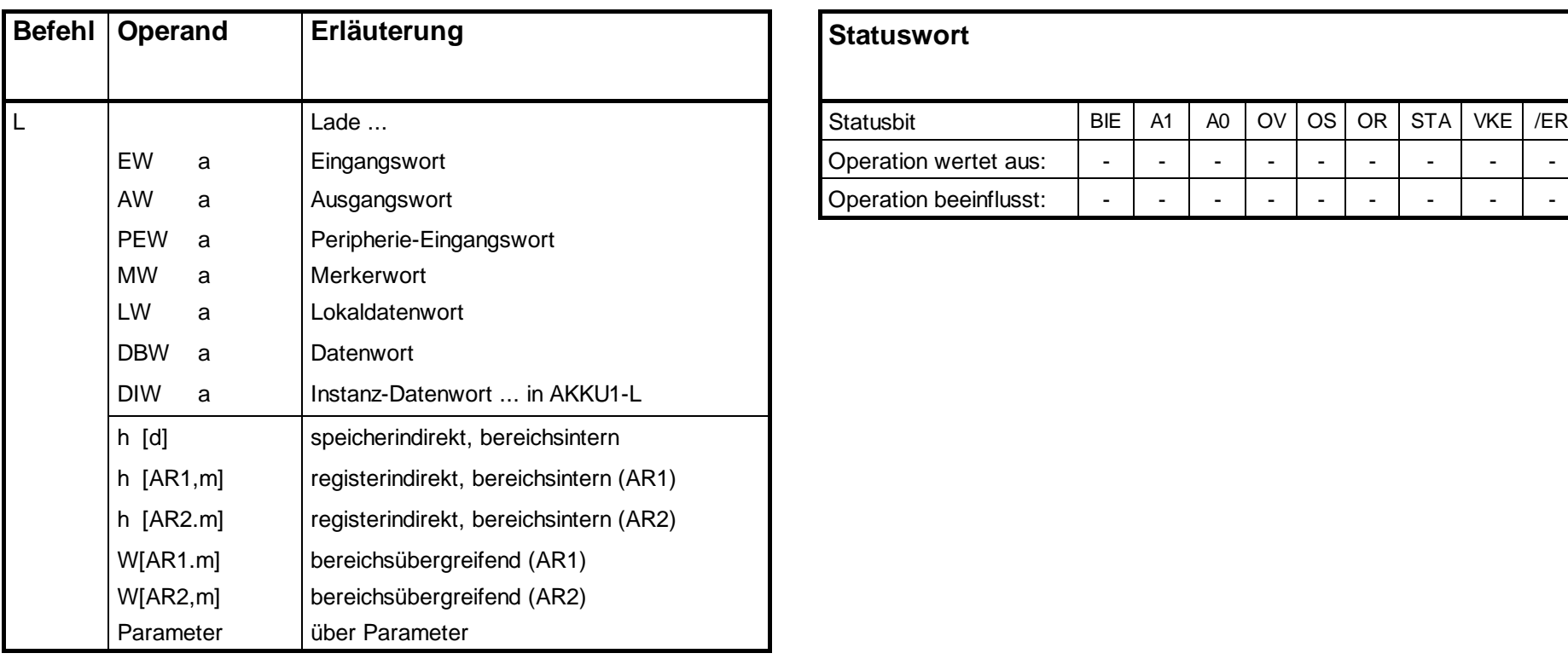

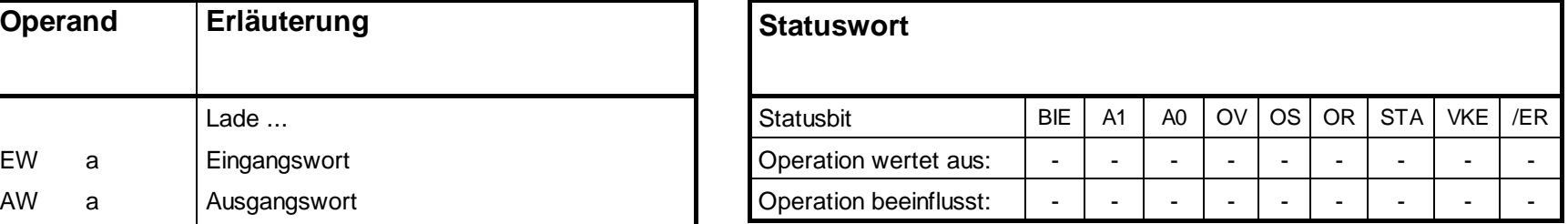

#### **Ladeoperationen, Fortsetzung**

#### **L**

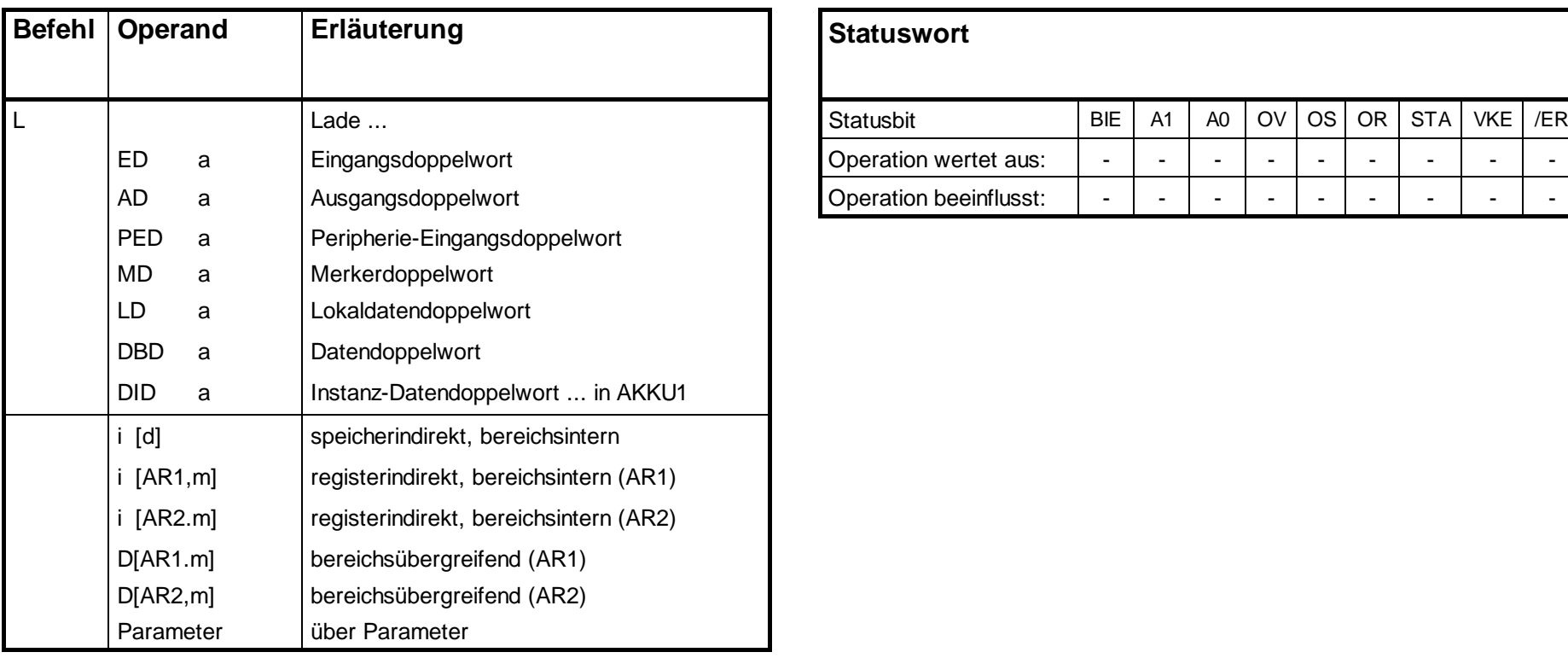

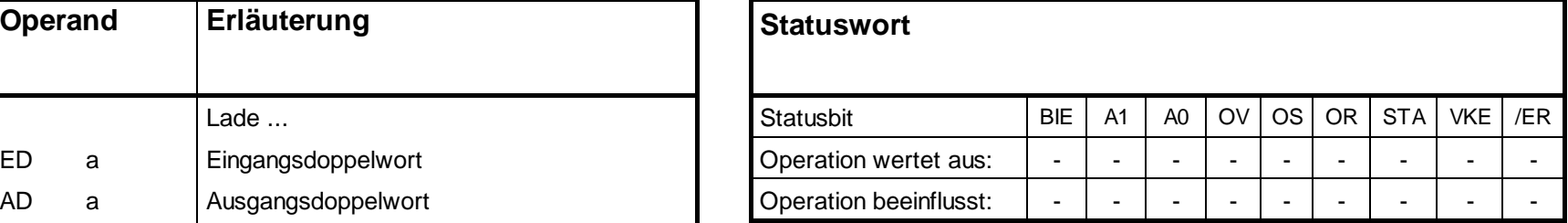

#### **Ladeoperationen, Fortsetzung**

#### **L**

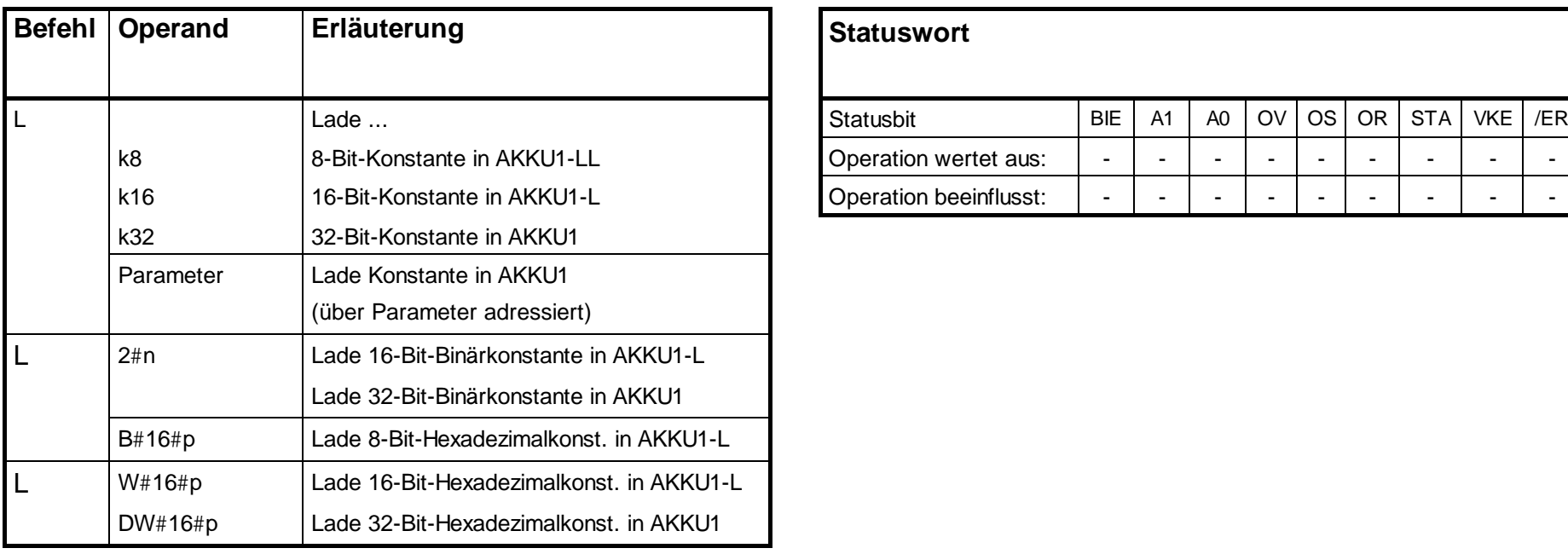

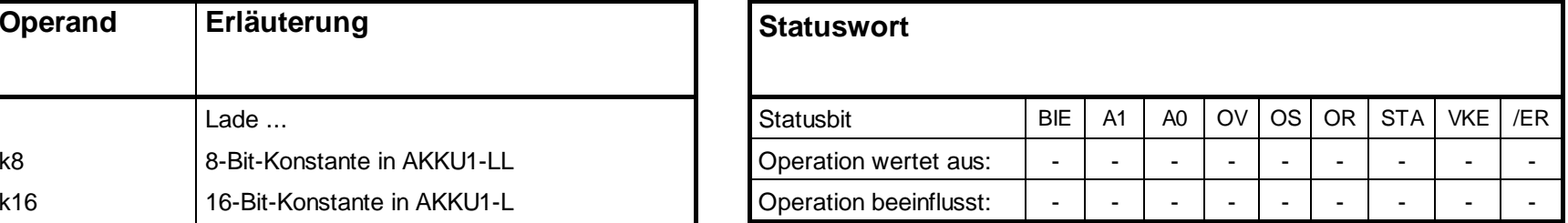
# **Ladeoperationen, Fortsetzung**

### **L**

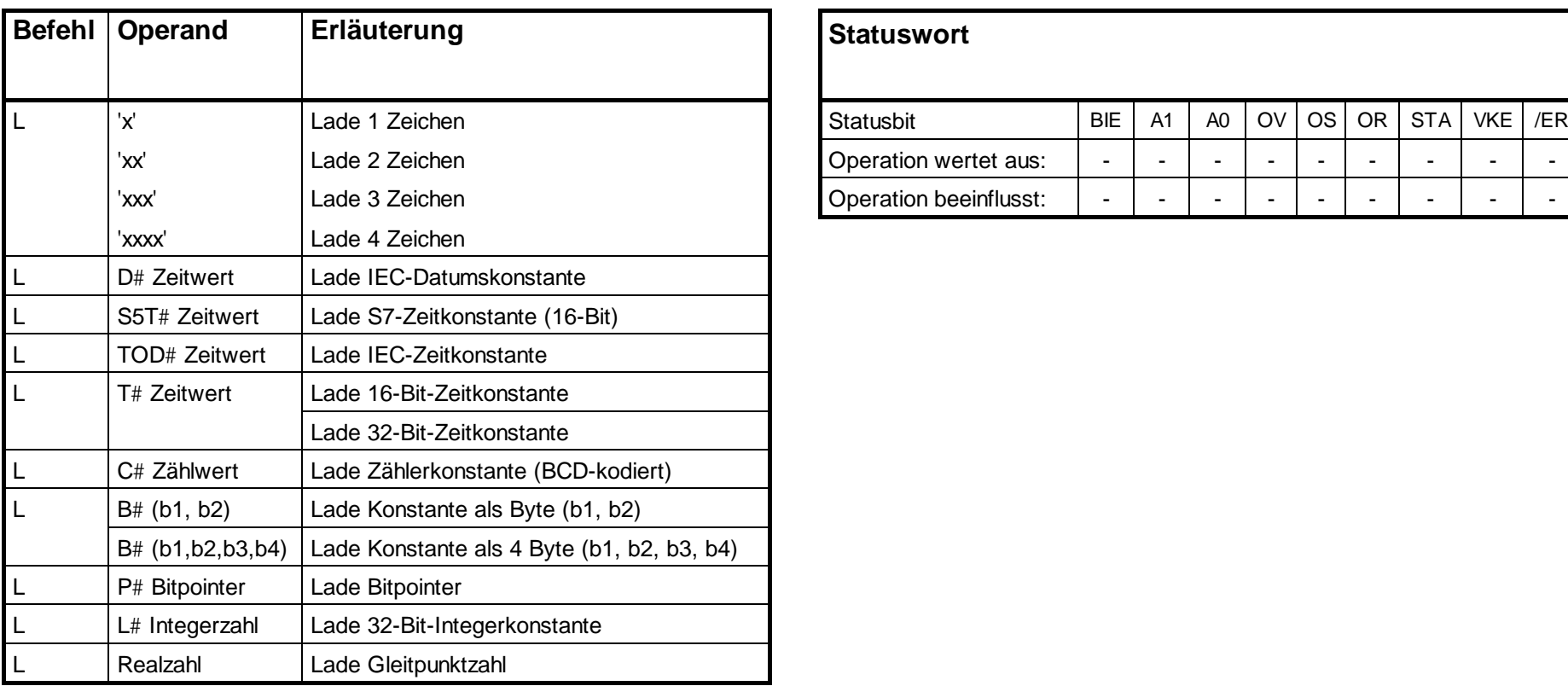

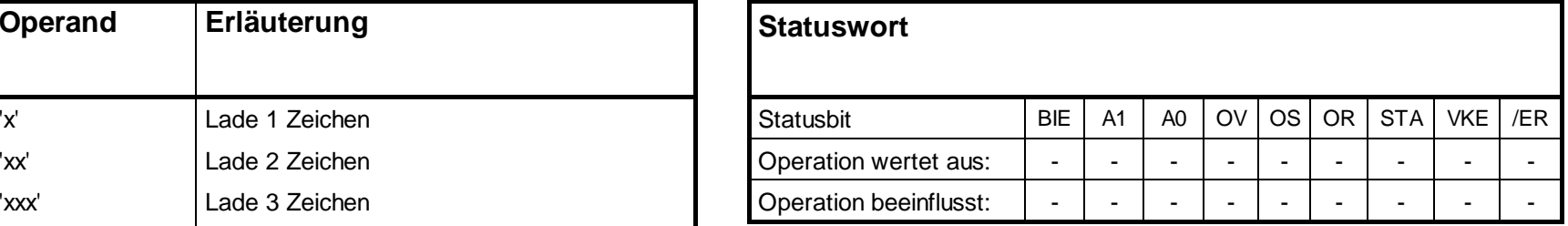

# **Ladeoperationen für Timer und Zähler**

# **L, LC**

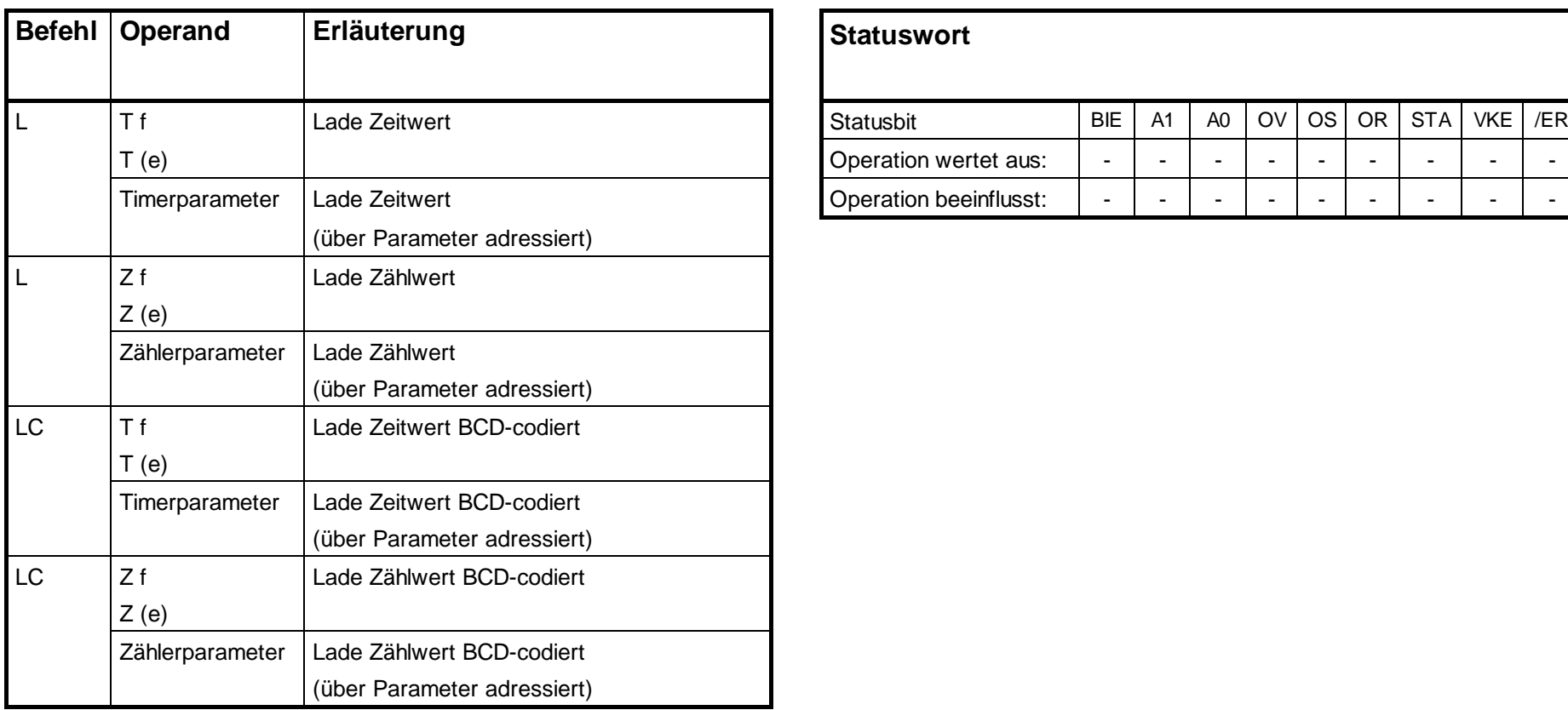

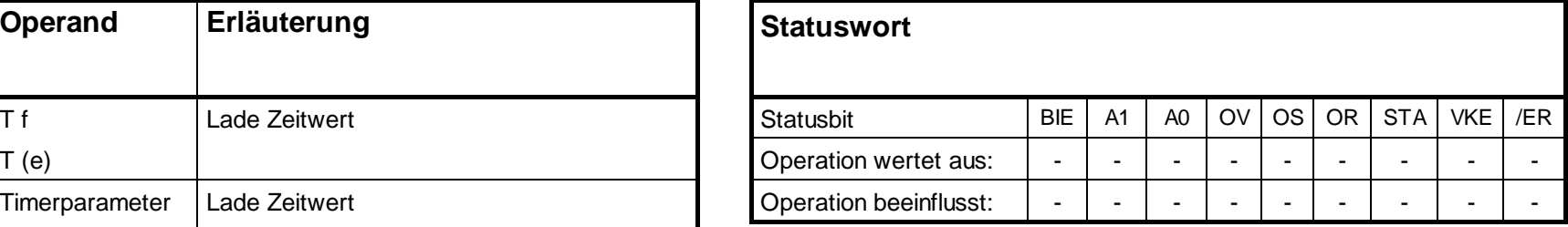

Laden eines Zeitwertes oder Zählwertes in AKKU1. Zuvor wird der Inhalt von AKKU1 in AKKU2 gerettet. Das Statuswort wird nicht beeinflusst.

### **Transferoperationen**

# **T**

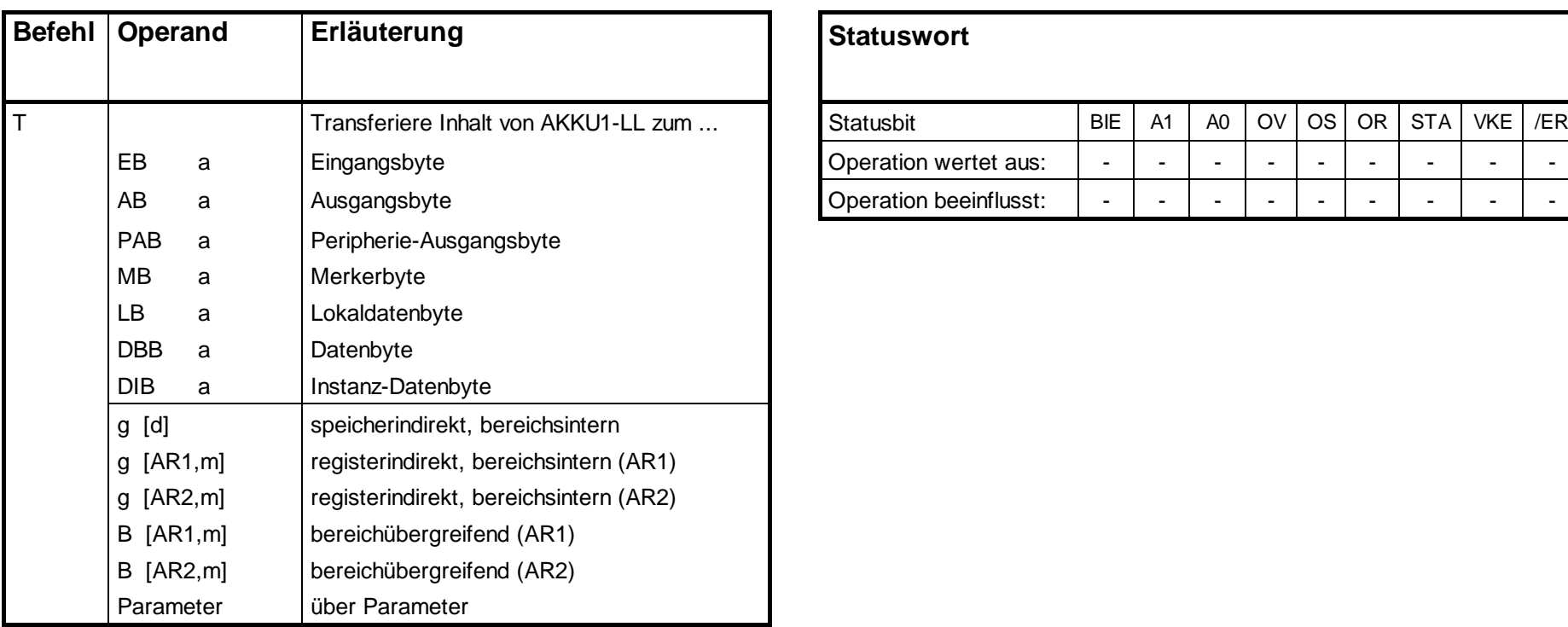

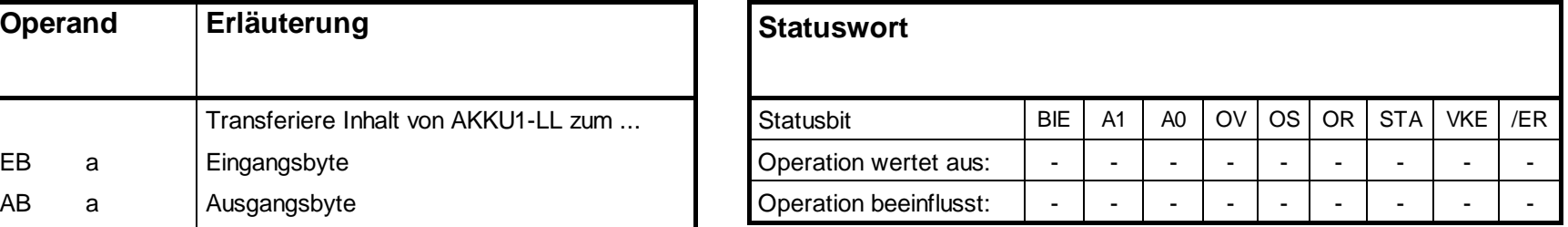

Transferieren des Inhalts von AKKU1 in den adressierten Operanden. MCR-Abhängigkeit beachten (siehe Seite 72). Das Statuswort wird nicht beeinflusst.

# **Transferoperationen, Fortsetzung**

# **T**

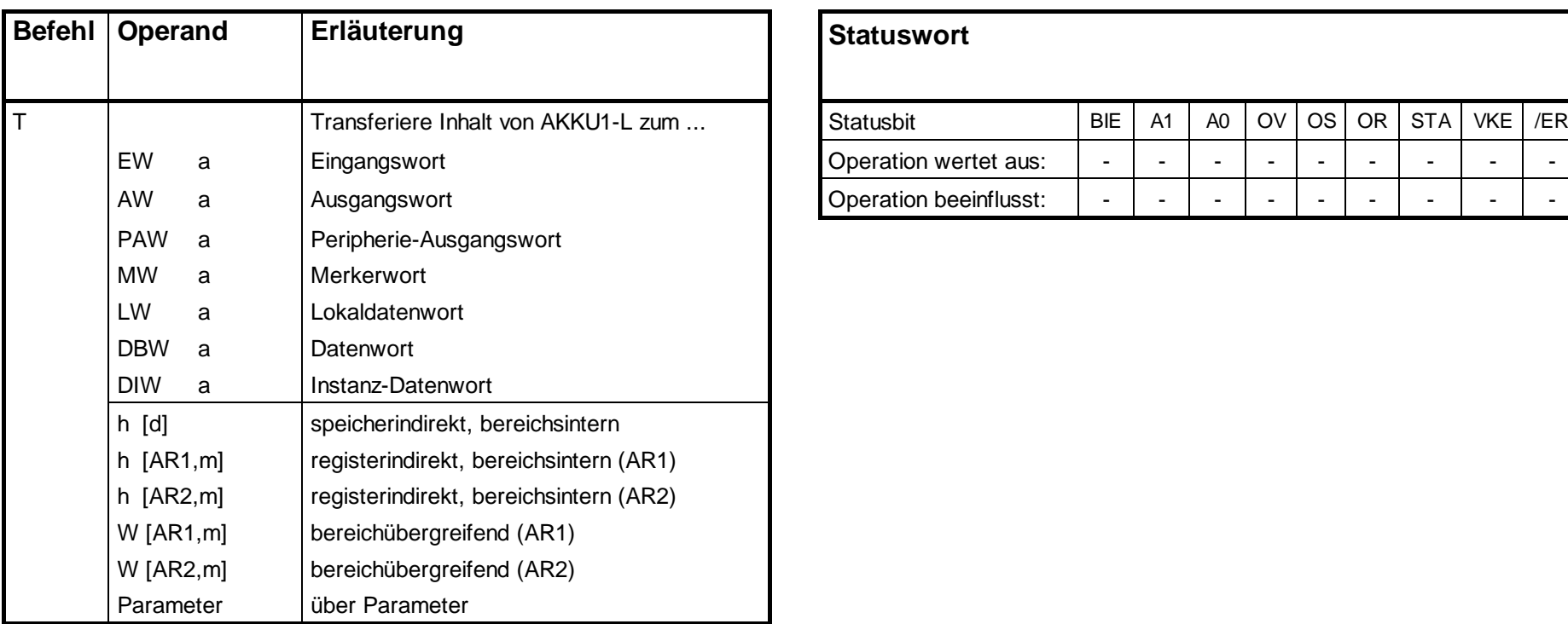

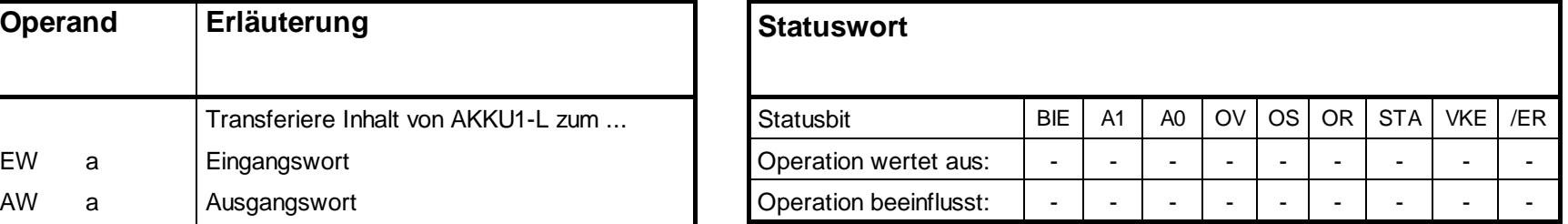

### **Transferoperationen, Fortsetzung**

# **T**

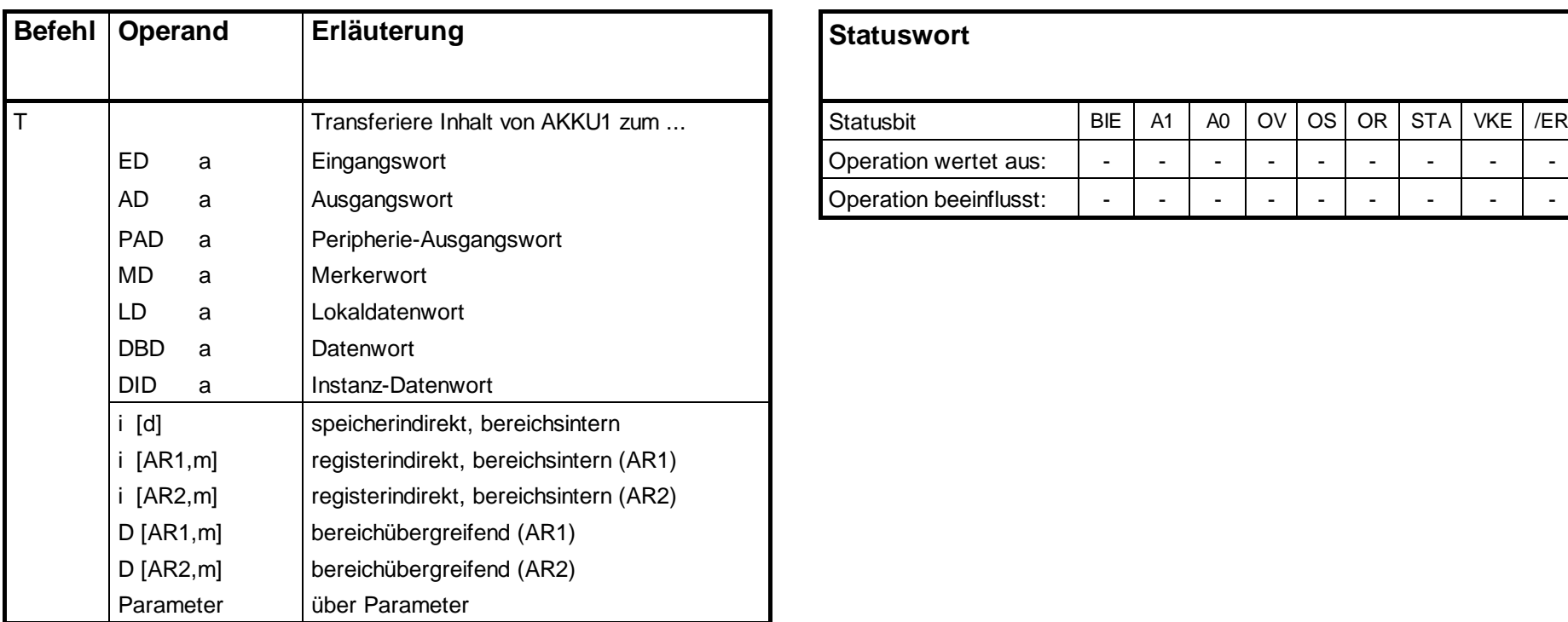

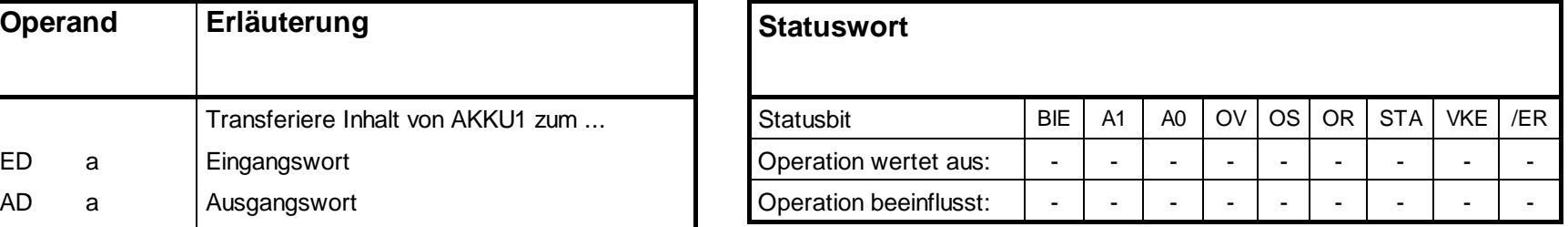

Wenn der Zugriff auf ungerade Adressen erfolgt,. MCR-Abhängigkeit beachten (siehe Seite 72).

### **Lade- und Transferoperationen für Adressregister**

#### **LAR1, LAR2**

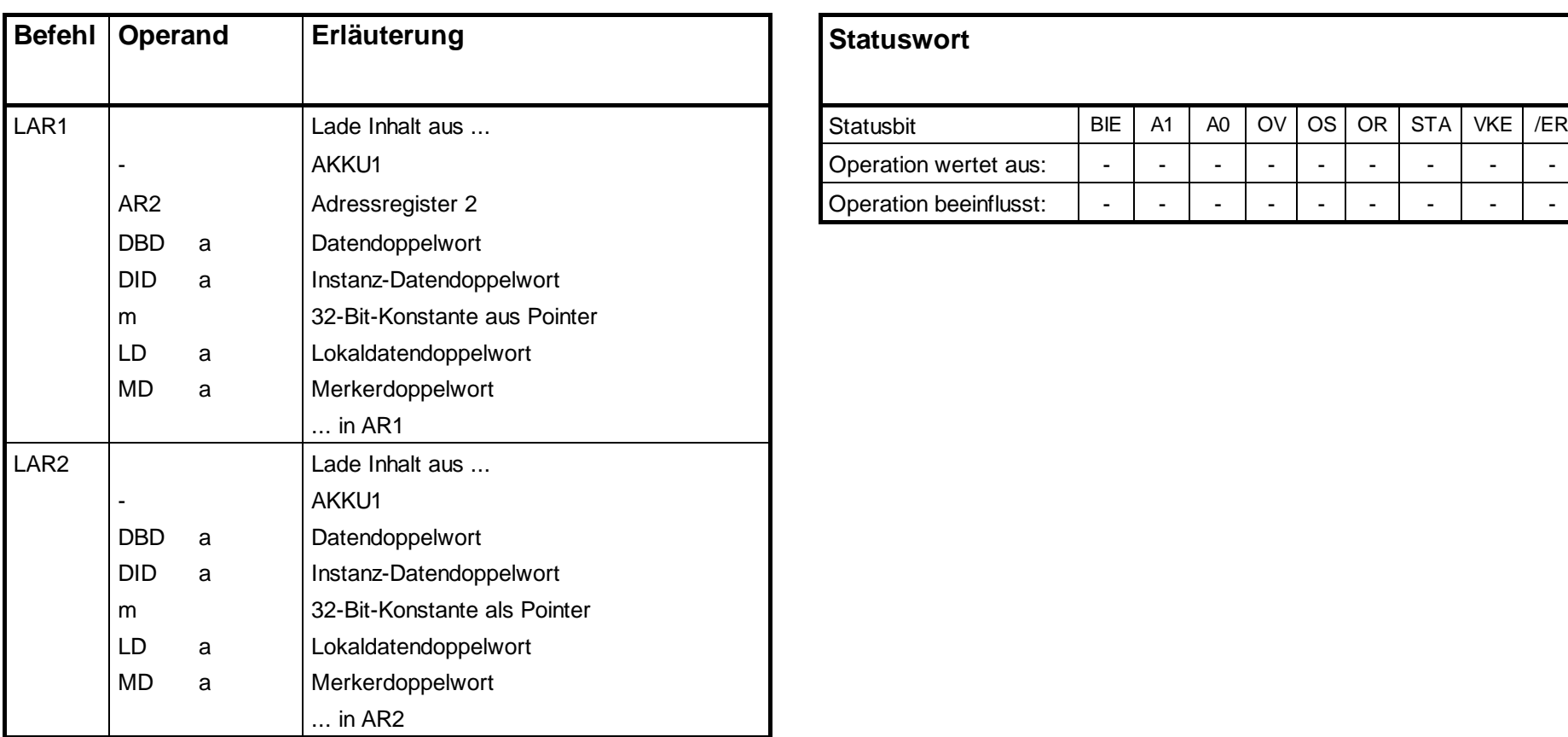

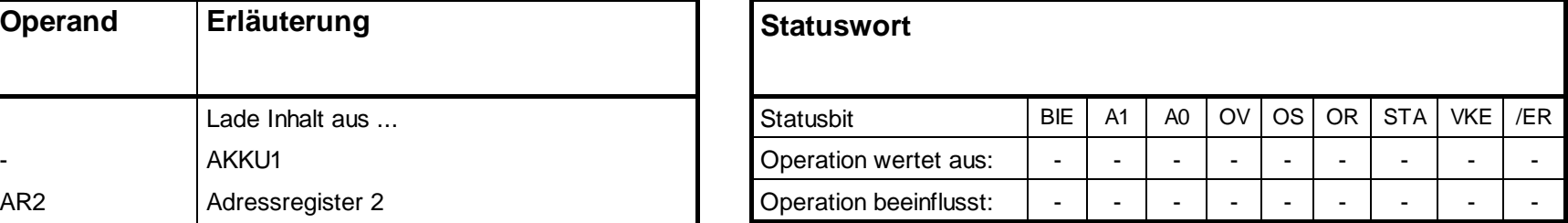

Laden eines Doppelwortes aus einem Speicher oder einem Register in Adressregister 1 (AR1) oder Adressregister 2 (AR2). Das Statuswort wird nicht beeinflusst.

## **Lade- und Transferoperationen für Adressregister, Fortsetzung**

#### **TAR1, TAR2, TAR**

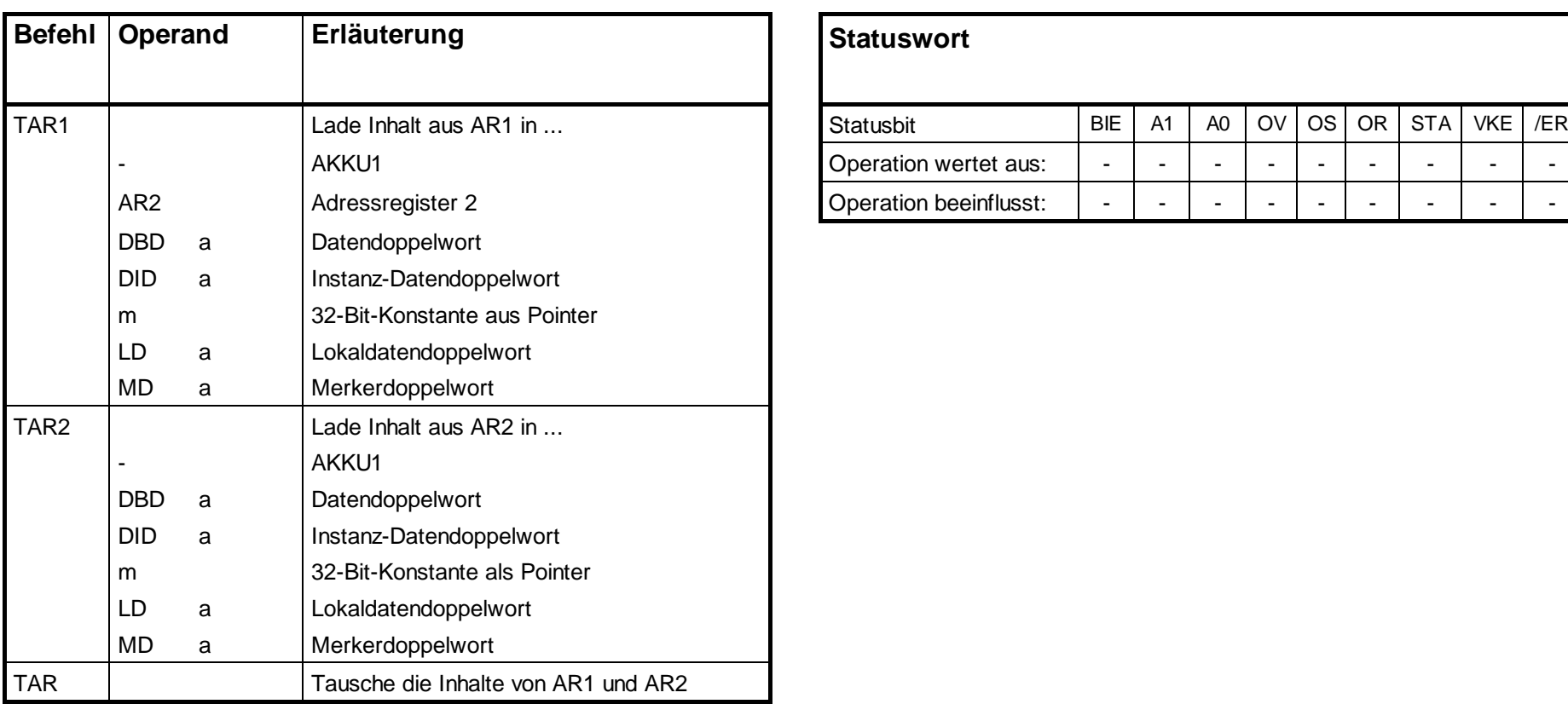

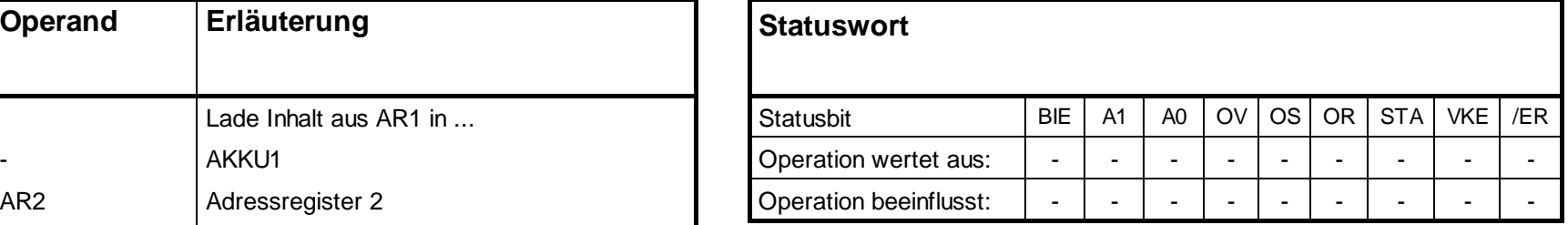

Transferieren eines Doppelwortes aus Adressregister 1 (AR1) oder Adressregister 2 (AR2) in einen Speicher oder ein Register. Zuvor wird der Inhalt von AKKU1 in AKKU2 gerettet. Das Statuswort wird nicht beeinflusst.

 $\overline{O}$  OS  $\overline{O}$  OR  $\overline{STA}$  VKE  $\overline{E}$  /ER

## **Lade- und Transferoperationen für das Statuswort**

### **L STW, T STW**

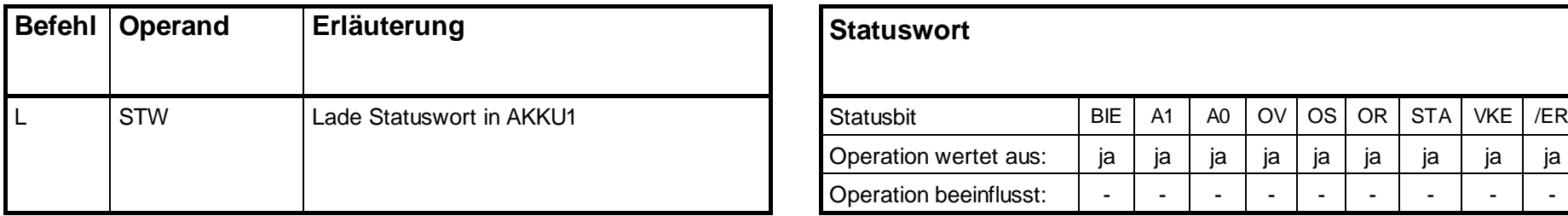

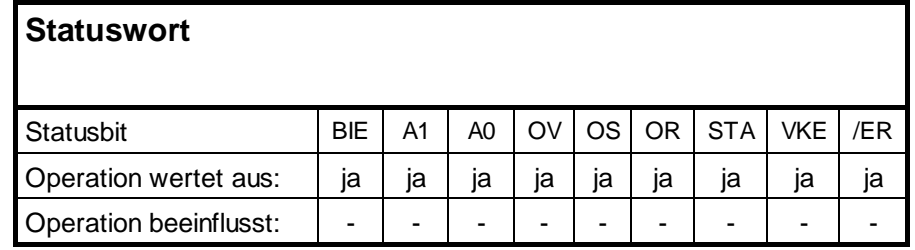

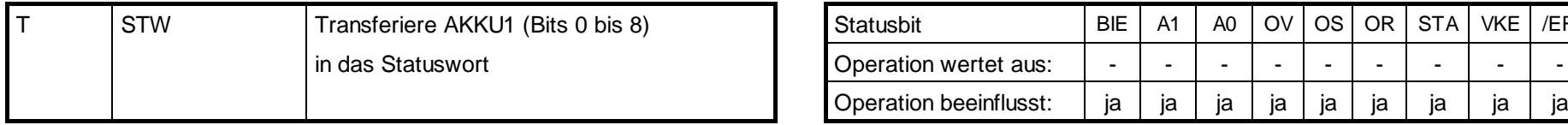

# **Ladeoperationen für DB-Nummer und DB-Länge**

## **L**

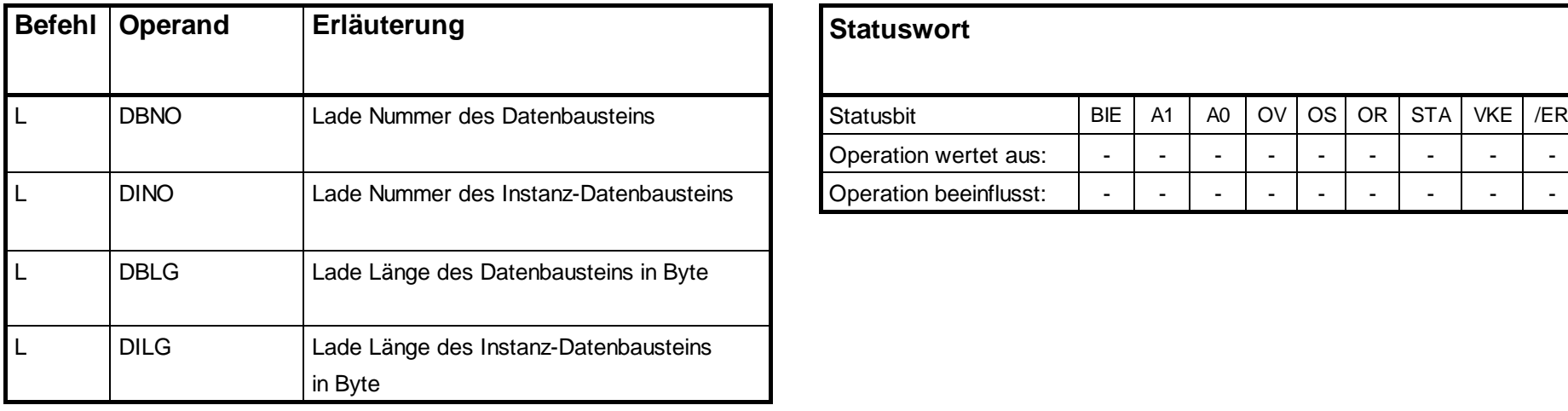

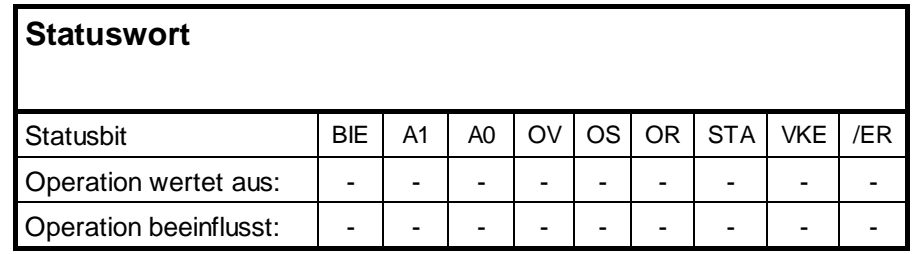

Laden der Nummer/Länge eines Datenbausteins in AKKU1. Der alte Inhalt von AKKU1 wird in AKKU2 gerettet. Das Statuswort wird nicht beeinflusst.

## **Festpunktarithmetik (16 Bit)**

### **+I, -I, \*I, /I**

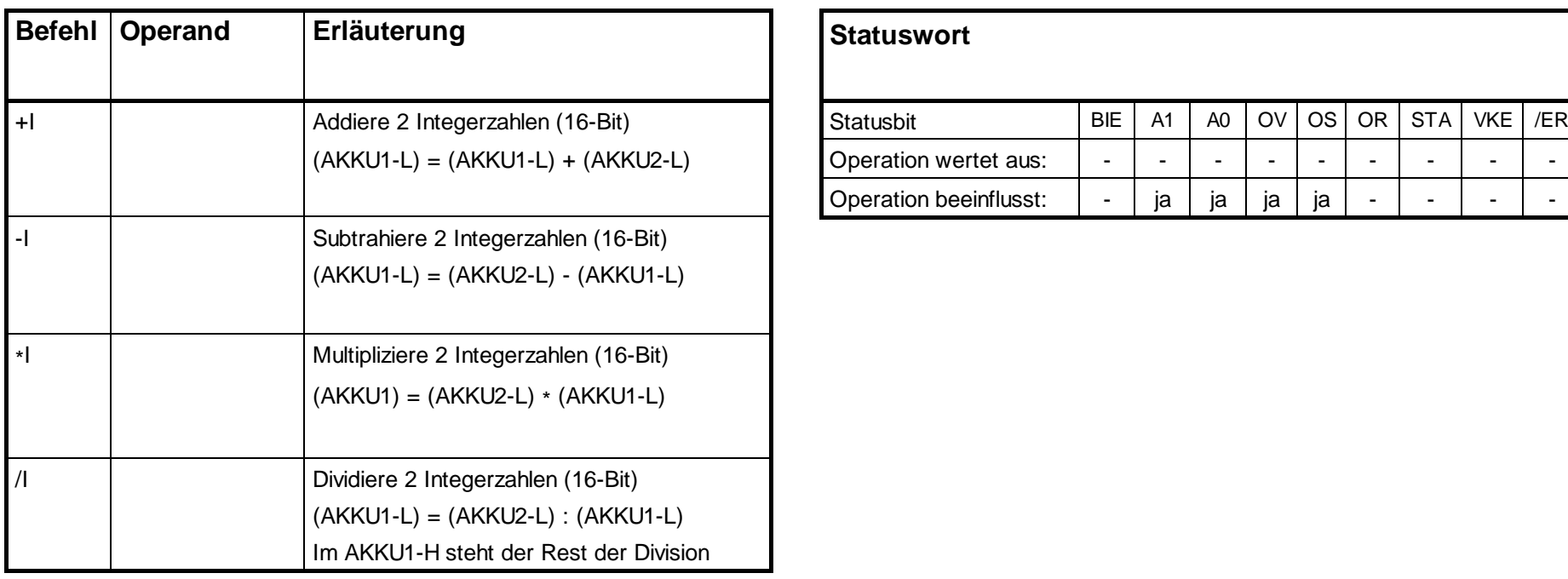

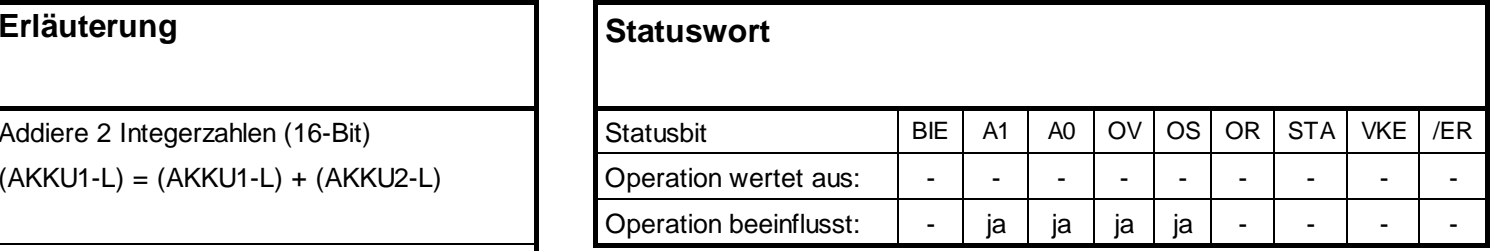

Arithmetische Operationen zweier 16-Bit-Zahlen. Das Ergebnis wird in AKKU1 bzw. AKKU1-L geschrieben. Danach werden AKKU3 und AKKU4 nach AKKU2 und AKKU3 übertragen

### **Festpunktarithmetik (32 Bit)**

#### **+D, -D, \*D, /D, MOD**

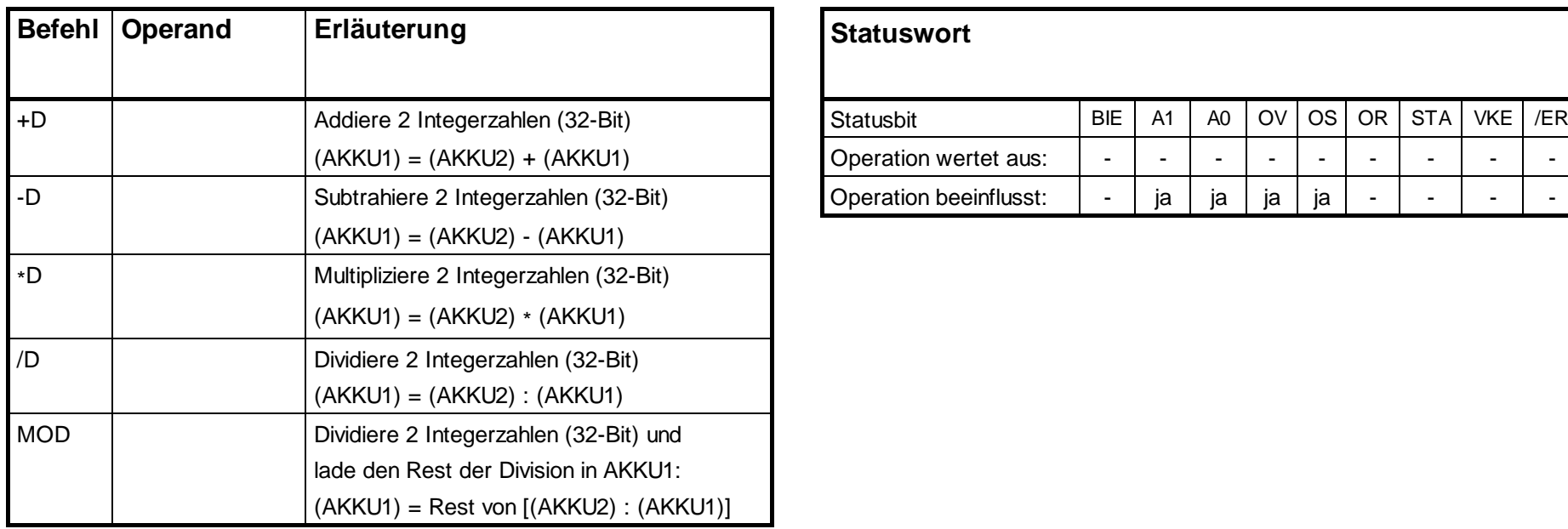

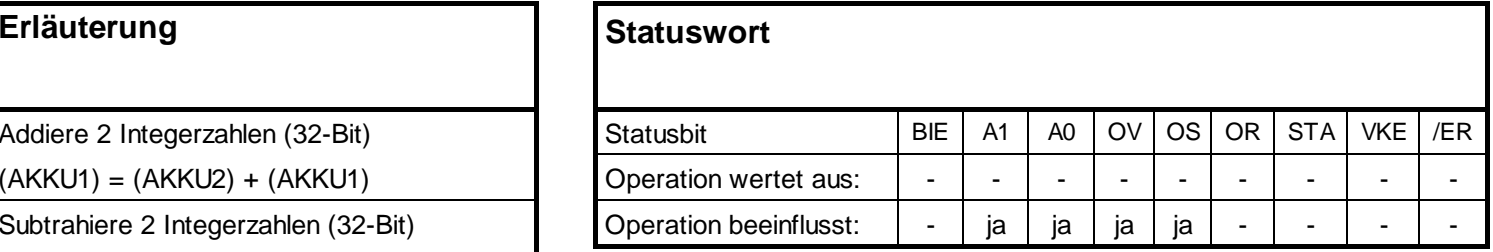

Arithmetische Operationen zweier 32-Bit-Zahlen. Das Ergebnis wird in AKKU1 geschrieben. Danach werden AKKU3 und AKKU4 nach AKKU2 und AKKU3 übertragen

### **Gleitpunktarithmetik (32 Bit)**

#### **+R, -R, \*R, /R**

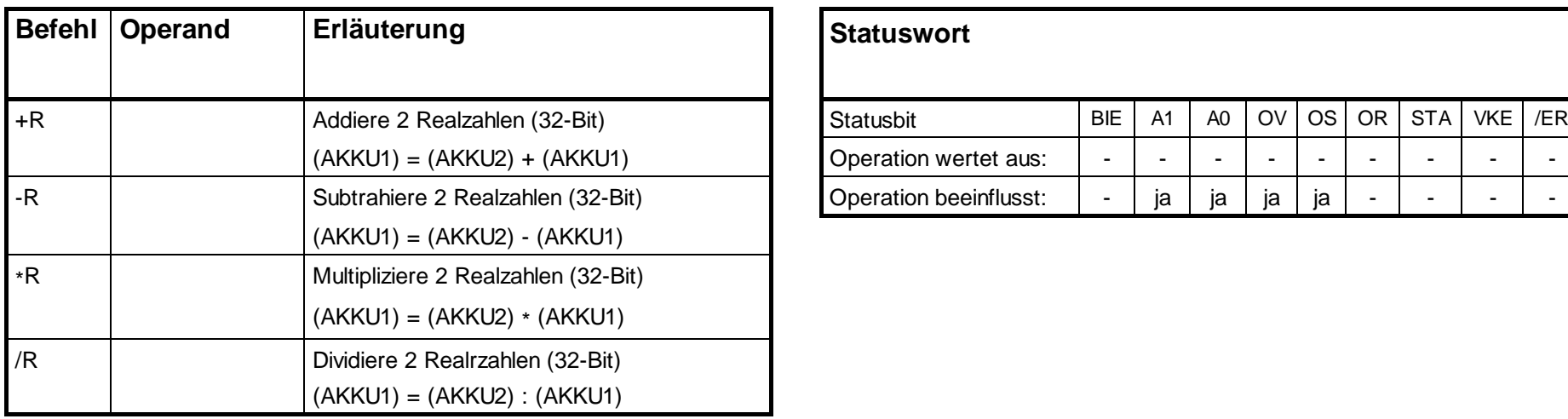

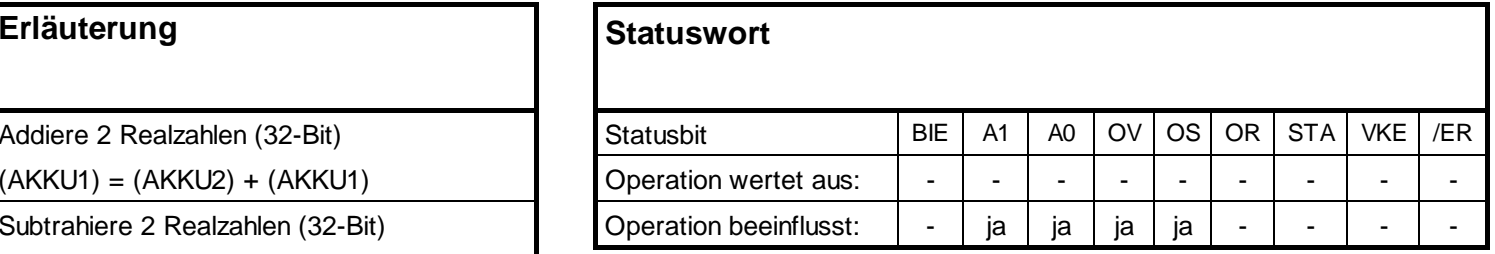

Das Ergebnis der arithmetischen Operationen steht im AKKU1.

# **Gleitpunktarithmetik (32 Bit), Fortsetzung**

#### **NEGR, ABS**

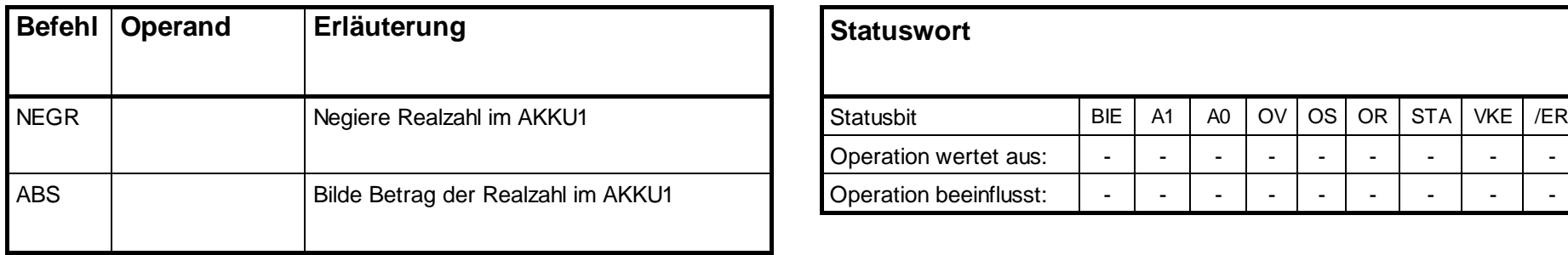

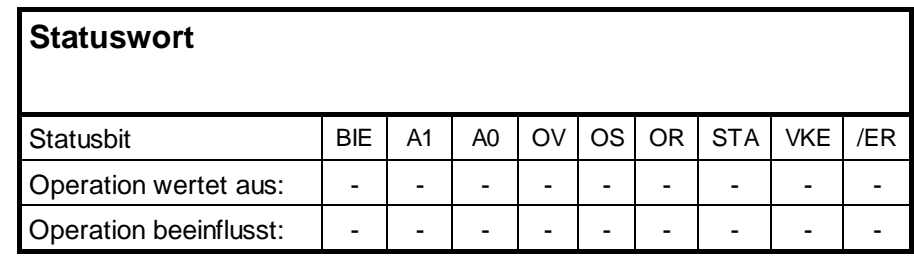

Das Ergebnis der arithmetischen Operationen steht im AKKU1.

# **Quadratwurzel, Quadrat (32 Bit)**

### **SQRT, SQR**

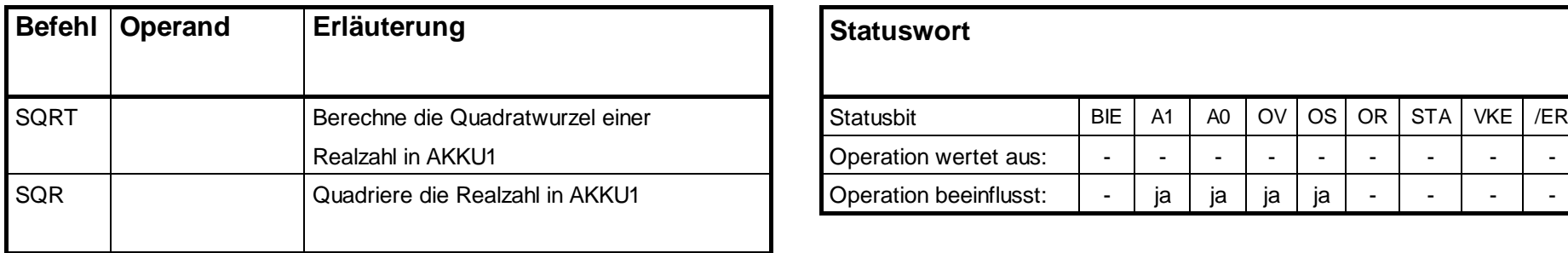

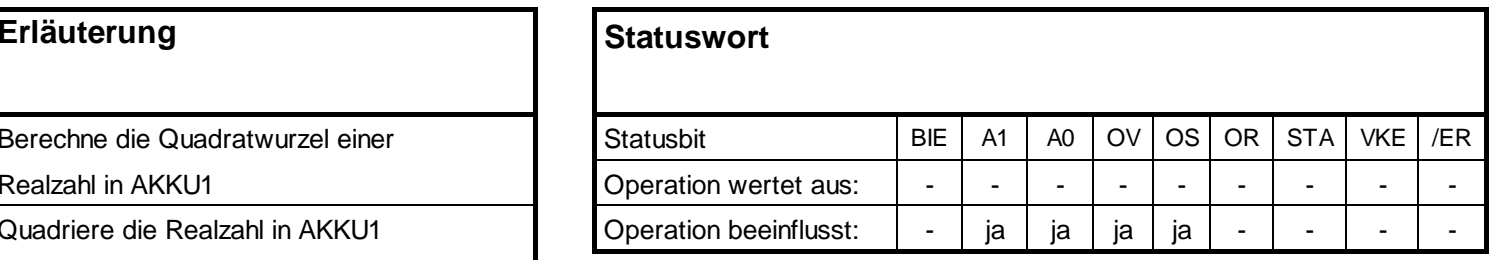

Das Ergebnis der Operation steht im AKKU1. Die Operation SQRT ist durch Alarme unterbrechbar.

# **Logarithmusfunktionen (32 Bit)**

### **LN, EXP**

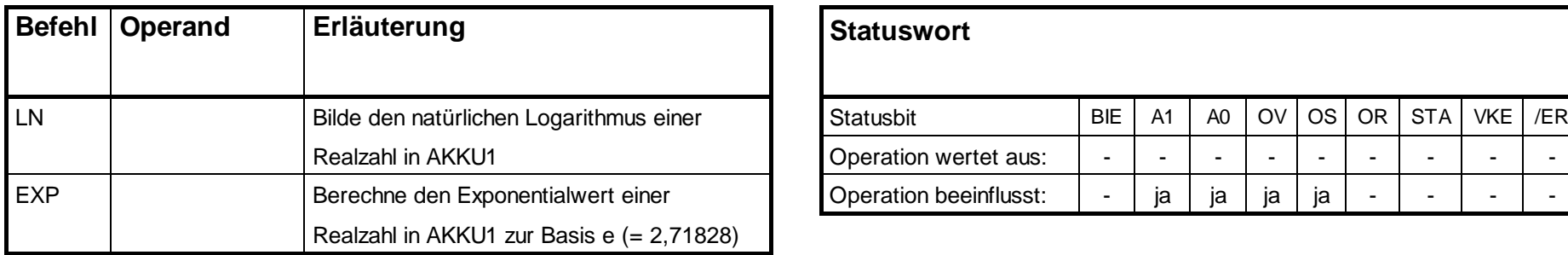

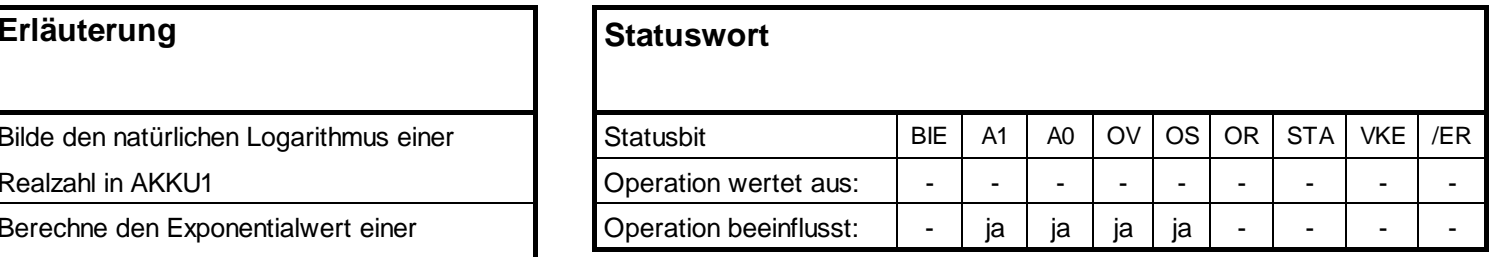

Das Ergebnis der Logarithmusfunktion steht im AKKU1. Die Operationen sind durch Alarme unterbrechbar.

# **Trigonometrische Funktionen (32 Bit)**

#### **SIN, ASIN, COS, ACOS, TAN, ATAN**

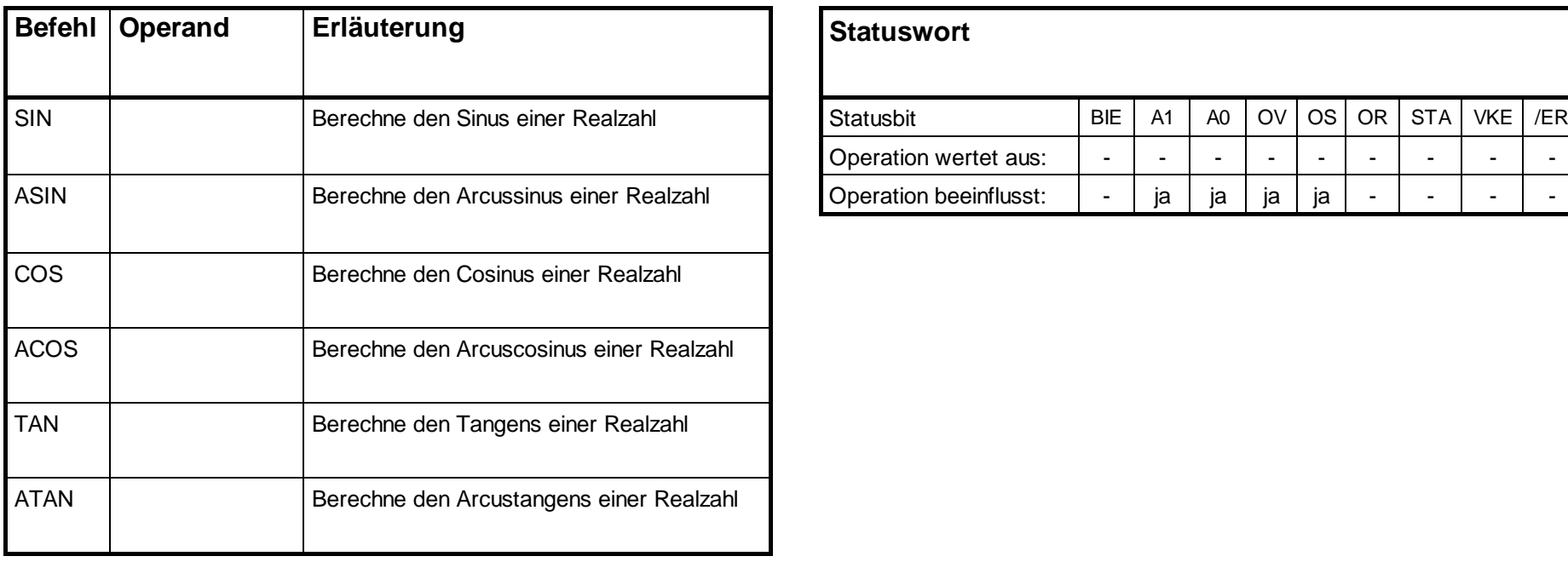

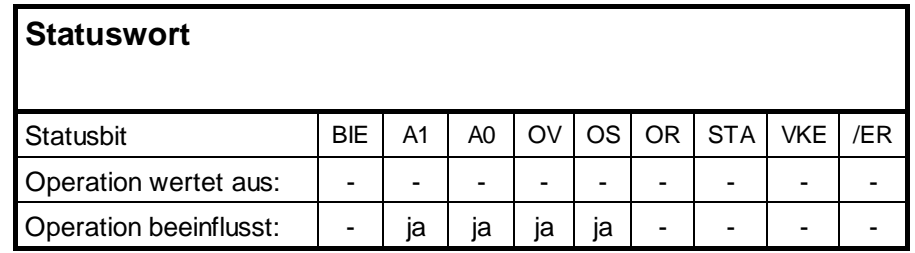

Das Ergebnis der Operation steht im AKKU1. Die Operationen sind durch Alarme unterbrechbar.

### **Addition von Konstanten**

#### **+**

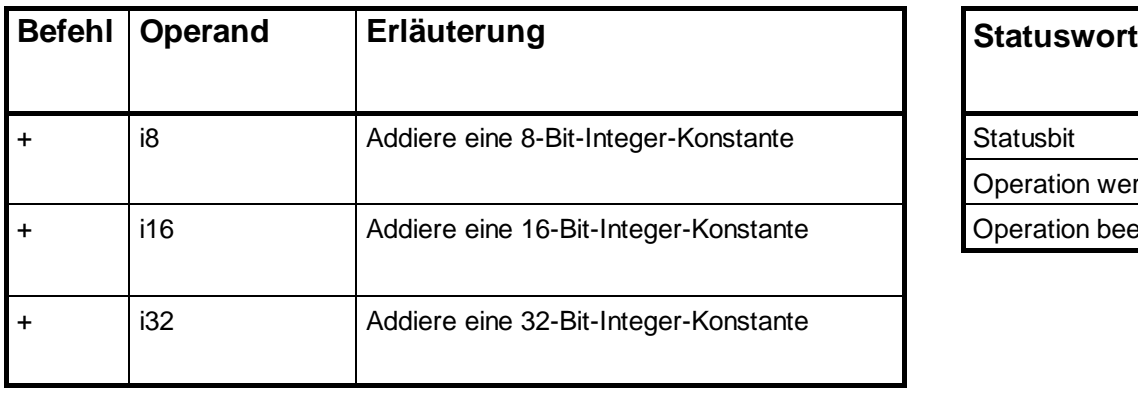

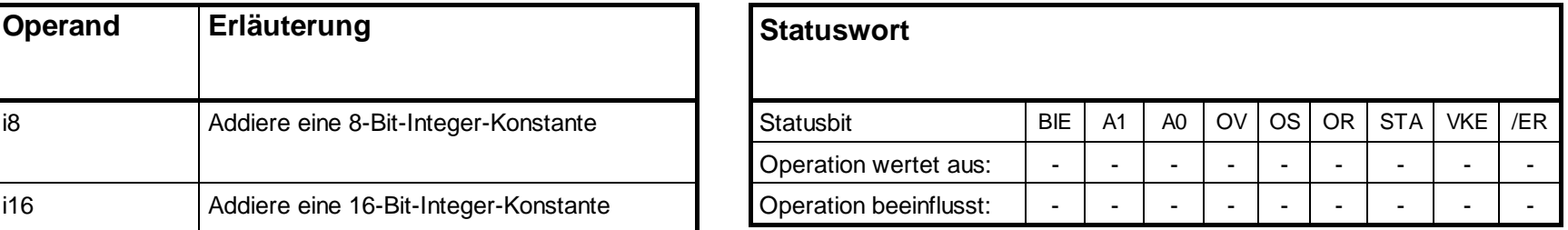

Addition von Integer-Konstanten zum AKKU1. Das Statuswort wird nicht beeinflusst.

### **Addition über Adressregister**

#### **+AR1, +AR2**

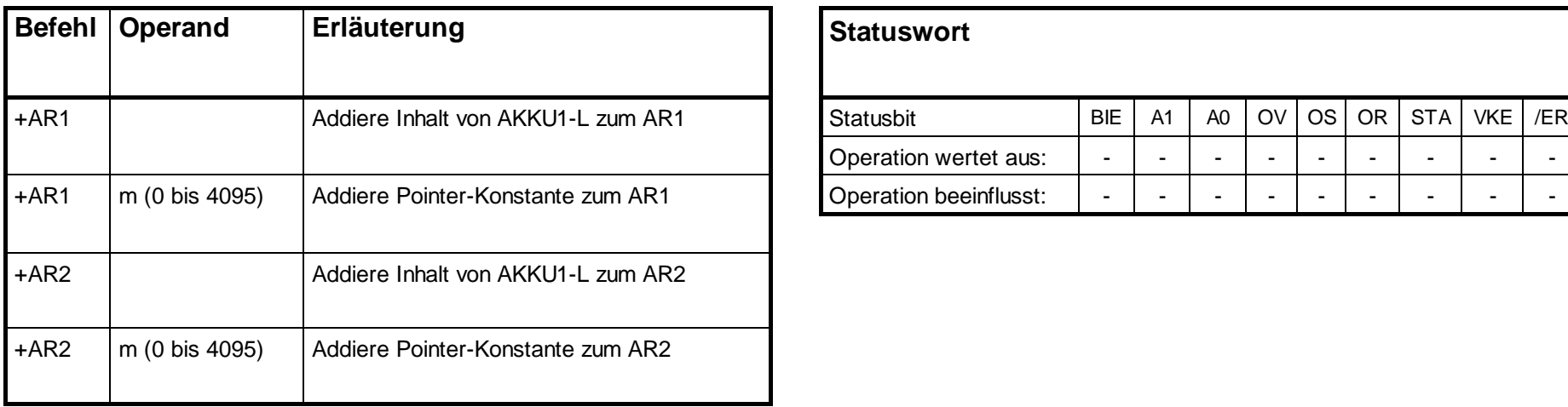

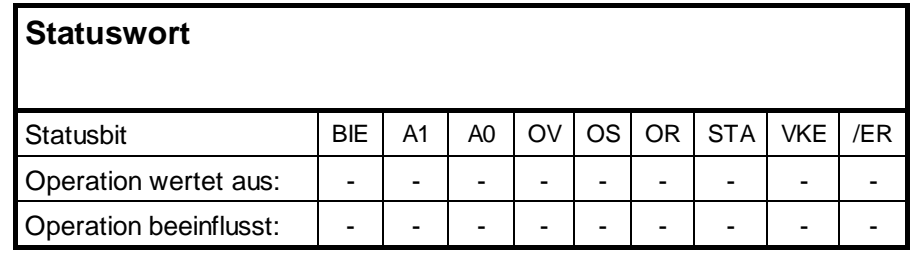

Addition einer 16-Bit-Integerzahl zum Inhalt des Adreßregisters. Der Wert wird entweder als Operand bei der Operation angegeben oder steht im AKKU1-L. Das Statuswort wird nicht beeinflusst.

# **Vergleichsoperationen (16-Bit-Integerzahlen)**

#### **==I, <>I, <I, <=I, >I, >=I**

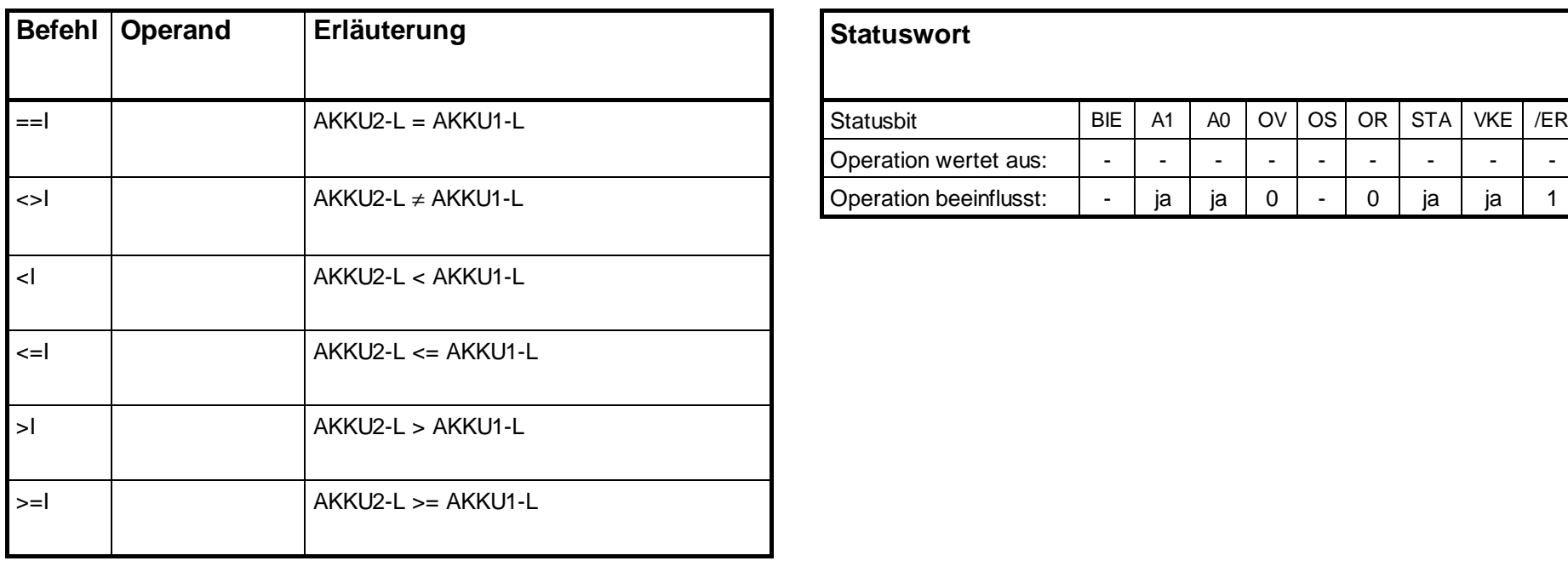

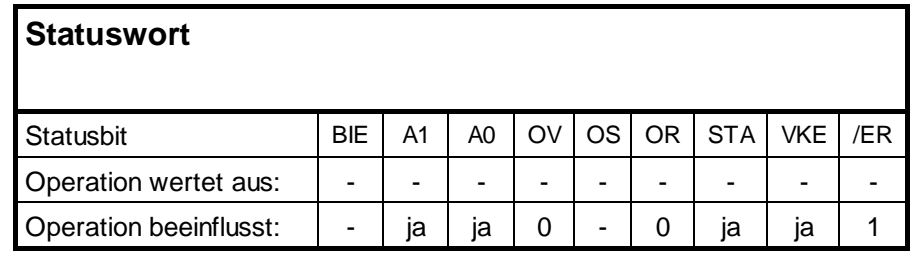

Vergleich der 16-Bit-Integerzahlen in AKKU1-L und AKKU2-L. VKE = 1, wenn Bedingung erfüllt.

### **Vergleichsoperationen (32-Bit-Integerzahlen)**

#### **==D, <>D, <D, <=D, >D, >=D**

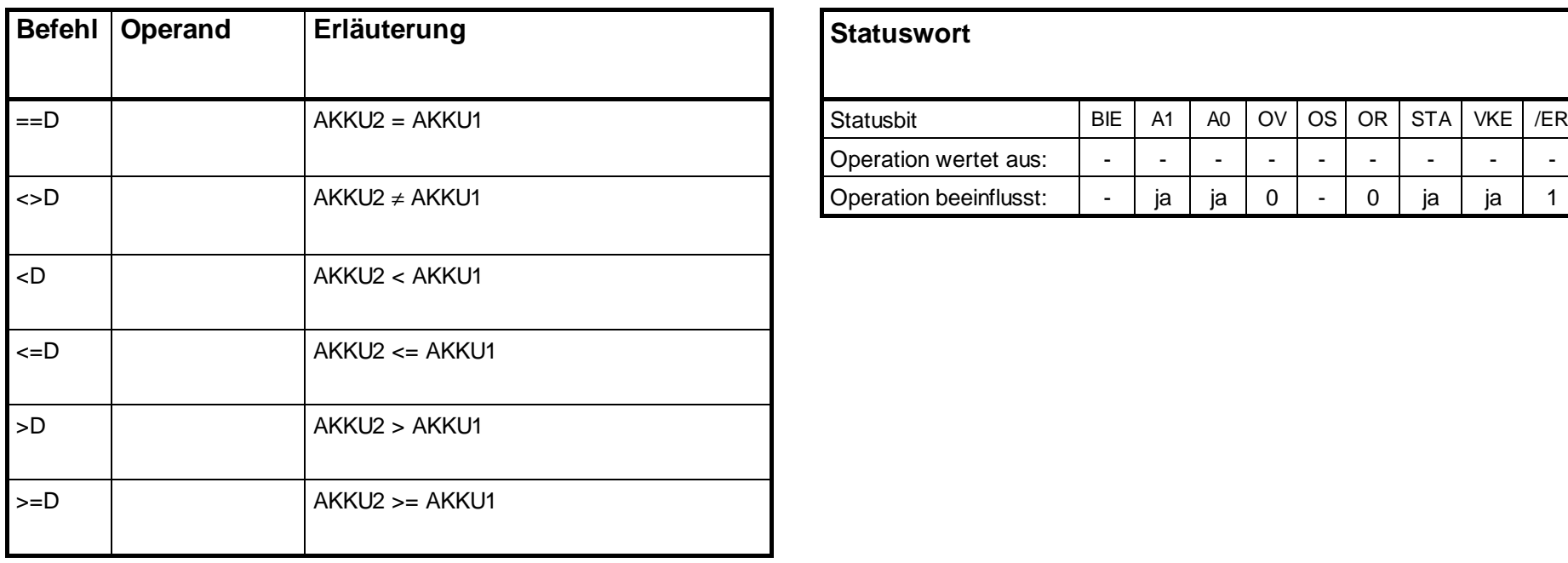

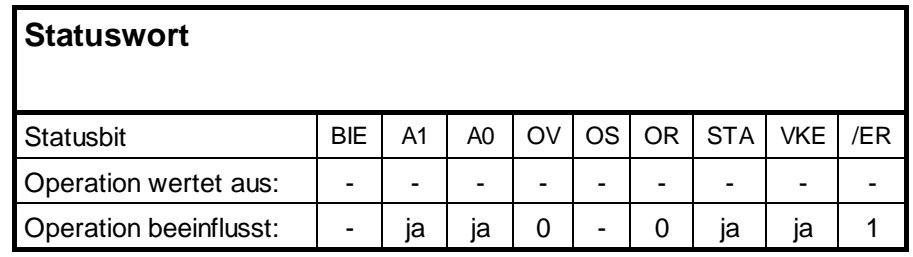

Vergleich der 32-Bit-Integerzahlen in AKKU1 und AKKU2. VKE = 1, wenn Bedingung erfüllt.

### **Vergleichsoperationen (32-Bit-Realzahlen)**

#### **==R, <>R, <R, <=R, >R, >=R**

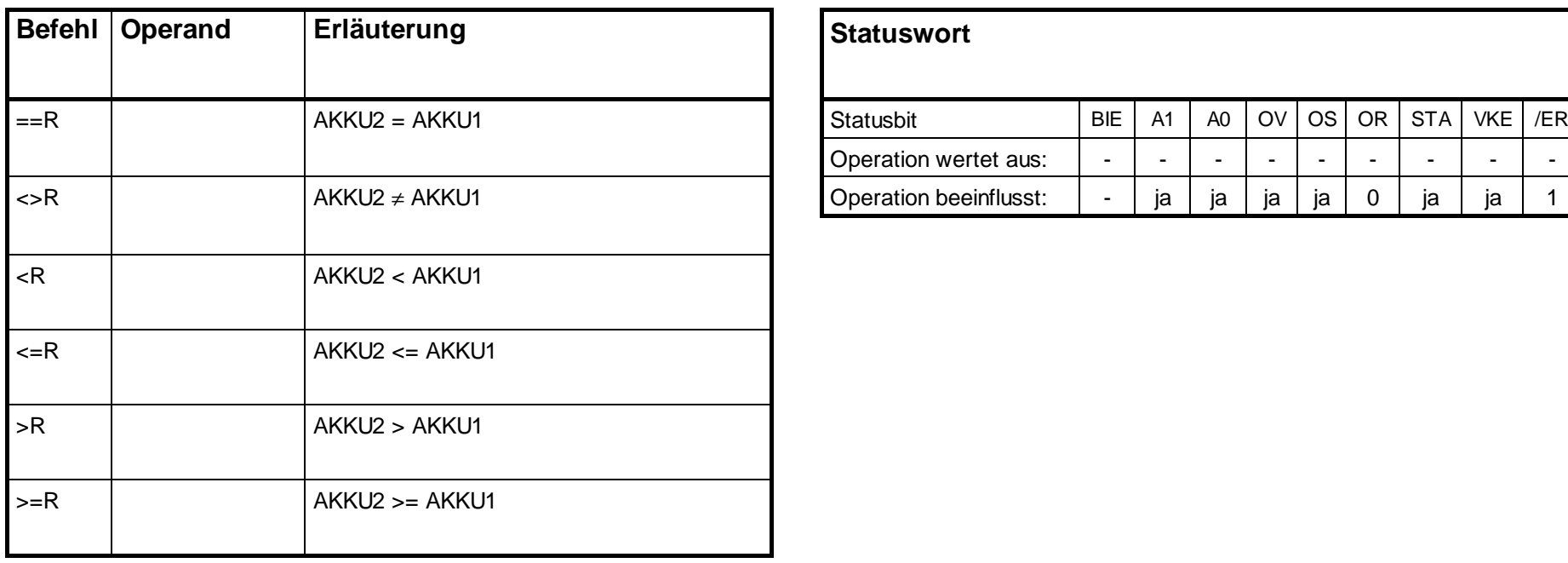

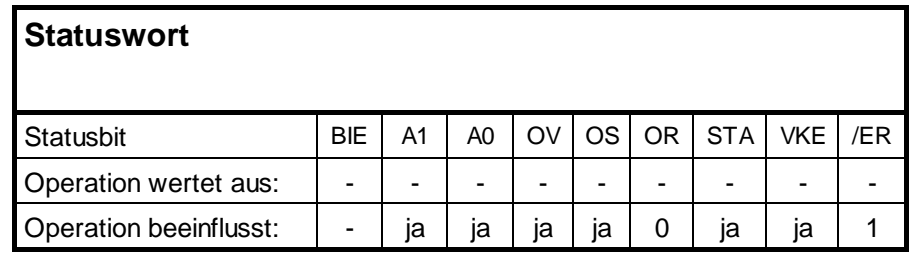

Vergleich der 32-Bit-Realzahlen in AKKU1 und AKKU2. VKE = 1, wenn Bedingung erfüllt.

#### **Schiebeoperationen**

#### **SLW, SLD, SRW, SRD, SSI**

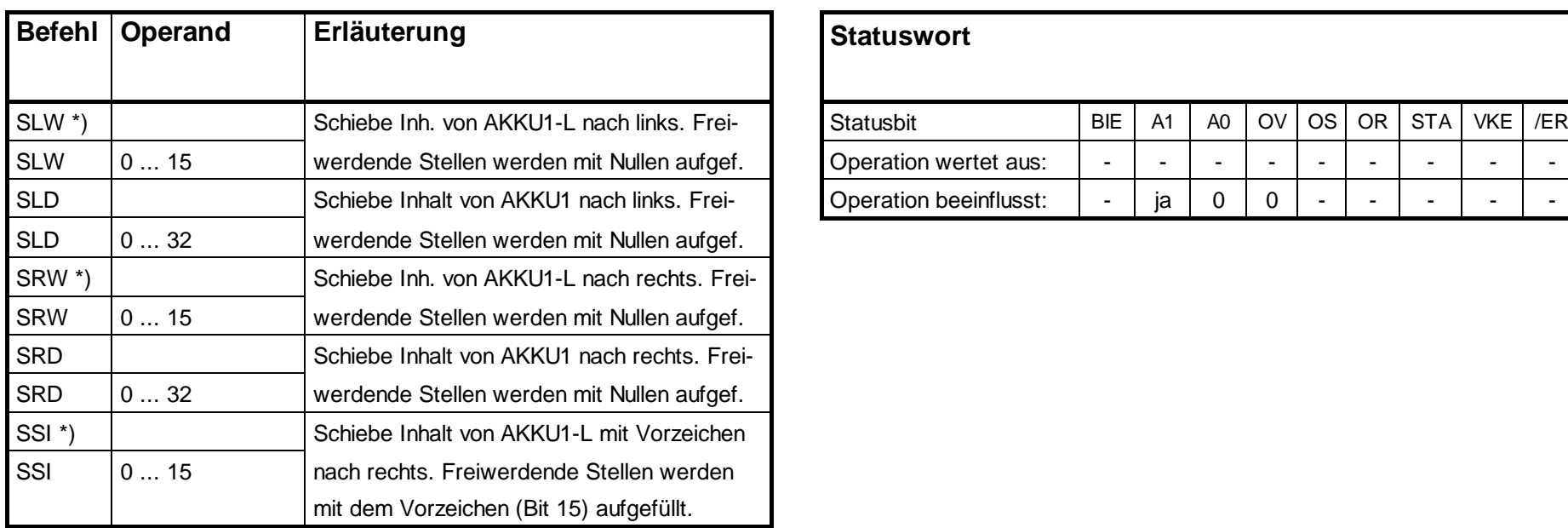

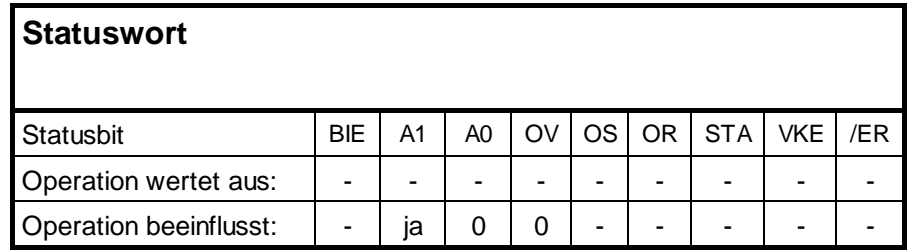

\*) Anzahl der geschobenen Stellen: 0 bis 16

Schiebe Inhalt von AKKU1 oder AKKU1-L um die angegebene Anzahl von Stellen nach links/rechts. Ist kein Operand angegeben, wird als Anzahl der Inhalt von AKKU2-LL genommen. Das zuletzt geschobene Bit wird ins Anzeigenbit A1 geladen.

# **Schiebeoperationen, Fortsetzung**

### **SSD**

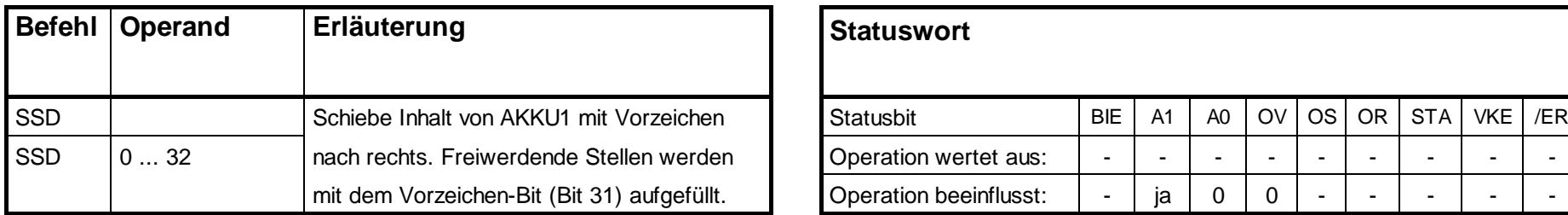

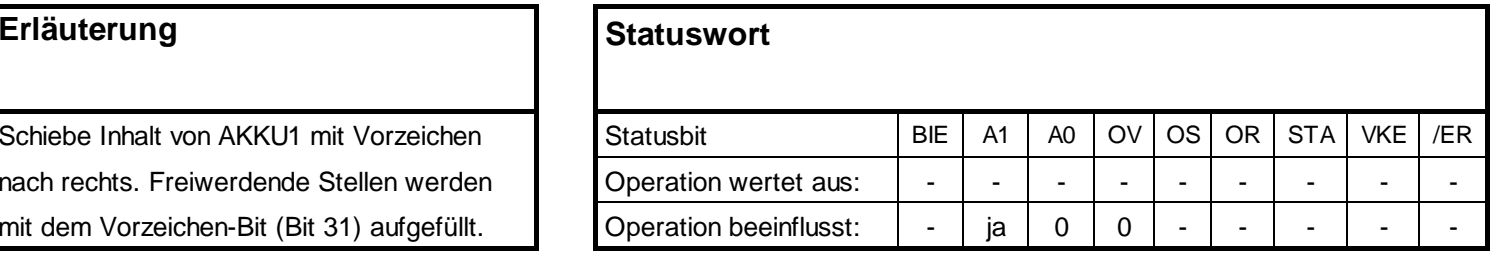

### **Rotieroperationen**

#### **RLD, RRD, RLDA, RRDA**

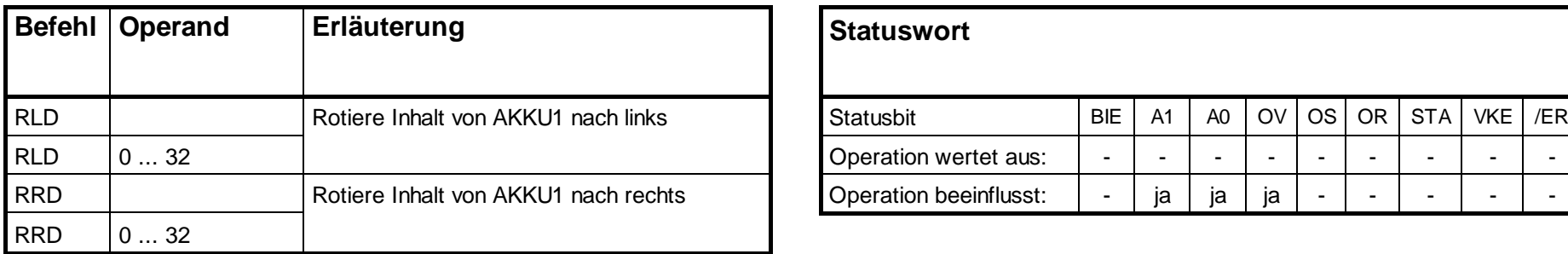

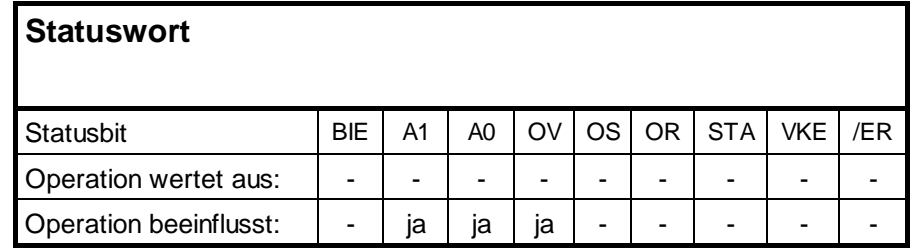

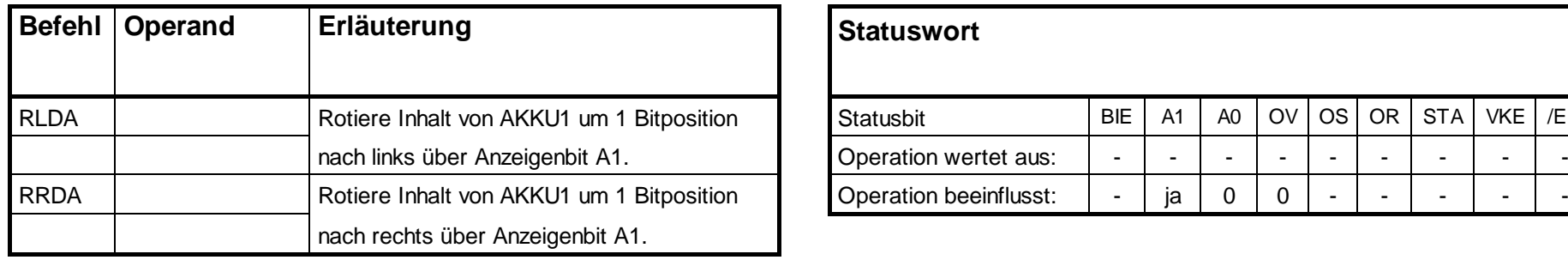

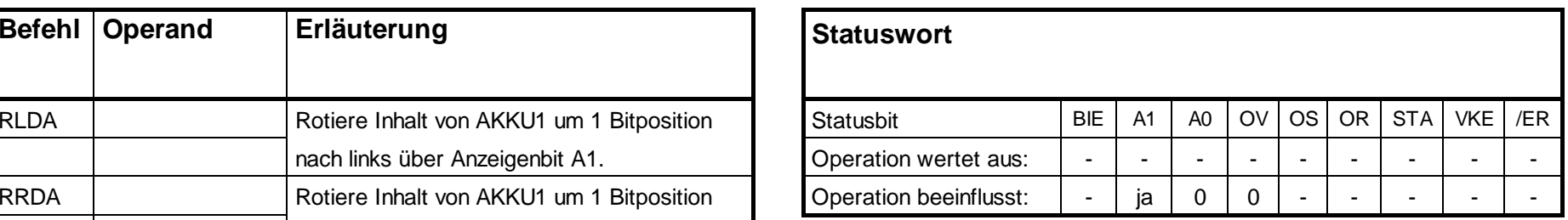

Rotiere Inhalt von AKKU1 um die angegebene Anzahl von Stellen nach links/rechts. Ist kein Operand angegeben, wird als Anzahl der Inhalt von AKKU2-LL genommen. Das zuletzt geschobene Bit wird ins Anzeigenbit Al geladen..

### **AKKU-Transferoperationen, Inkrementieren, Dekrementieren**

### **TAW, TAD, TAK, ENT, LEAVE, PUSH, POP, INC, DEC**

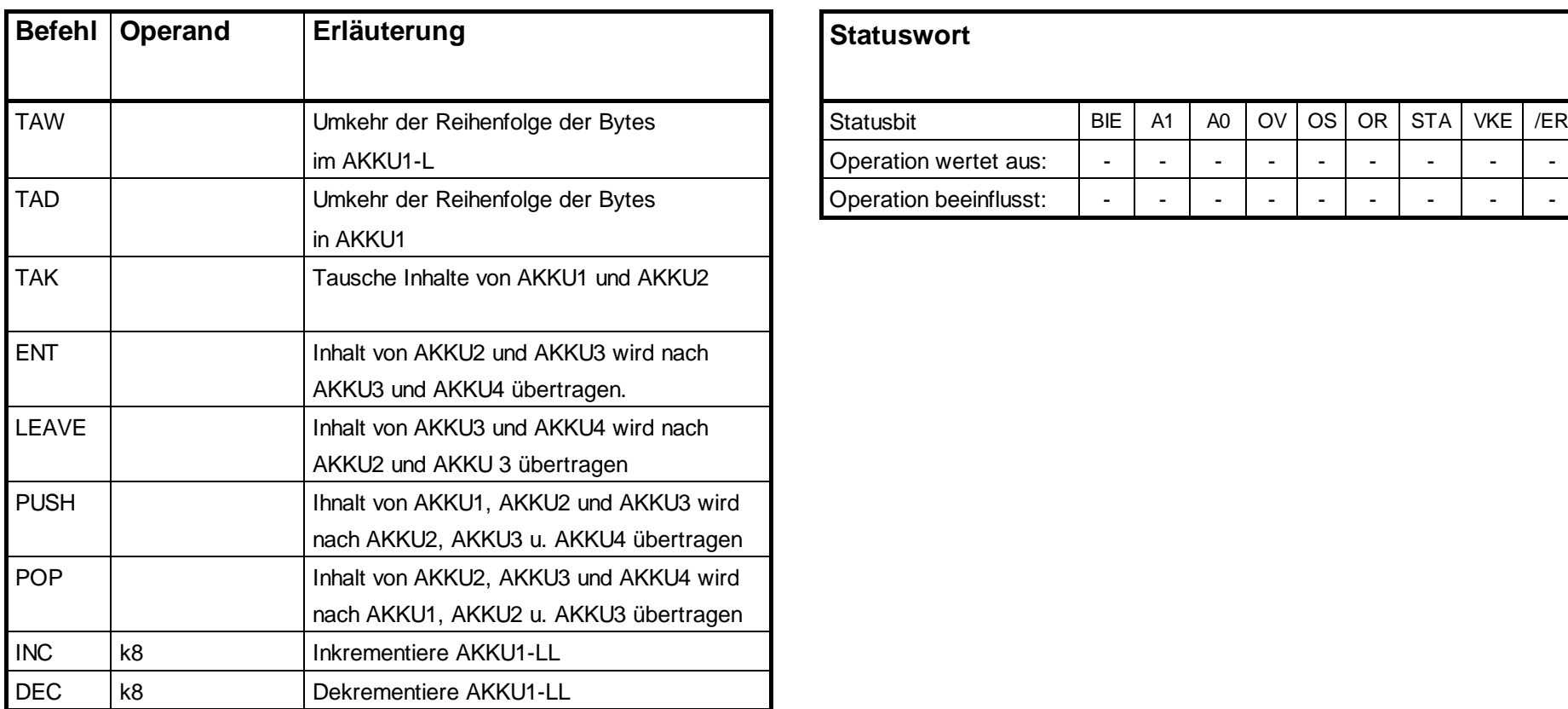

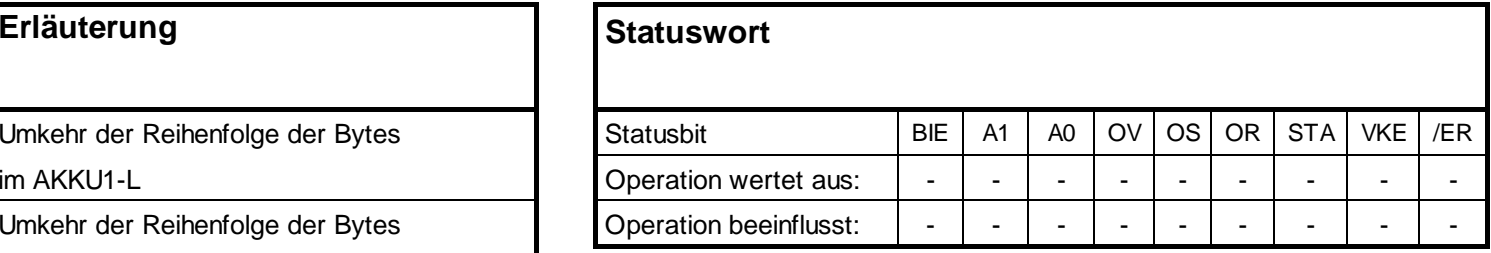

Das Statuswort wird nicht beeinflusst.

# **Bildaufbauoperation, Nulloperation**

### **BLD, NOP**

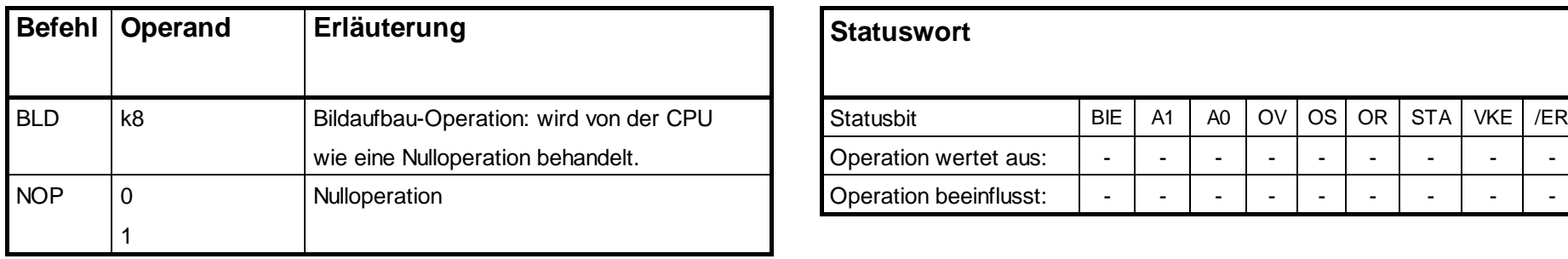

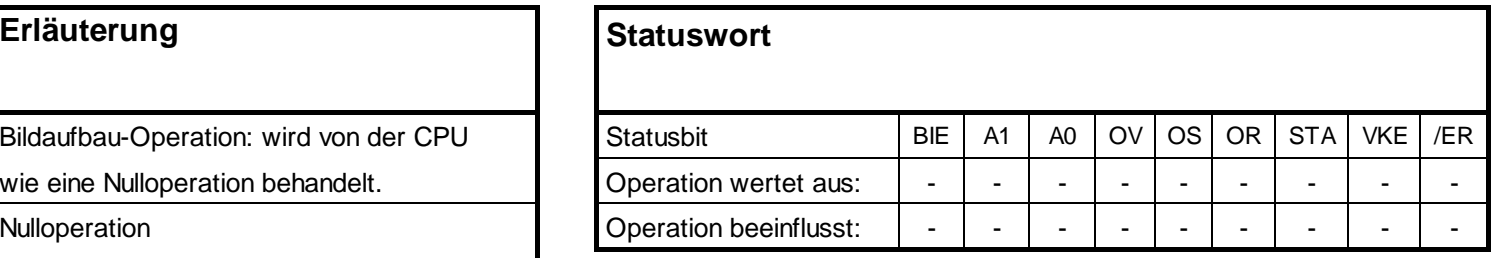

Das Statuswort wird nicht beeinflusst.

### **Datentyp-Umwandlungsoperationen**

# **BTI, BTD, DTR, ITD**

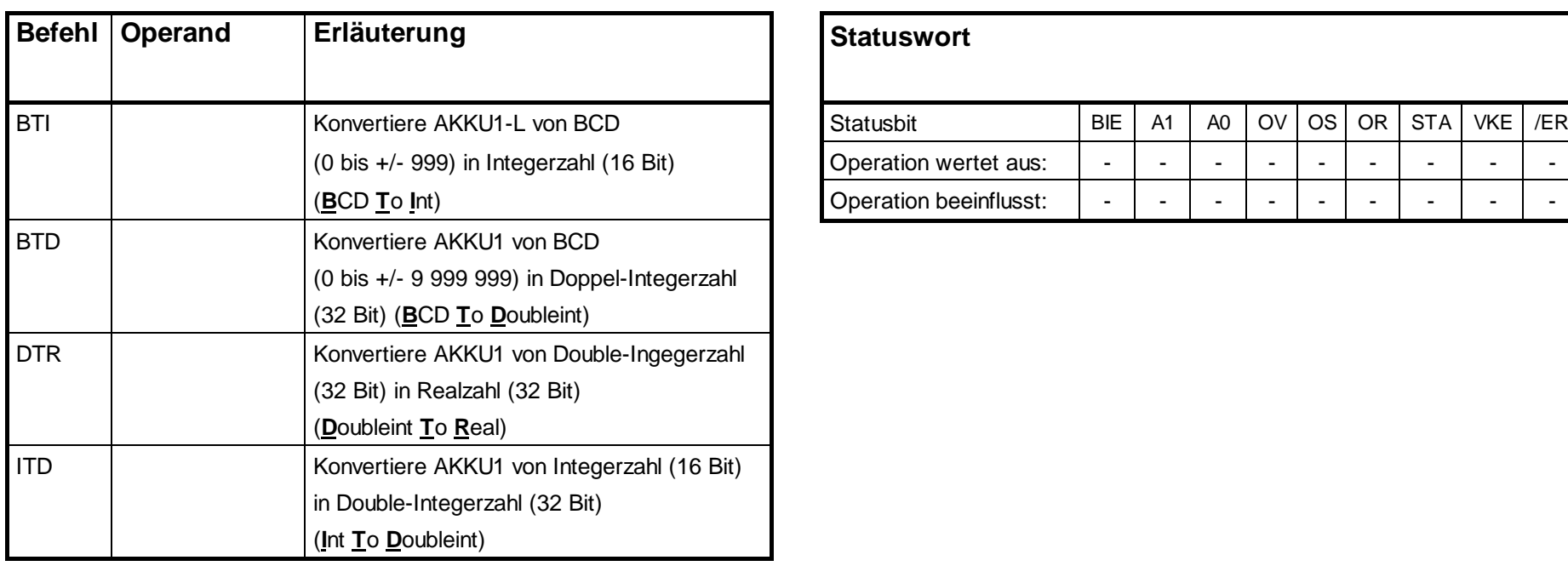

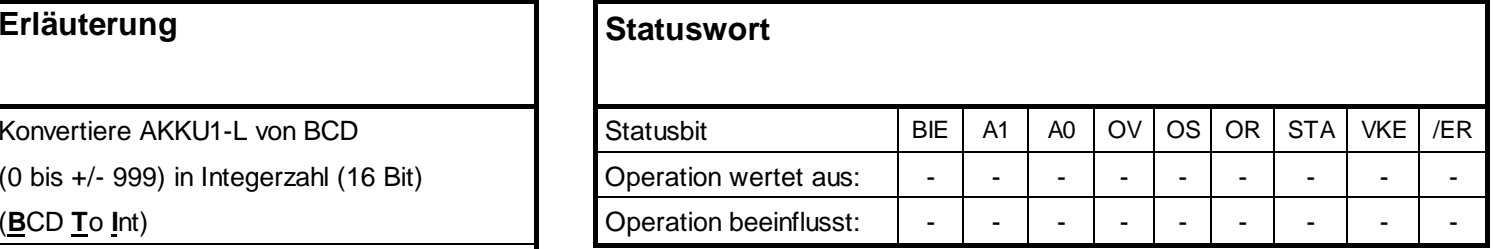

Die Ergebnisse der Wandlung stehen im AKKU1.

# **Datentyp-Umwandlungsoperationen, Fortsetzung**

### **ITB, DTB**

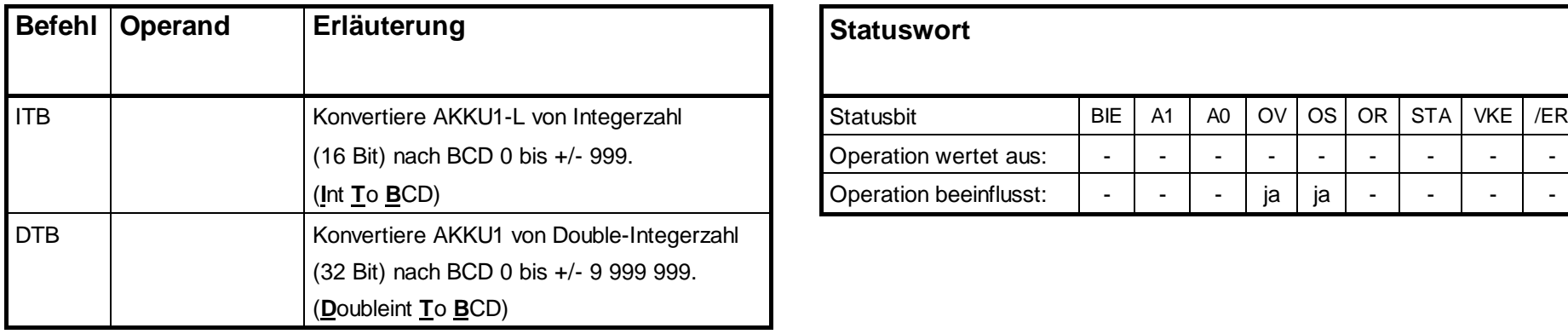

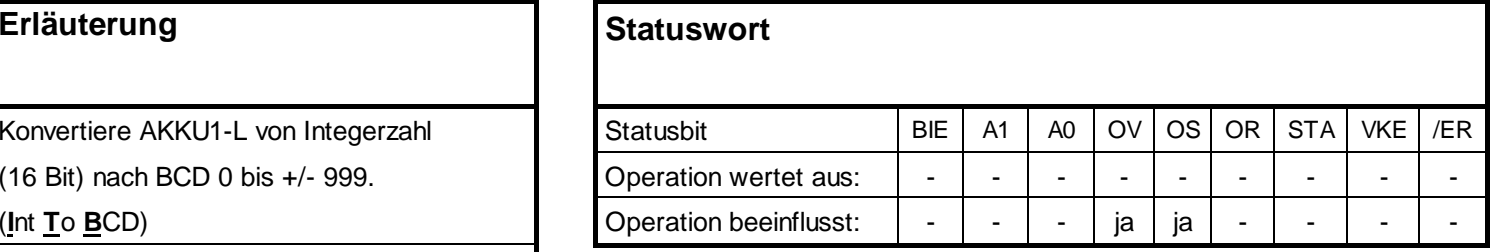

Die Ergebnisse der Wandlung stehen im AKKU1.

### **Datentyp-Umwandlungsoperationen, Fortsetzung**

### **RND, RND-, RND+, TRUNC**

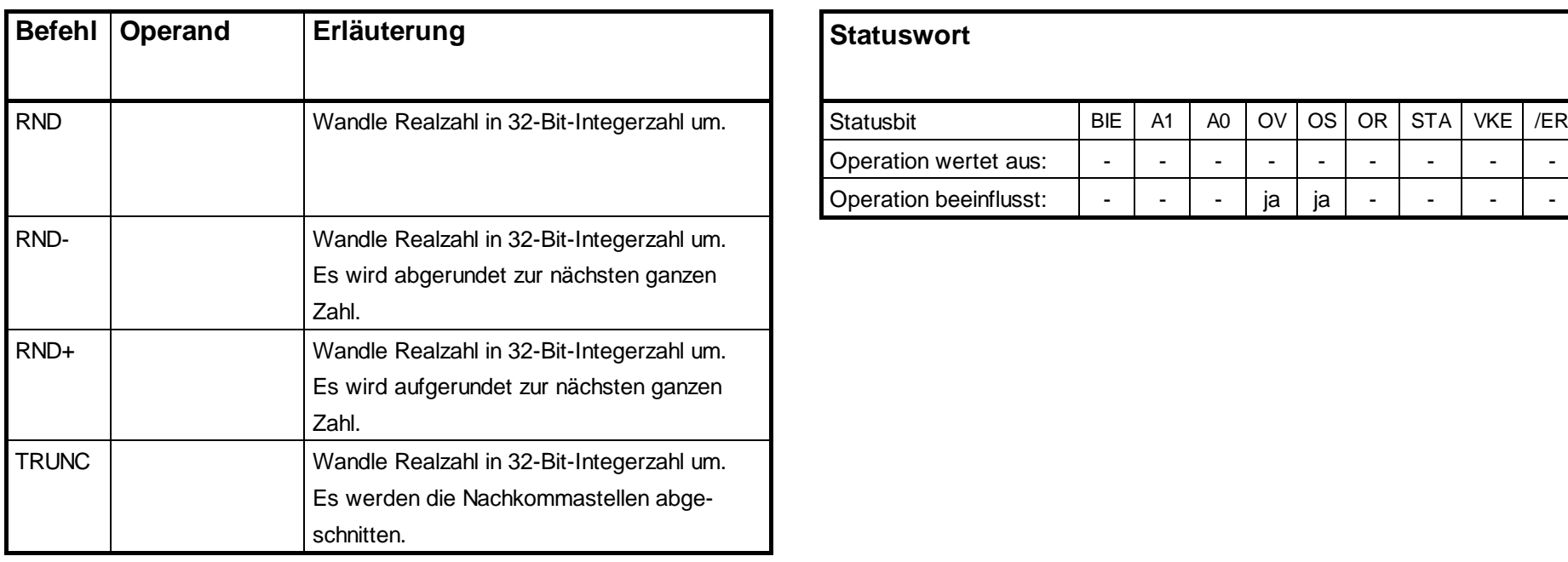

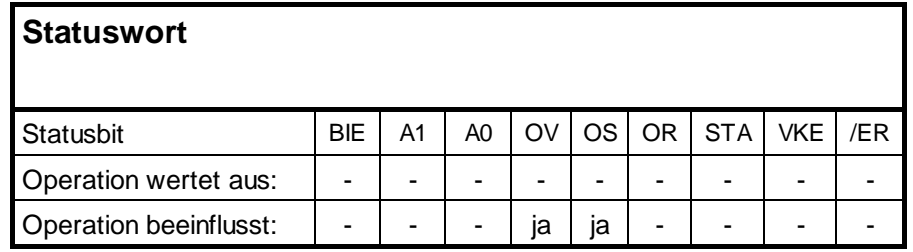

Die zu wandelnde Realzahl steht in AKKU1.

### **Komplementbildung**

# **INVI, INVD, NEGI, NEGD**

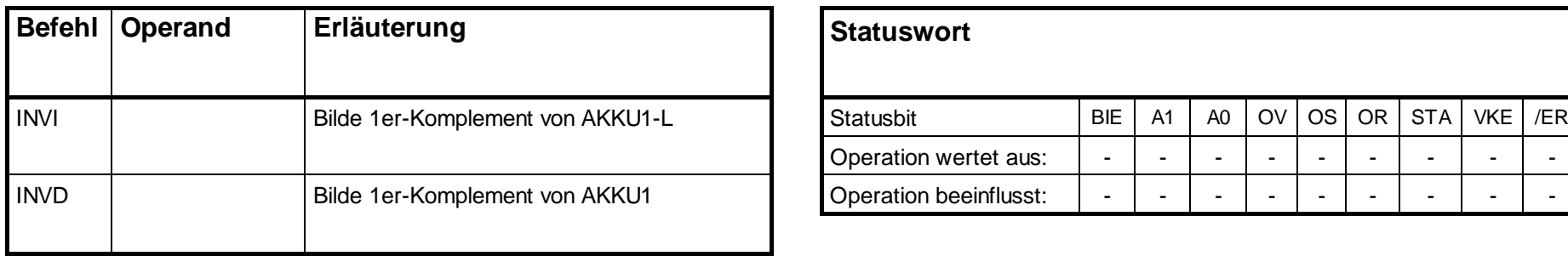

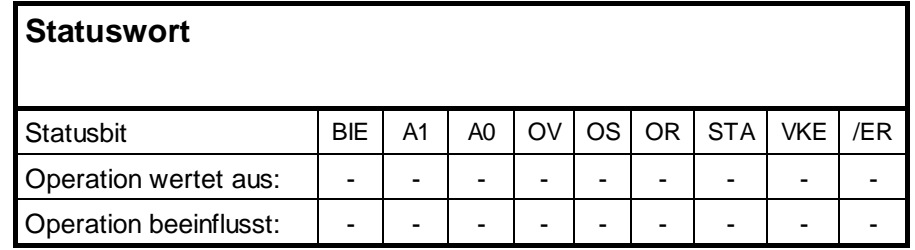

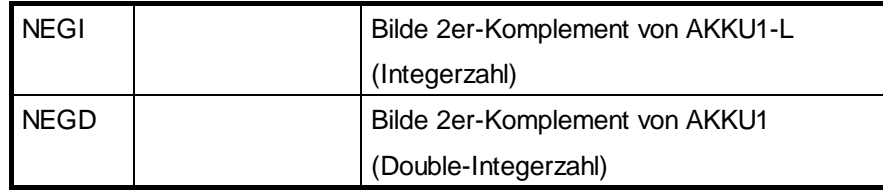

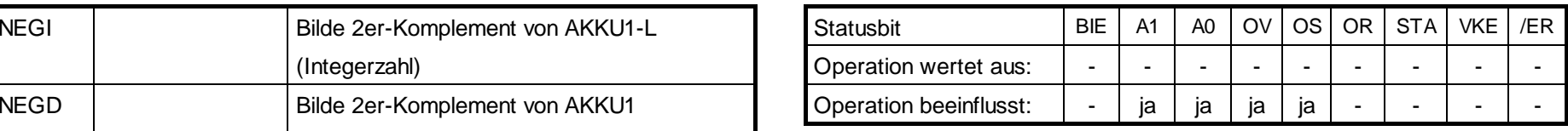

# **Baustein-Aufrufoperationen**

## **CALL, UC, CC**

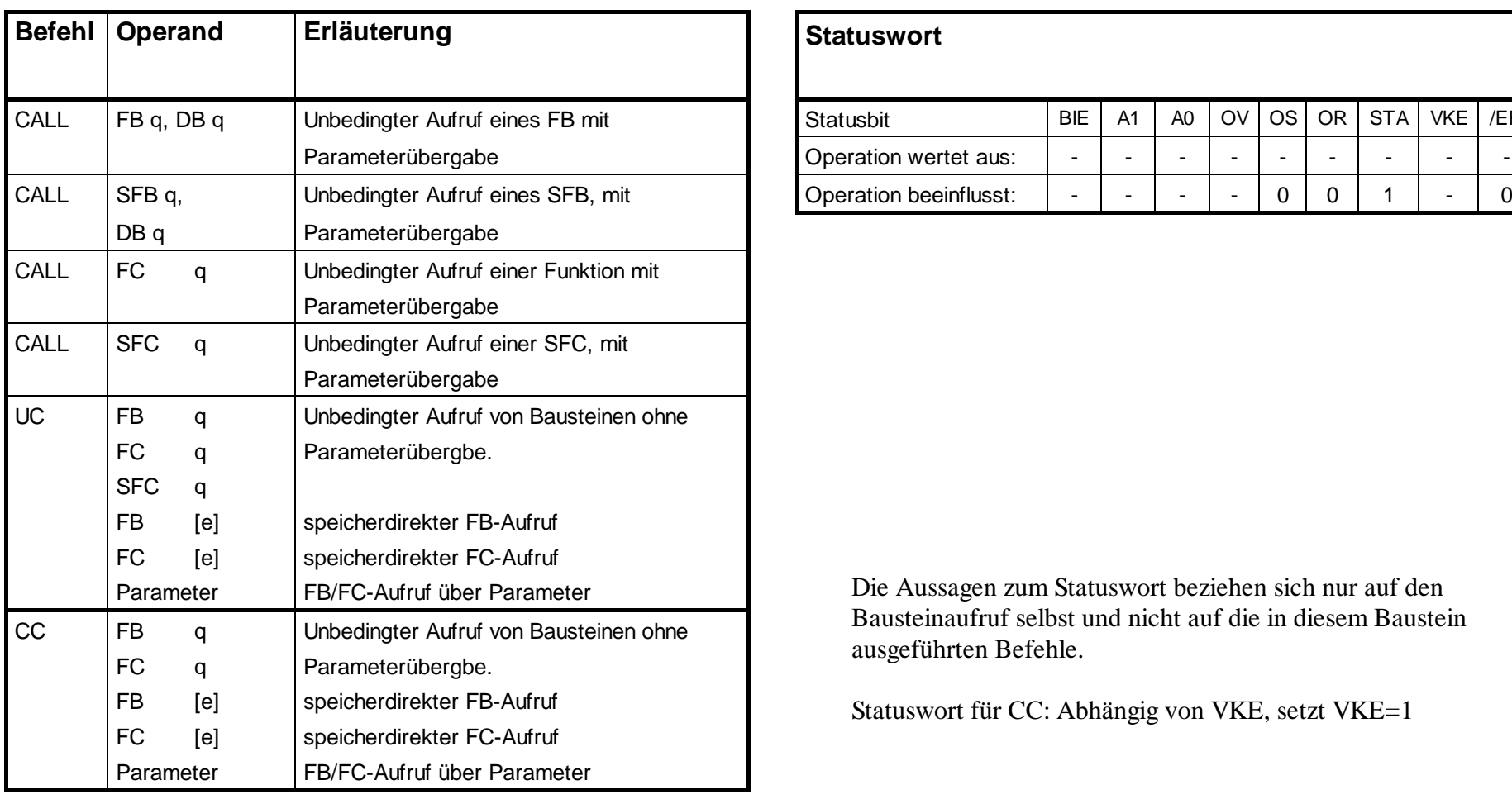

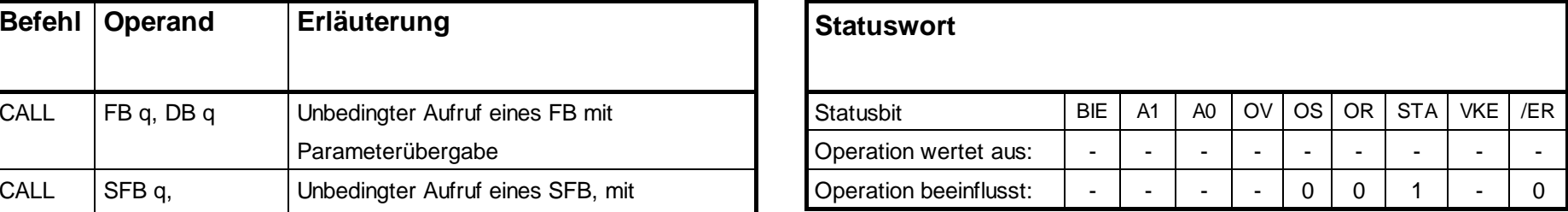

Die Aussagen zum Statuswort beziehen sich nur auf den Bausteinaufruf selbst und nicht auf die in diesem Baustein ausgeführten Befehle.

Statuswort für CC: Abhängig von VKE, setzt VKE=1

### **Baustein-Aufrufoperationen, Fortsetzung**

### **AUF**

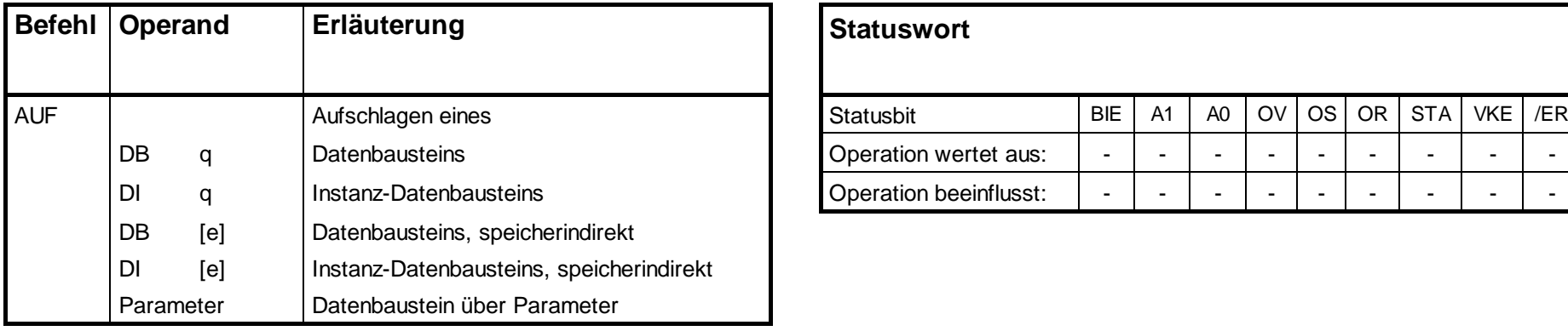

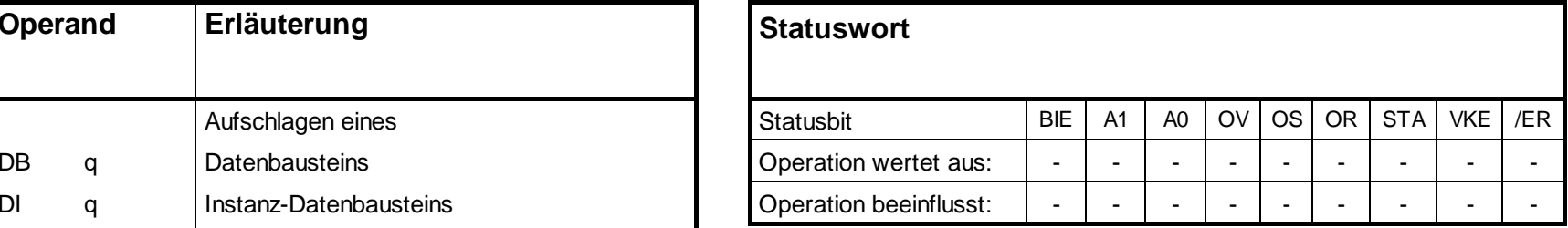

### **Baustein-Endeoperationen**

#### **BE, BEA, BEB**

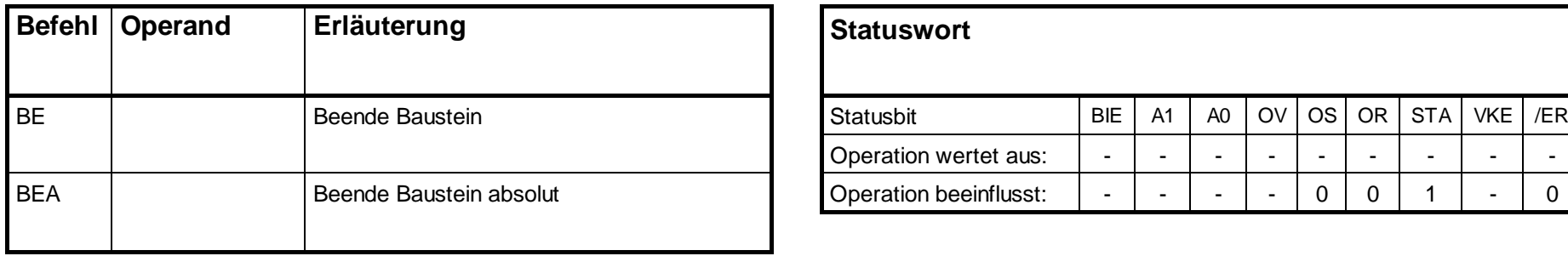

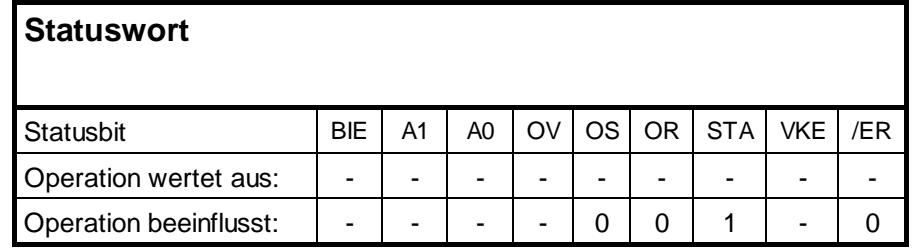

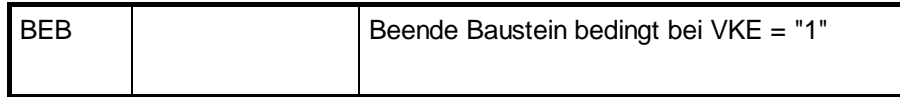

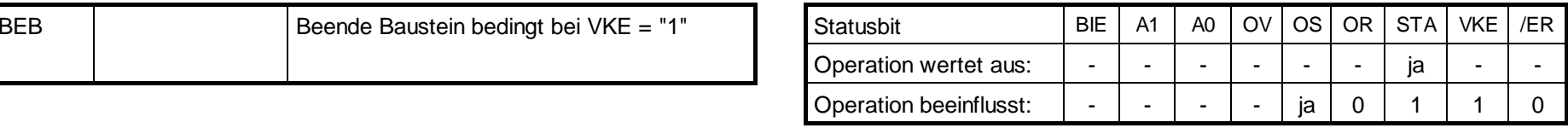

### **Tausche Datenbausteine**

### **TDB**

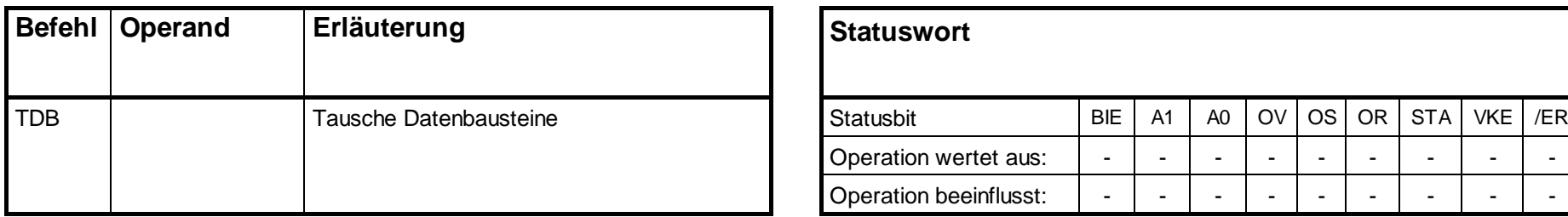

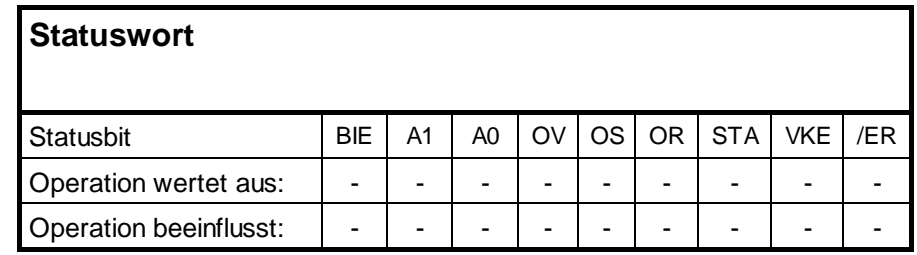

Tauschen der beiden aktuellen Datenbausteine. Der aktuelle Datenbaustein wird zum aktuellen Instanz-Datenbaustein und umgekehrt. Das Statuswort wird nicht beeinflusst.

### **Sprungoperationen**

#### **SPA, SPB, SPBN, SPBB, SPBNB**

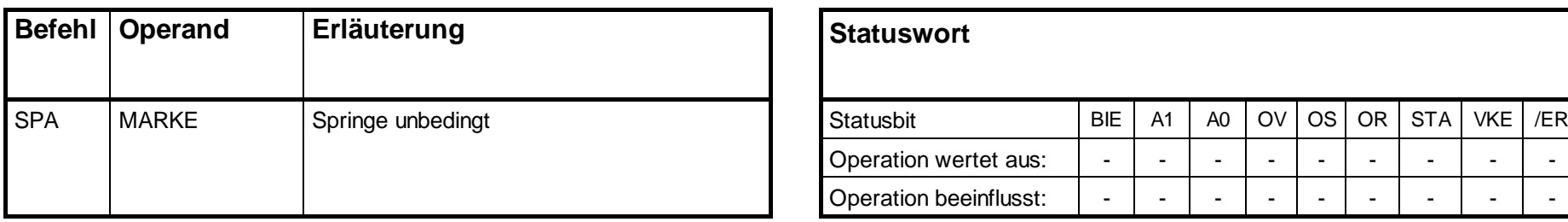

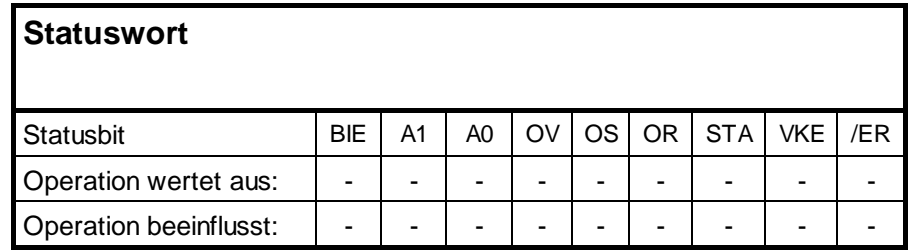

Sprung, abhängig von der Bedingung.

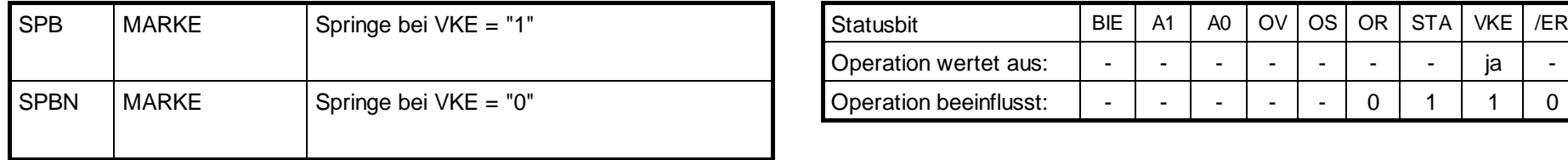

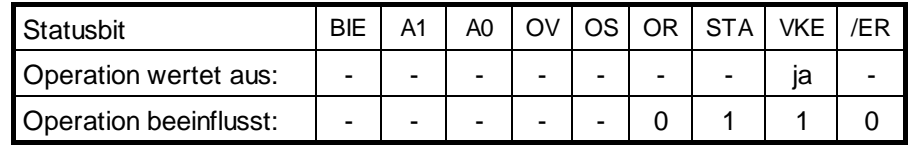

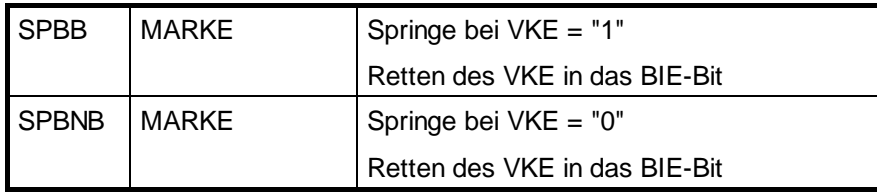

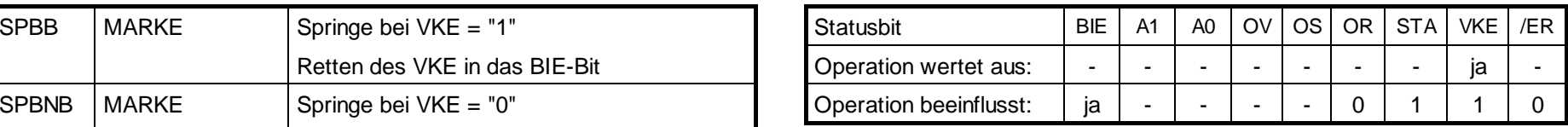

# **Sprungoperationen, Fortsetzung**

### **SPBI, SPBIN, SPO, SPS**

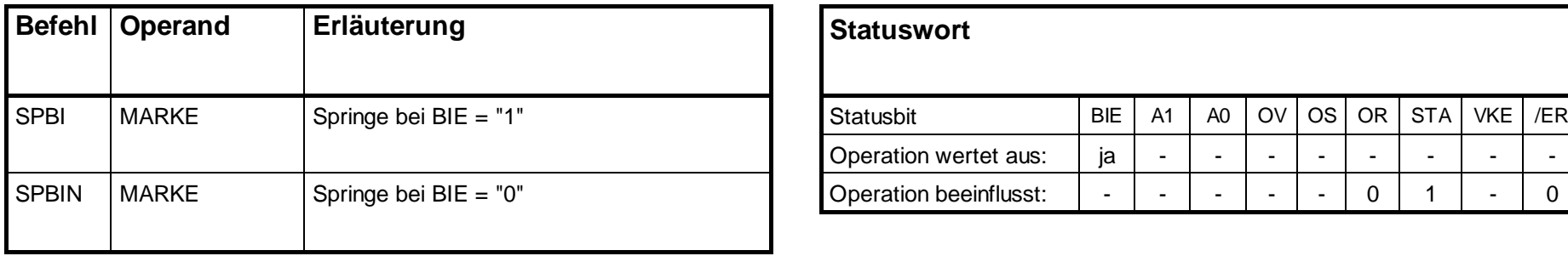

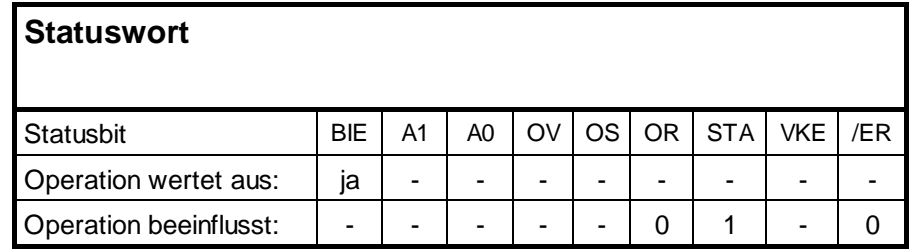

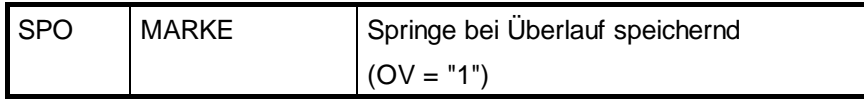

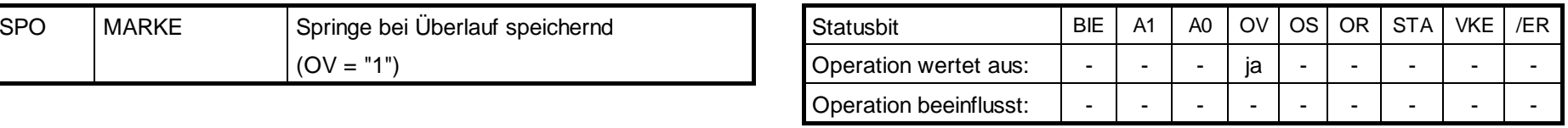

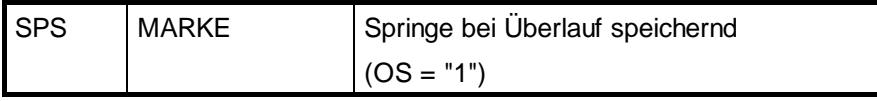

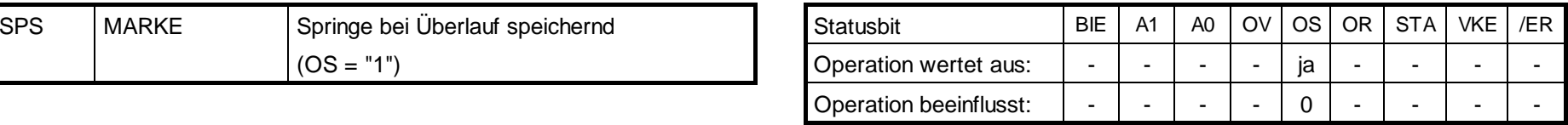
## **Sprungoperationen, Fortsetzung**

#### **SPU, SPZ, SPP, SPM, SPN, SPMZ, SPPZ**

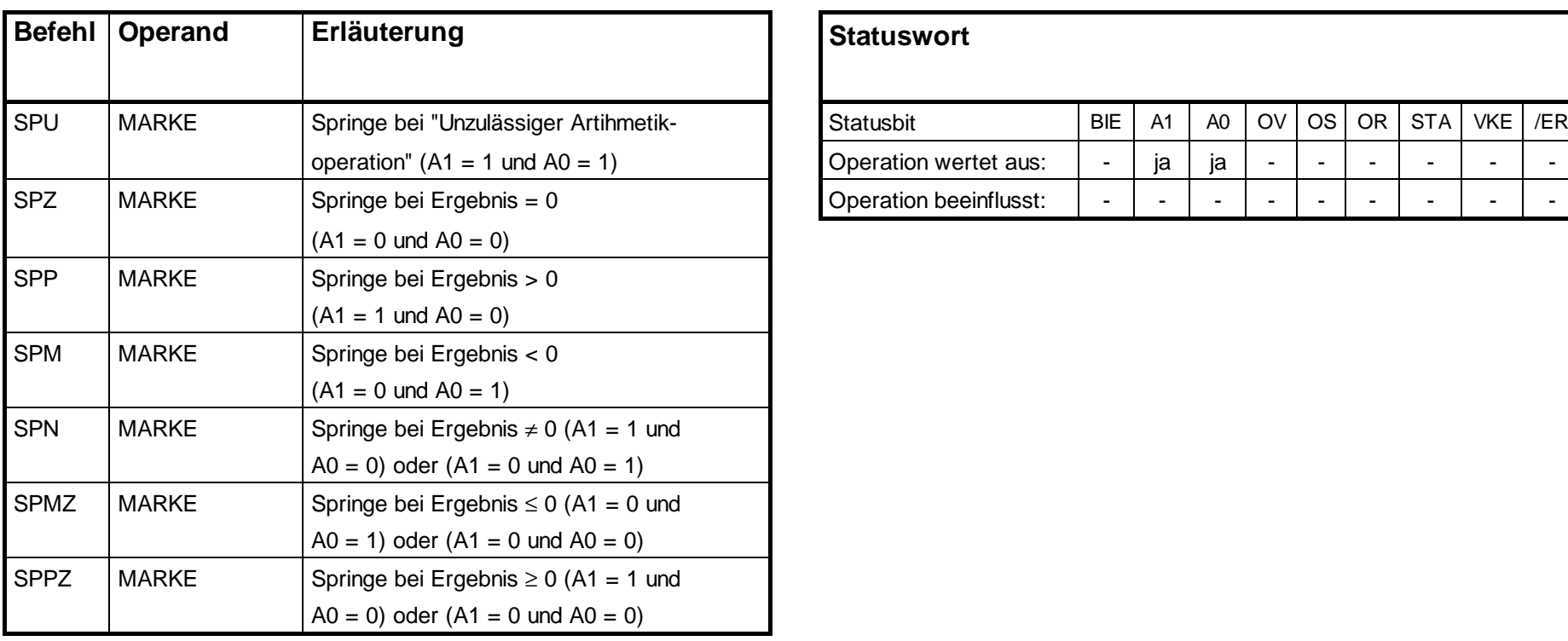

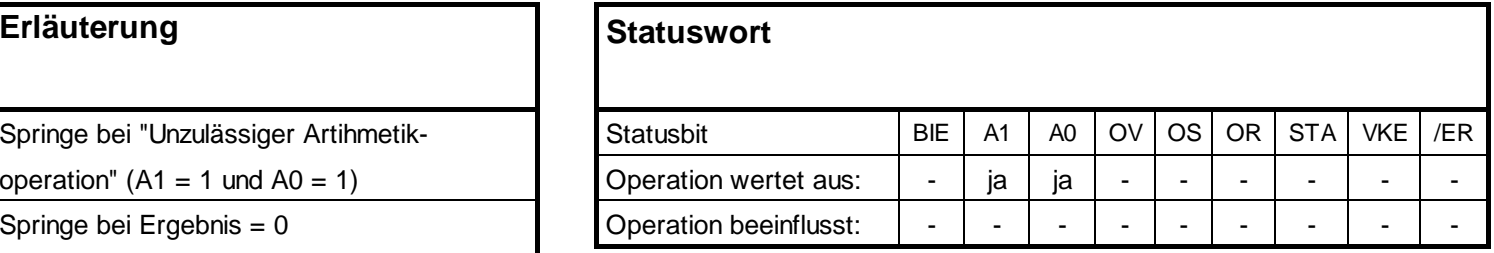

# **Sprungoperationen, Fortsetzung**

#### **SPL, LOOP**

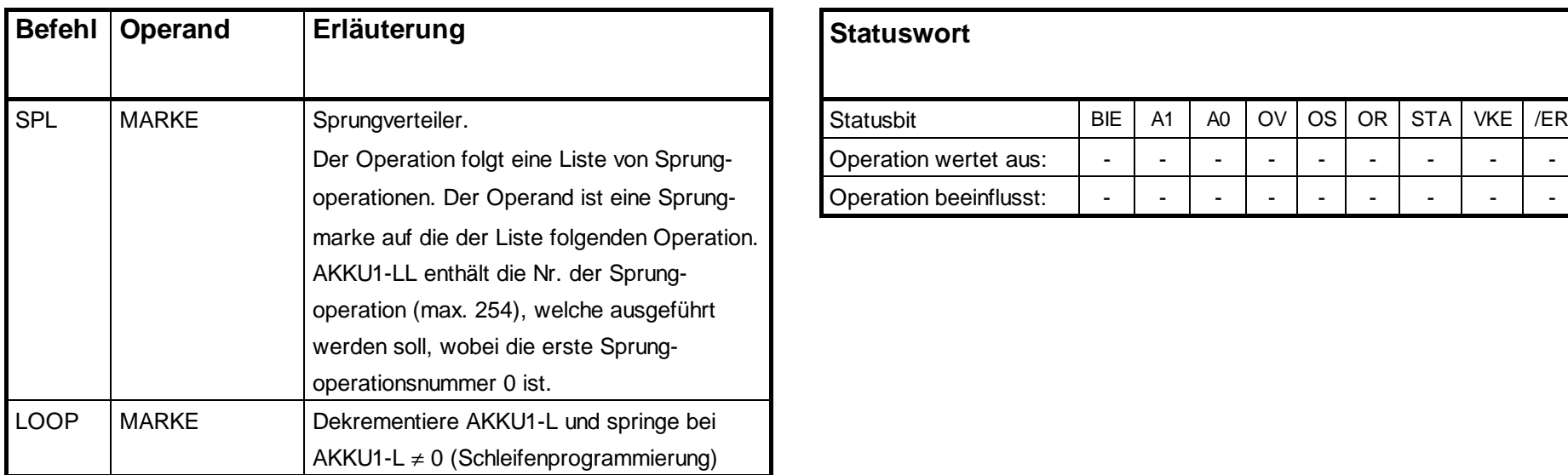

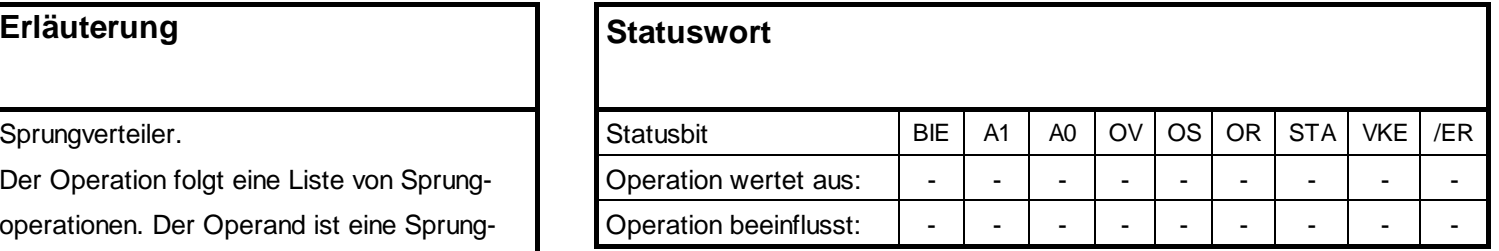

## **Operationen für das Master Control Relay (MCR)**

#### **MCR(, )MCR, MCRA, MCRD**

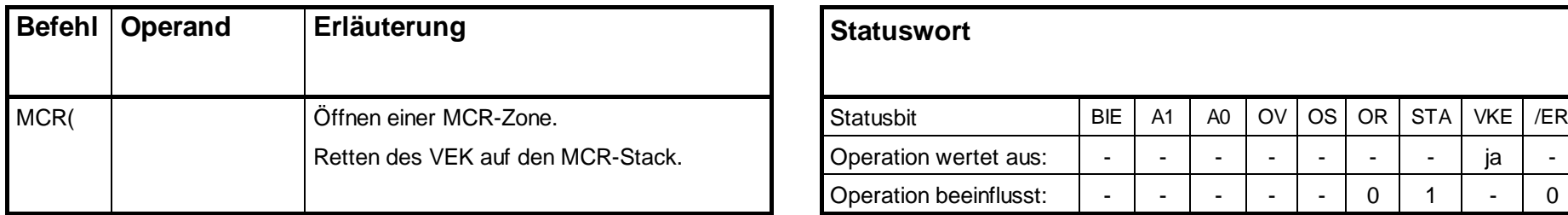

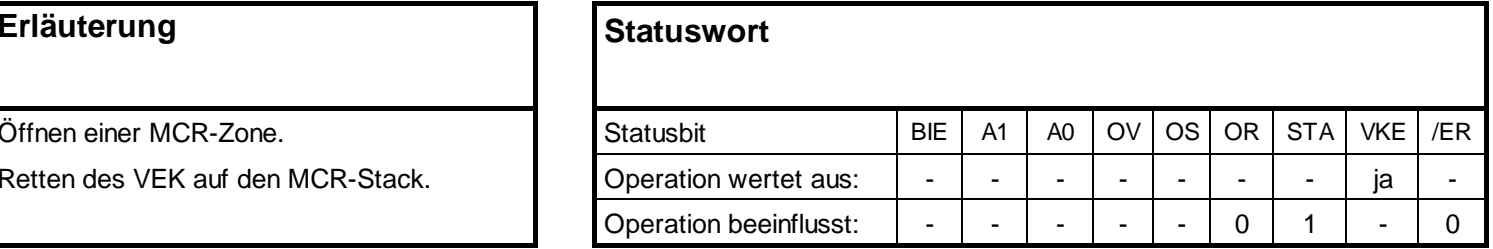

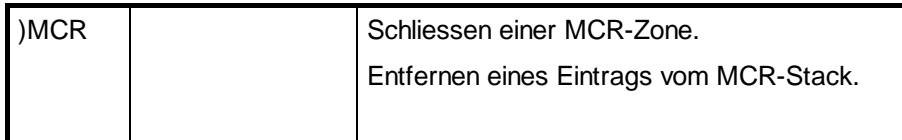

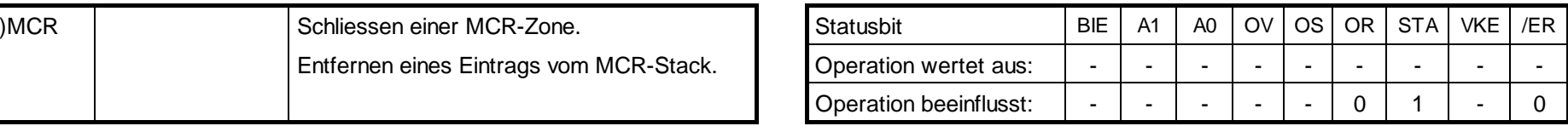

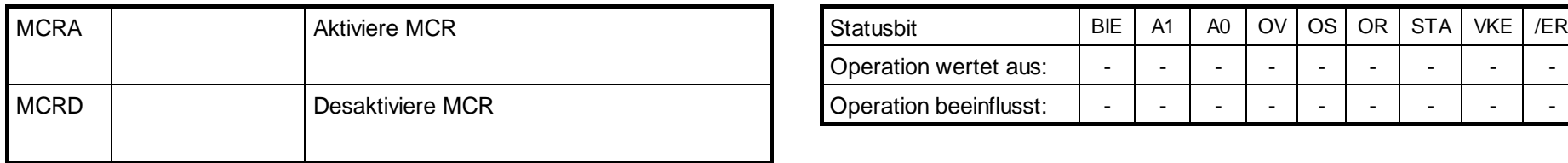

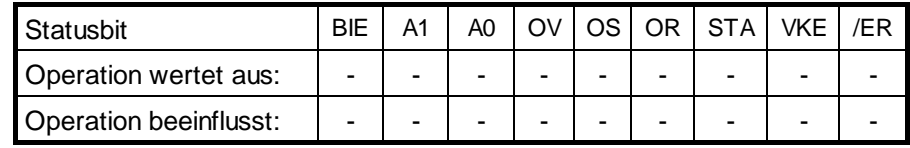

 $MCR = 1 \rightarrow MCR$  ist deaktiviert

 $MCR = 0 \rightarrow MCR$  ist aktiviert; "T"- und "="-Operationen schreiben bei VKE = "0" Nullen auf die entsprechenden Operanden; "S"- und "R"-Operationen lassen den Speicherinhalt unverändert.

#### **Bausteine und Funktionen der CPUs**

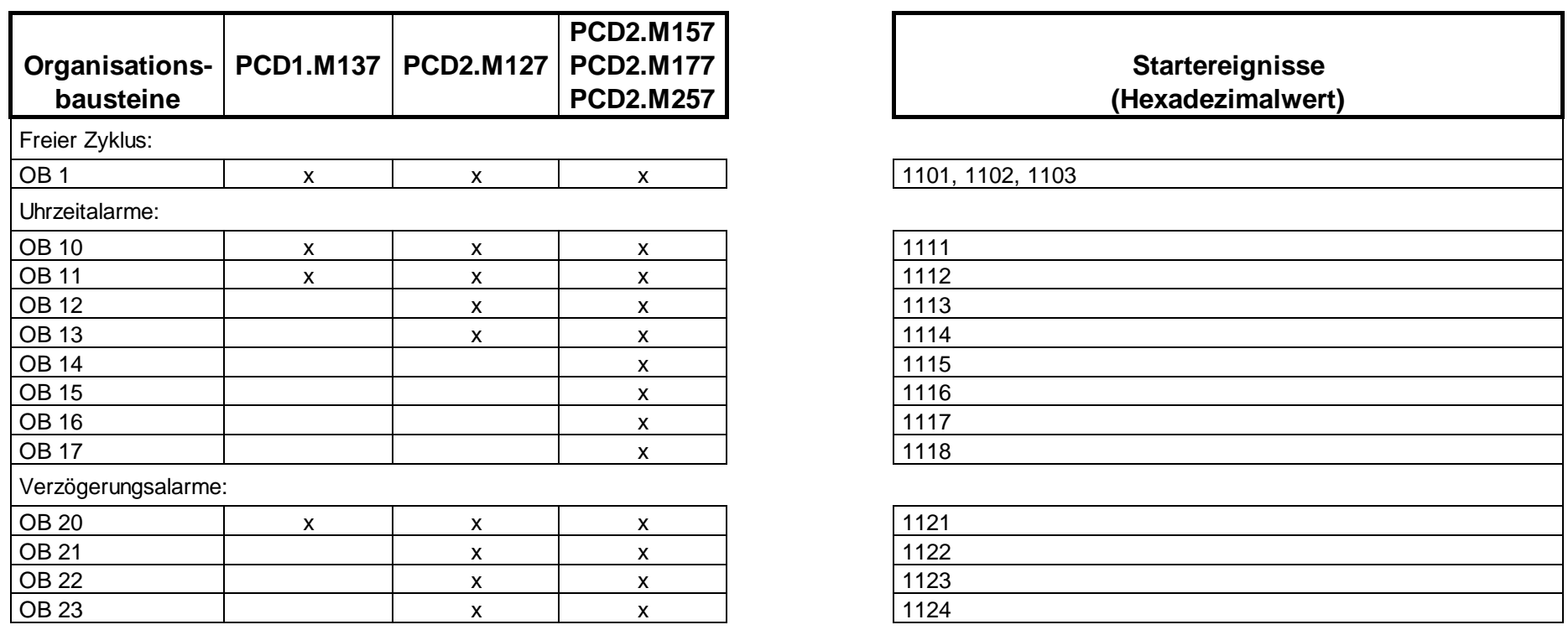

Ein Anwenderprogramm für eine PCD1/2.xx7 besteht aus Bausteinen welche die Anweisungen, Parameter und Daten für die jeweilige CPU enthalten. Die einzelnen CPUs der PCD1/2.xx7 unterscheiden sich in der Menge der Bausteine, welche Sie für die jeweilige CPU anlegen können bzw. welche vom Betriebssystem der CPU bereitgestellt werden. Eine ausführliche Beschreibung der OBs und deren Anwendung finden Sie im *STEP 7 Programmierhandbuch.*

#### **Bausteine und Funktionen der CPUs, Fortsetzung**

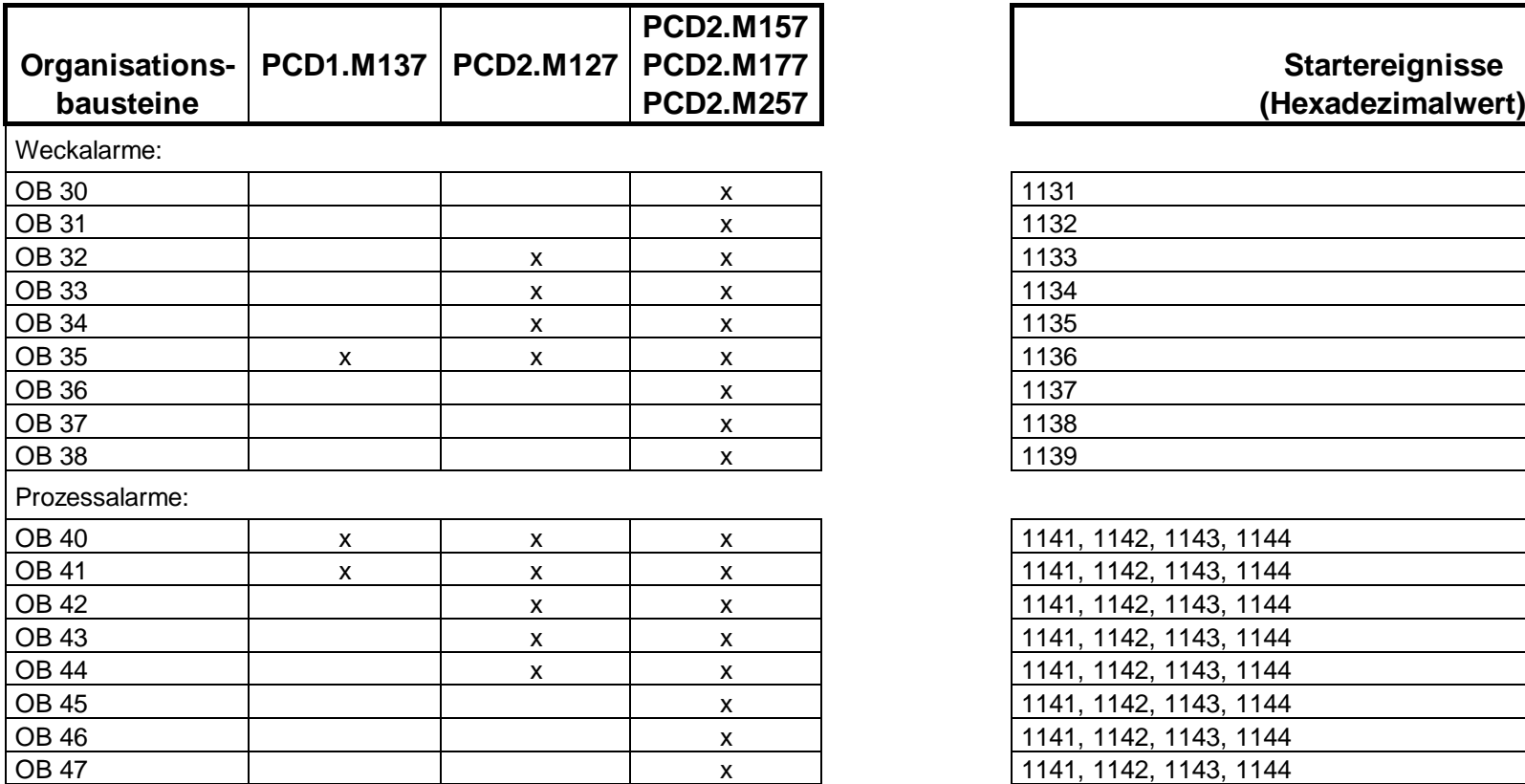

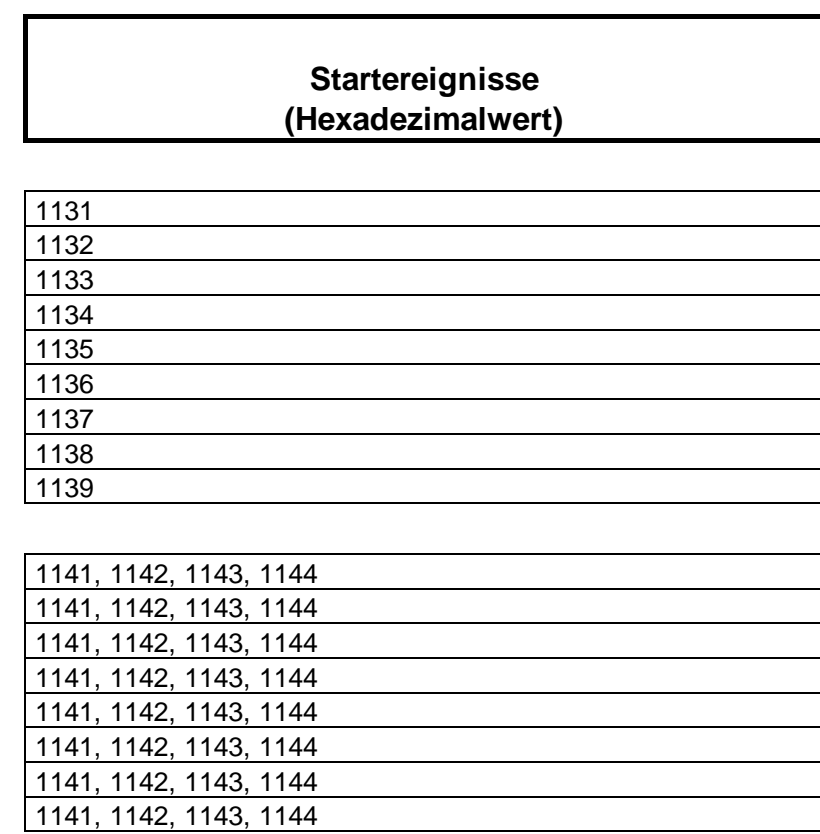

#### **Bausteine und Funktionen der CPUs, Fortsetzung**

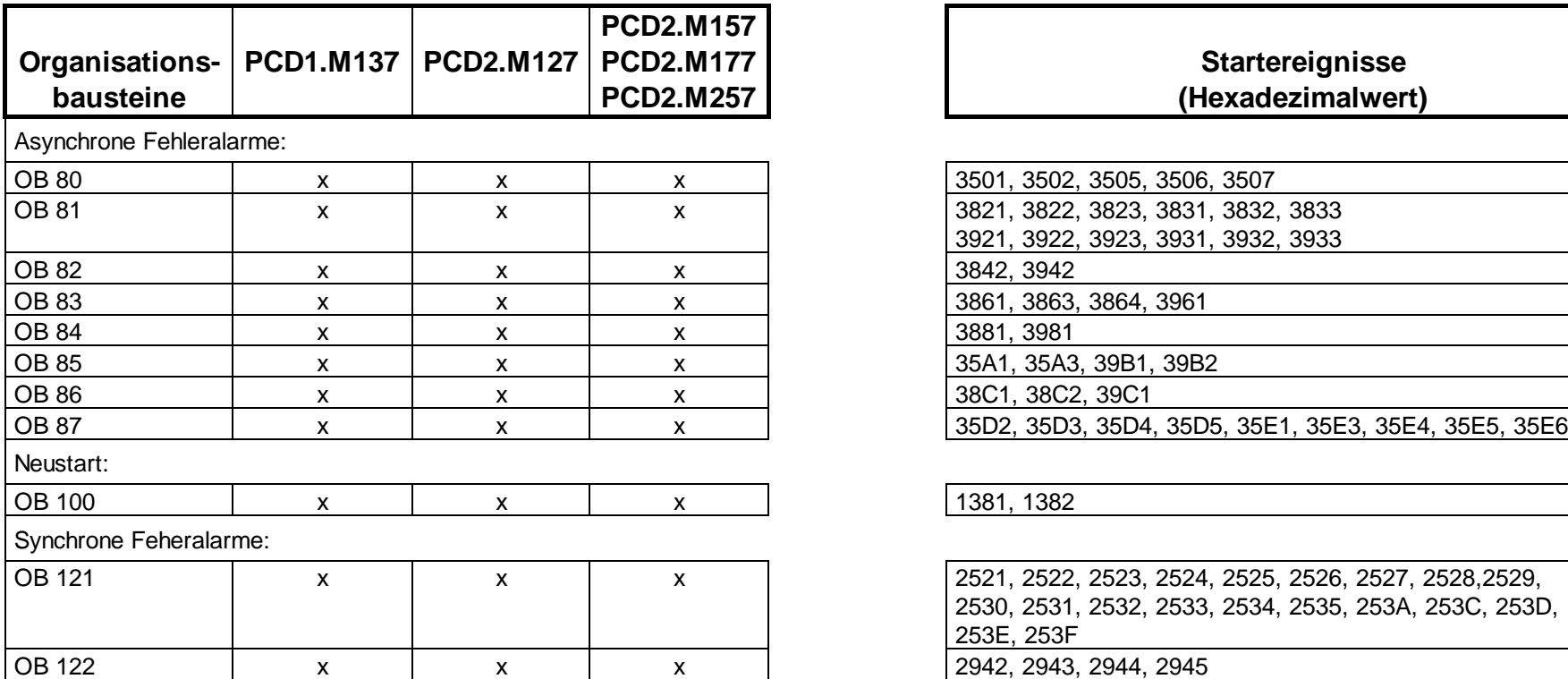

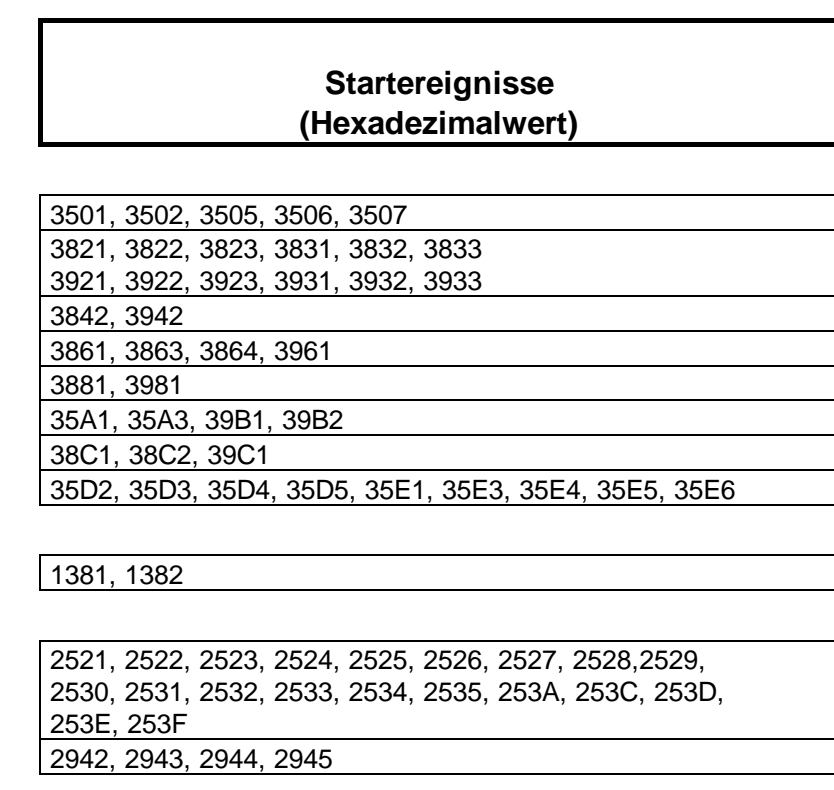

#### **Funktionsbausteine, Funktionen und Datenbausteine**

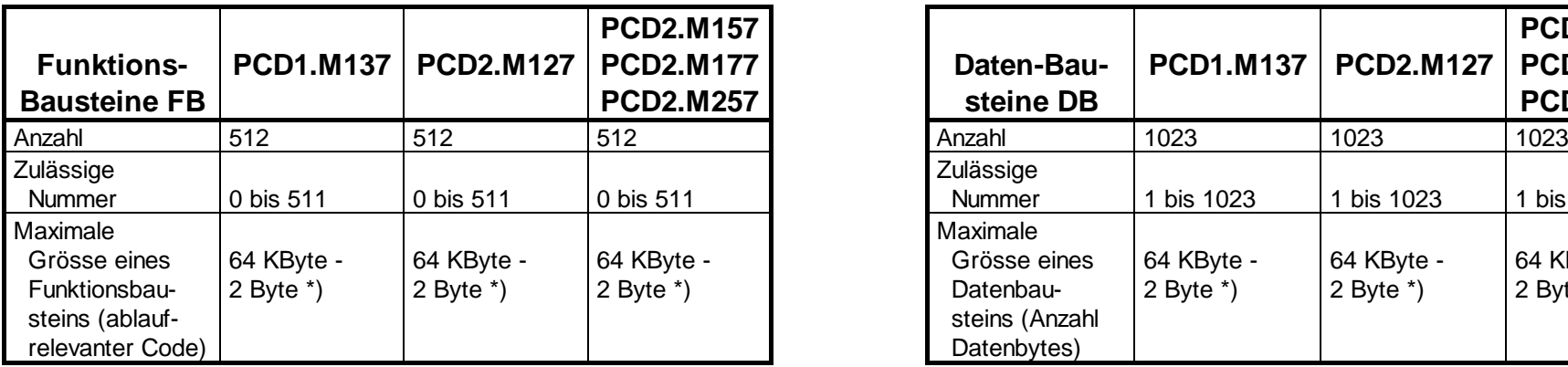

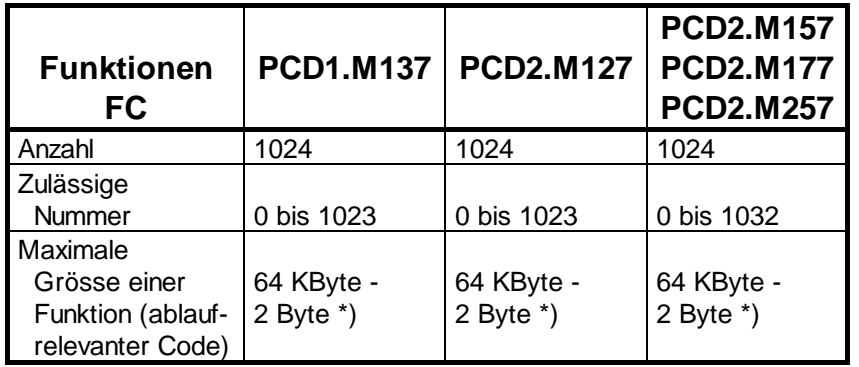

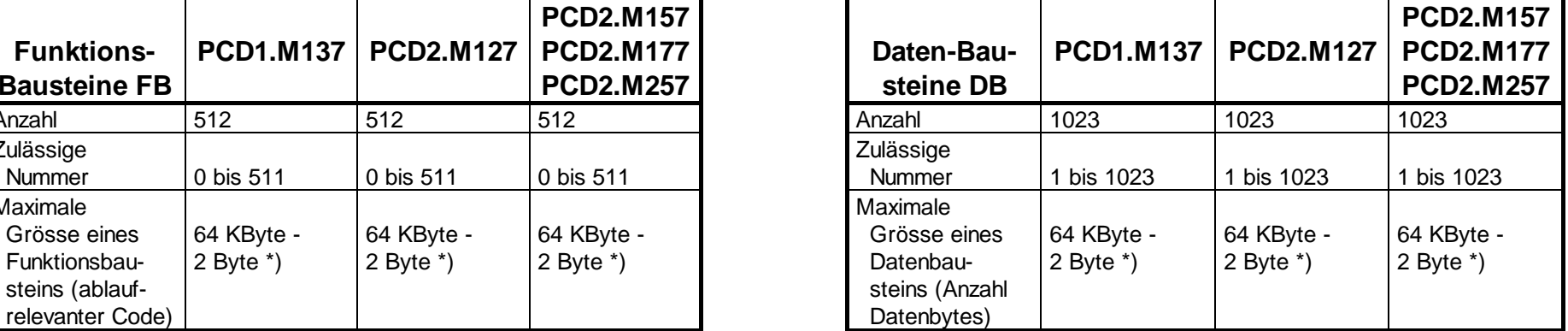

\*) Bausteingrösse begrenzt durch Arbeitsspeicher

Die Tabellen listen Anzahl, Nummer und maximale Grösse der Funktionsbausteine, Funktionen und Datenbausteine auf, welche in den einzelnen CPUs der SAIA PCD Serie xx7 angelegt werden können.

# **Systemfunktionen SFC**

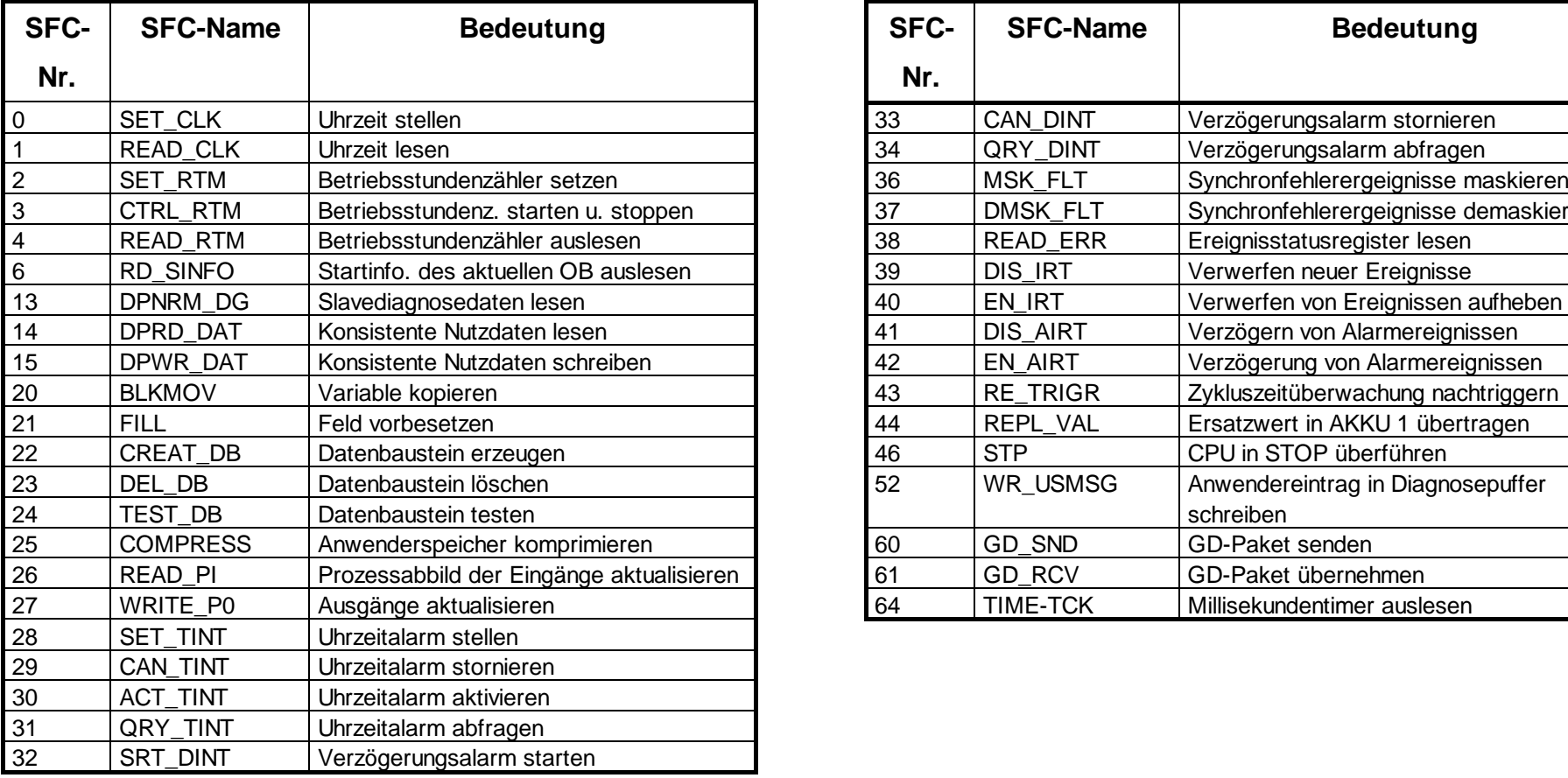

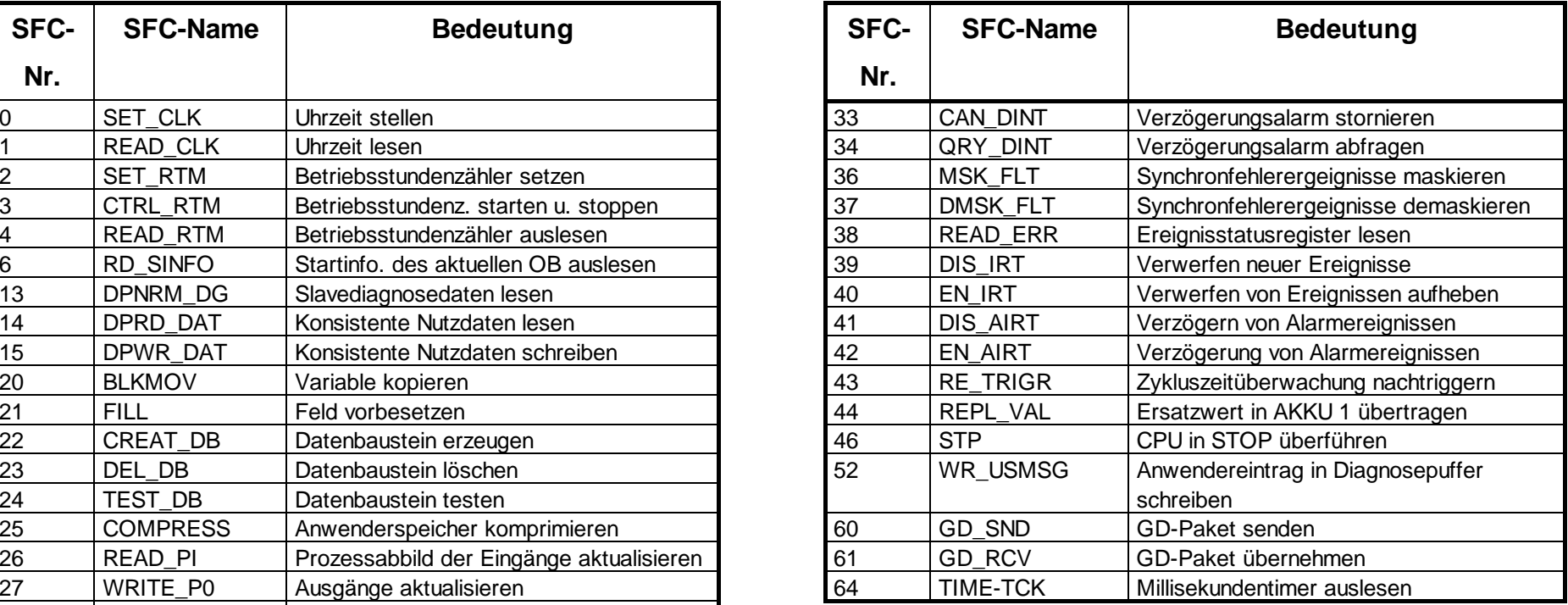

# Systemfunktionen SFC, SAIA<sup>®</sup> PCD - Serie xx7

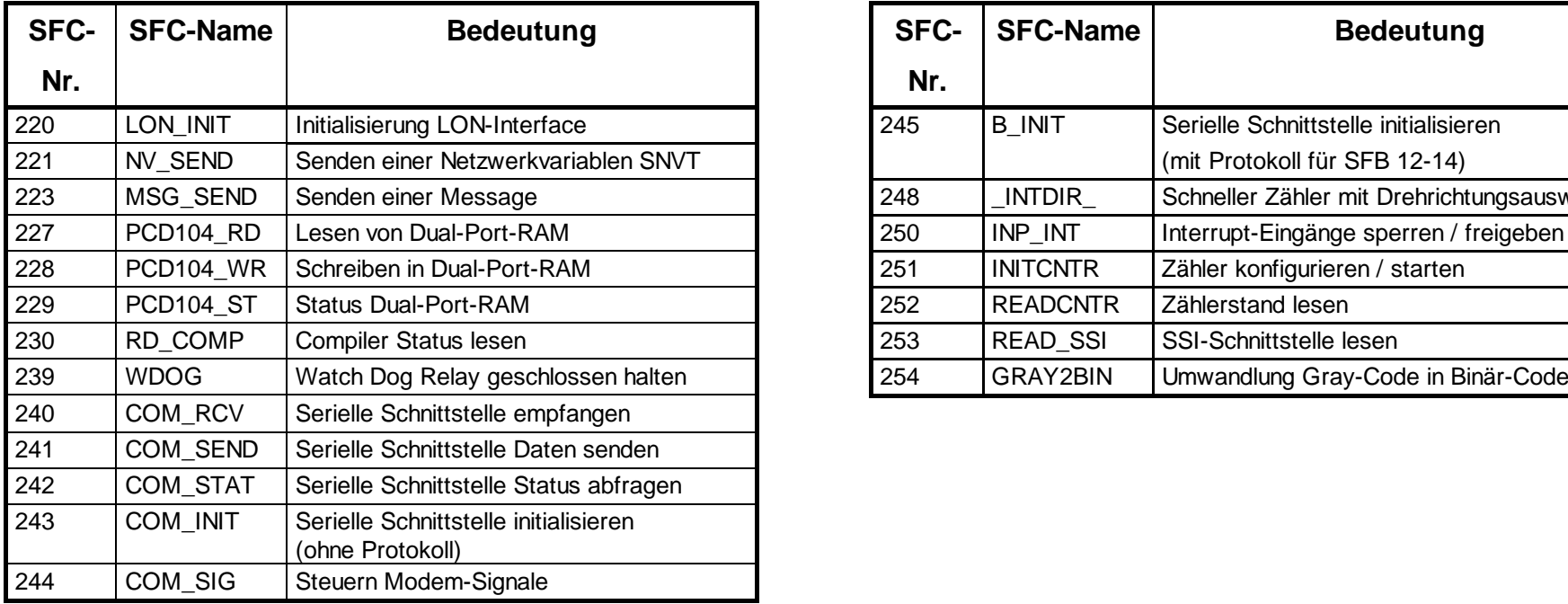

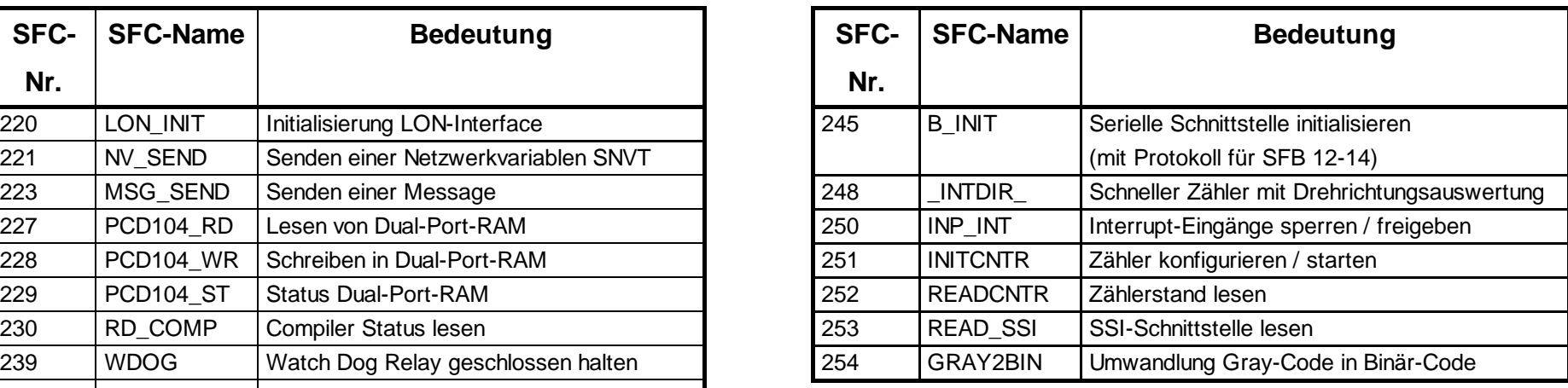

## **Systemfunktionsbausteine SFB**

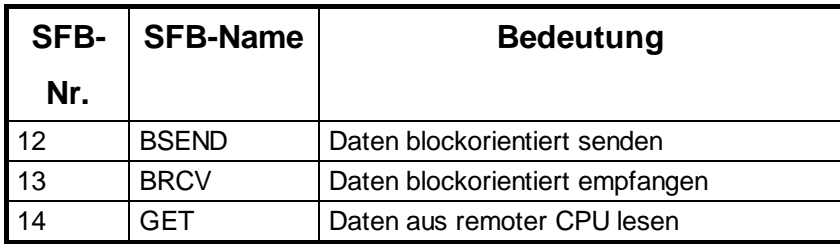

# **Systemfunktionsbausteine SFB, SAIA PCD - Serie xx7**

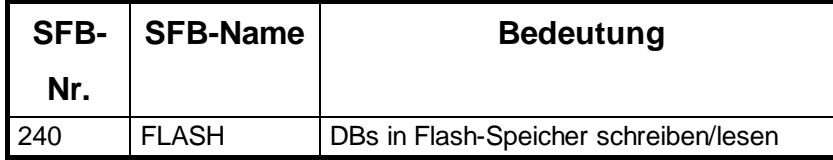

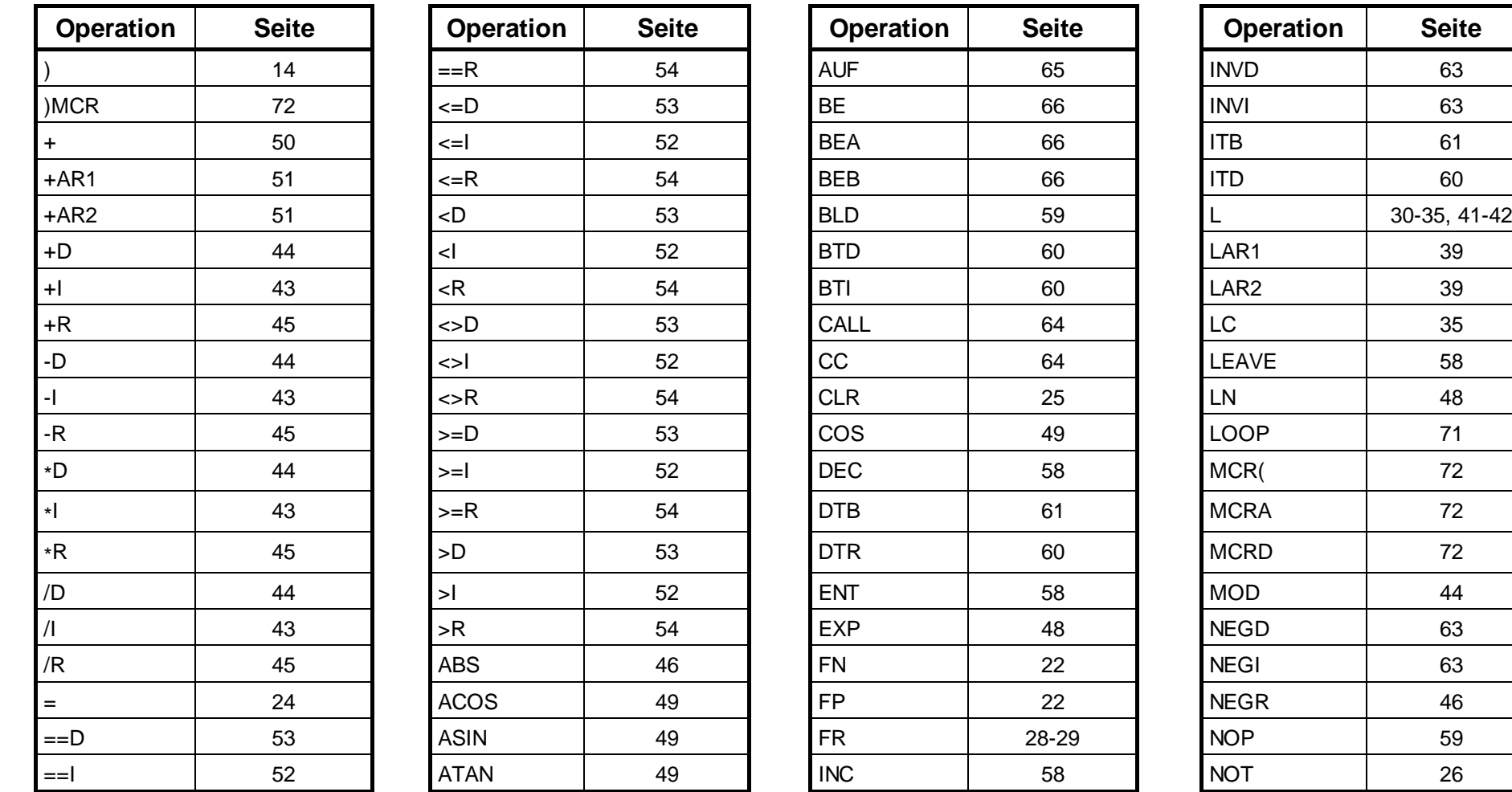

## **Alphabetisches Verzeichnis der Operationen**

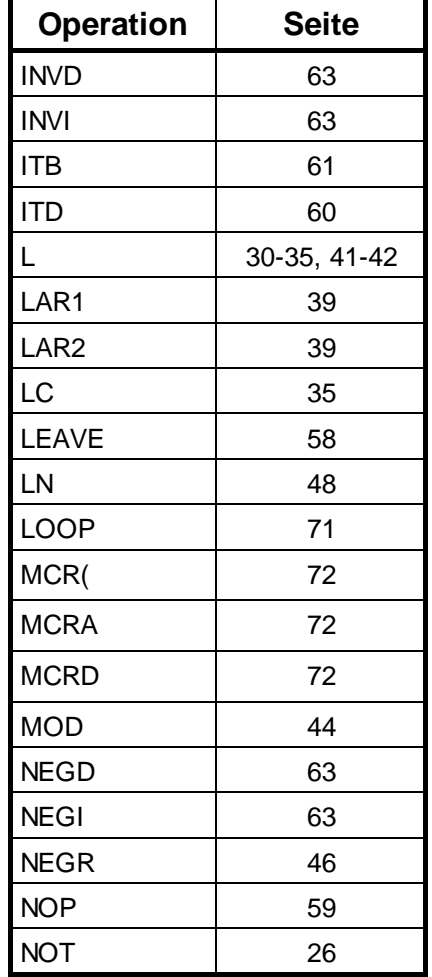

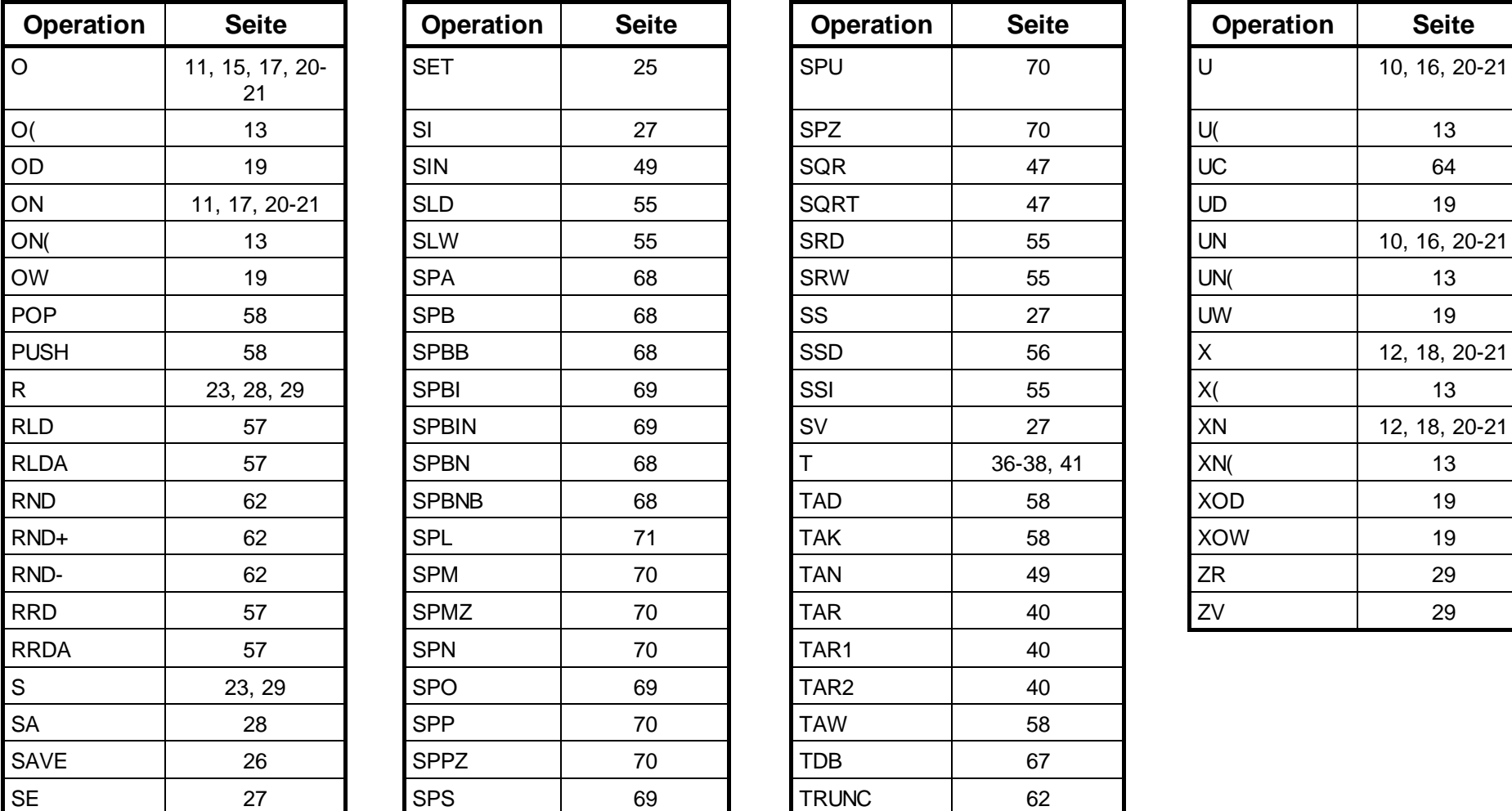

#### **Alphabetisches Verzeichnis der Operationen, Fortsetzung**

SAIA<sup>®</sup> PCD - Serie xx7 Befehlsliste

Notizen

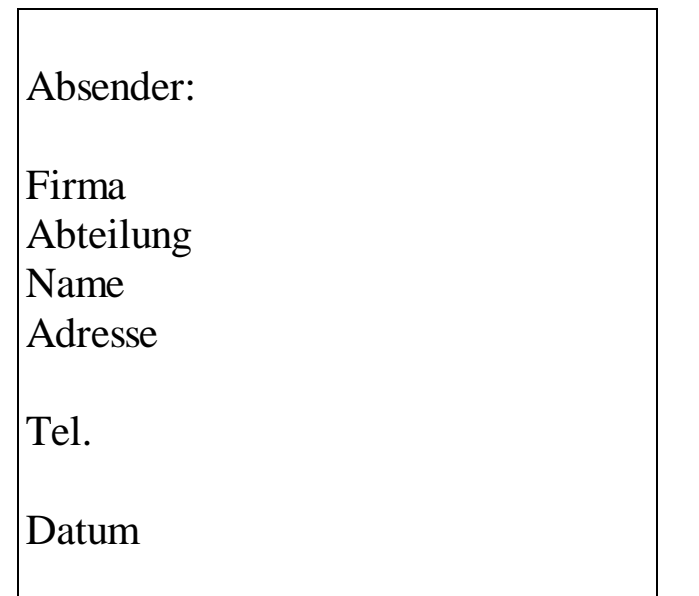

An SAIA-Burgess Electronics AG Bahnhofstrasse 18 CH-3280 Murten (Schweiz) http://www.saia-burgess.com

GB: Electronic Controllers

Befehlsliste PCD Serie xx7

Falls Sie Vorschläge zu SAIA ® PCD zu machen oder Fehler in diesem Handbuch gefunden haben, sind wir Ihnen für einen kurzen Bericht dankbar.

Deutsche Ausgabe 26/758 D2 - 02.1999 (01.2000)

Notizen